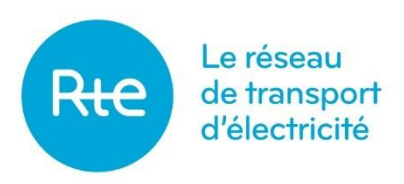

# Règles SI NEBEF 3.5

Version 3.5, applicable au 1<sup>er</sup> janvier 2024

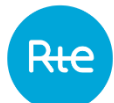

#### **TABLE DES MATIERES**

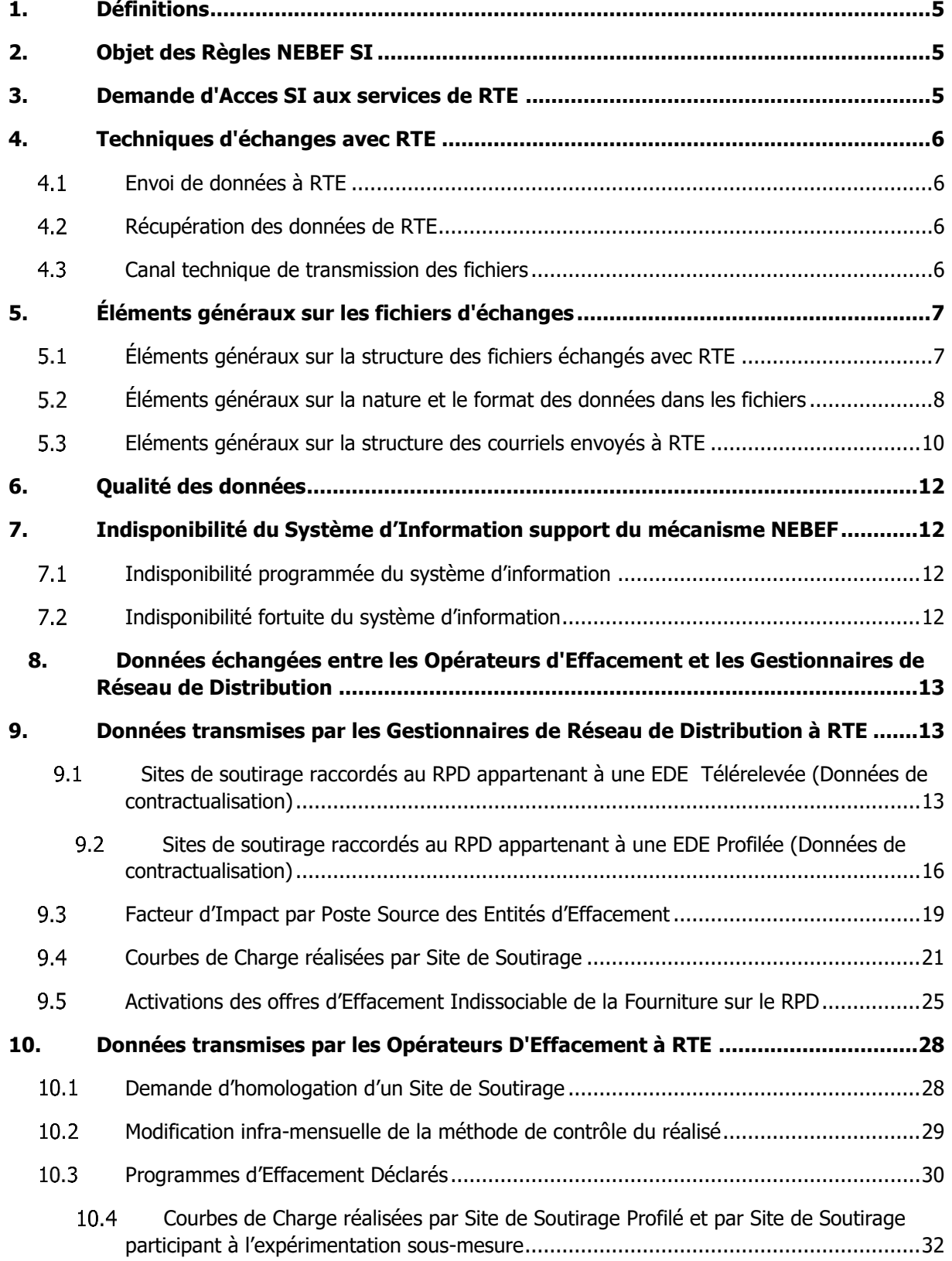

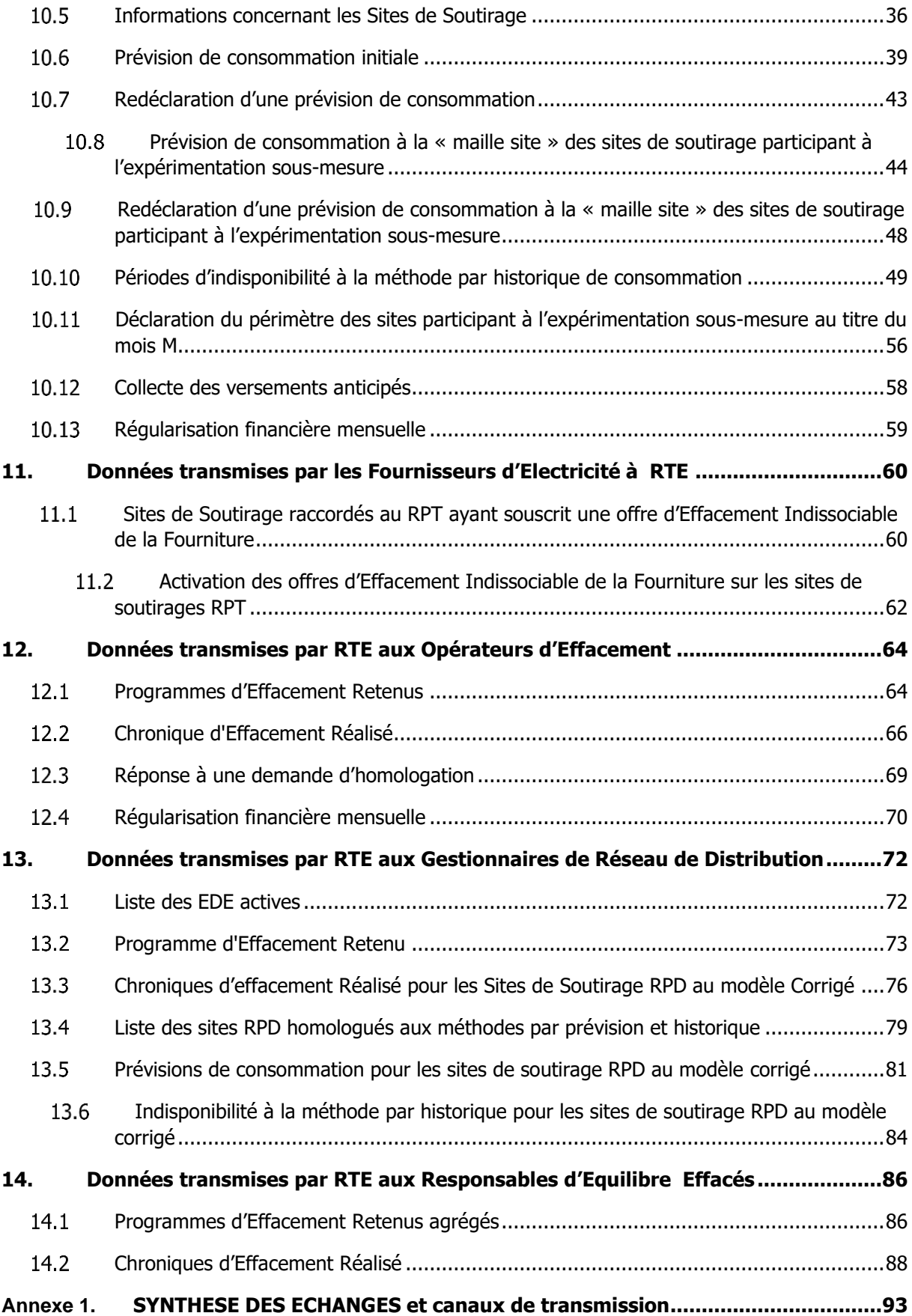

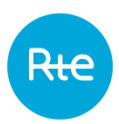

# <span id="page-4-0"></span>**1. DEFINITIONS**

Tous les mots ou groupes de mots utilisés dans les présentes règles relatives à l'accès au système d'information de RTE et des Gestionnaires de Réseau de Distribution mises en place pour permettre la valorisation des effacements de consommation sur les marchés de l'énergie (ci-après Règles NEBEF SI) ayant leurs premières lettres en majuscule ont la signification qui leur est donnée dans les Règles NEBEF en vigueur (ci-après « Règles NEBEF ») ou dans les Règles relatives à la Programmation, au Mécanisme d'ajustement et au dispositif de Responsable d'Equilibre (ci-après Règles MA/RE).

Les définitions précisées dans les Règles NEBEF prévalent sur celles existantes dans les Règles MA/RE.

# <span id="page-4-1"></span>**2. OBJET DES REGLES NEBEF SI**

Ce document décrit les formats et contenus de l'ensemble des fichiers échangés dans le cadre des Règles NEBEF. Il constitue les Règles relatives à l'accès au système d'information de RTE et des Gestionnaires de Réseau de Distribution mises en place pour permettre la valorisation des effacements au service du marché, conformément aux Règles NEBEF.

# <span id="page-4-2"></span>**3. DEMANDE D'ACCES SI AUX SERVICES DE RTE**

RTE met à disposition des acteurs, sur son site internet, un formulaire de demande d'accès SI aux services de RTE : [Demander un certificat PKI.](https://clients.rte-france.com/secure/fr/visiteurs/accueil/portail_adhesion.jsp)

Ils doivent y indiquer leur qualité en renseignant leur profil et leur rôle le cas échéant :

- Pour l'Opérateur d'Effacement : Profil « Acteur de marché et Distributeur », rôle « Opérateur d'effacement »
- Pour le Gestionnaire de Réseau de Distribution dont des sites de son réseau participent à NEBEF : Profil « Distributeur »
- Pour le Responsable d'Equilibre qui souhaite accéder à ses données NEBEF : Profil « Acteur de marché et Distributeur », rôle « Responsable d'équilibre »
- Pour le Fournisseur d'Electricité dont des sites participent au mécanisme MA/NEBEF : profil « Acteur de marché et Distributeur », rôle « Fournisseur d'électricité »

puis quels services ils souhaitent souscrire.

A noter que l'identification en tant qu'Opérateur d'Effacement ou Fournisseur d'Electricité entraine automatiquement une demande d'accès aux services liés aux Règles NEBEF.

Les échanges SI avec RTE ne pourront se faire qu'après traitement de cette demande par RTE.

Pour un acteur disposant déjà d'un PKI et souhaitant faire évoluer ses services, il convient de contacter son chargé de relation client.

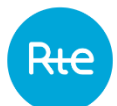

# <span id="page-5-0"></span>**4. TECHNIQUES D'ECHANGES AVEC RTE**

Les techniques d'échanges avec RTE sont extraites desrègles d'accès au Système d'Information de RTE. Les descriptions de ces dernières sont accessibles sur le [Portail Clients](http://clients.rte-france.com/) de RTE, et plus précisément dans les documents actuellement disponibles : [Règles SI](https://www.services-rte.com/files/live/sites/services-rte/files/pdf/Regles_SI_V1_4_20181217_fra.pdf) et [Annexe Générale des Règles SI.](https://www.services-rte.com/files/live/sites/services-rte/files/pdf/Annexe_SI_Generale_20181217_fra.pdf)

#### <span id="page-5-1"></span> $4.1$ **Envoi de données à RTE**

Pour les Opérateurs d'Effacement et les Gestionnaires de Réseau de Distribution, la technique privilégiée pour l'envoi de données à RTE est le protocole HTTPS. L'envoi par HTTPS peut se faire de manière automatique via une URL dédiée ou par une interface mise à disposition par RTE permettant le chargement manuel du fichier.

Une dérogation peut toutefois être accordée pour l'envoi de données par mail dans une boite aux lettres du Front Office RTE pour des petits volumes limitées (inférieurs à quelques Mo), et le service de "poste restante" de RTE pour les fichiers volumineux, jusqu'à 1,9 Go.

Le courriel est le canal privilégié pour les demandes d'informations ou d'envois de données optionnelles. Un courriel est chiffré et signé, il ne doit contenir qu'un seul fichier non compressé.

#### <span id="page-5-2"></span> $4.2$ **Récupération des données de RTE**

La boite aux lettres d'un Gestionnaire de Réseau de Distribution est gérée par lui-même (adresse non RTE) : lors de la demande de certificat PKI, le Gestionnaire de Réseau de Distribution peut indiquer l'adresse mail qu'il souhaite utiliser en fonction du service (Dans le cas d'un GRD disposant déjà d'un PKI et souhaitant faire évoluer l'adresse mail, il convient de contacter son chargé de relation client ou l'adresse « marketservices@rte-france.com »). Les mails sont chiffrés et signés.

#### <span id="page-5-3"></span> $4.3$ **Canal technique de transmission des fichiers**

Le tableau e[n Annexe 1](#page-92-0) indique, pour chaque échange d'information prévu dans le cadre des règles SI NEBEF, le canal technique à utiliser et les informations nécessaires à son utilisation.

Lorsque plusieurs canaux de transmission sont indiqués pour un échange donné, le choix du canal est laissé à l'acteur en charge de la transmission de l'information.

En cas d'indisponibilité du canal de transmission indiqué en [Annexe 1,](#page-92-0) les fichiers sont envoyés par email, à l'adresse [rte-marches-nebef@rte-france.com](mailto:rte-cnes-contestations-nebef@rte-france.com) ou, pour les fichiers dont la taille dépasse 5Mo, par poste restante [https://postngo.rte-france.com,](https://postngo.rte-france.com/) en indiquant en destinataire de l'envoi [rte](mailto:rte-cnes-contestations-nebef@rte-france.com)[marches-nebef@rte-france.com.](mailto:rte-cnes-contestations-nebef@rte-france.com)

# <span id="page-6-0"></span>**5. ÉLEMENTS GENERAUX SUR LES FICHIERS D'ECHANGES**

Ce chapitre décrit les éléments communs à l'ensemble des fichiers échangés avec les acteurs.

#### <span id="page-6-1"></span> $5.1$ **Éléments généraux sur la structure des fichiers échangés avec RTE**

Tous les fichiers échangés sont des fichiers textes :

- Chaque ligne est un ensemble de champs séparés par un "séparateur";
- Le "séparateur" des champs est le caractère point-virgule (";");
- Le séparateur décimal pour les valeurs numériques est la virgule (",").

### **5.1.1 Ligne n°1 d'un fichier transmis à ou par RTE**

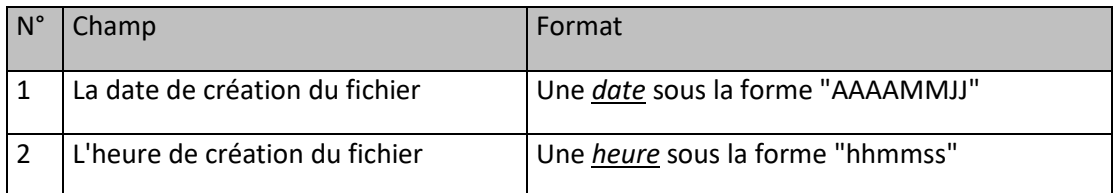

### **5.1.2 Dernière ligne d'un fichier transmis à ou par RTE**

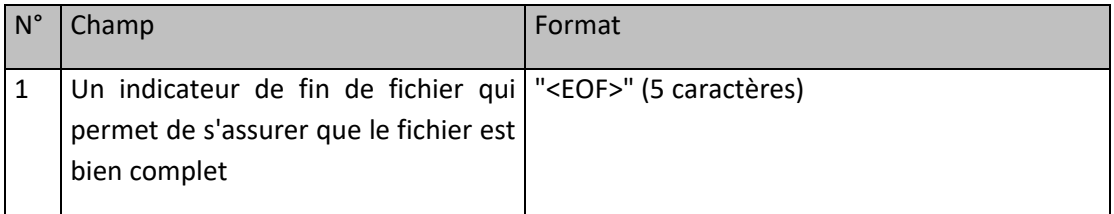

Dans la suite du document, le contenu de la première et de la dernière ligne ne sont indiqués que si nécessaire.

Pour chacun des fichiers, sont donnés les éléments suivants :

- Une description : l'acteur émetteur, la raison de l'échange de données et la nature des données échangées ;
- Le format du fichier à transmettre à RTE :
	- o Le nom du fichier est construit à partir d'un ensemble de champs séparés deux-à-deux par le caractère underscore ("\_").
	- o Le contenu de chaque ligne est indiqué (sauf la première et la dernière voir § [5.1\)](#page-6-1).
- Un exemple de fichier ;
- La fréquence d'envoi et l'heure limite de réception par RTE pour prise en compte du fichier ;

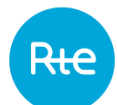

#### <span id="page-7-0"></span> $5.2$ **Éléments généraux sur la nature et le format des données dans les fichiers**

Une date est dite sous la forme "AAAAMMJJ" lorsque c'est une chaîne de caractères où :

- AAAA représente l'année sur 4 chiffres (ex : 2015);
- MM représente le mois sur 2 chiffres, de 01 à 12;
- JJ représente le jour sur 2 chiffres, de 01 à 31.

Un mois est dit sous la forme "AAAAMM" lorsque c'est une chaîne de caractères où :

- AAAA représente l'année sur 4 chiffres (ex : 2015);
- MM représente le mois sur 2 chiffres, de 01 à 12;

Une heure est dite sous la forme "hhmmss" lorsque c'est une chaîne de caractères où :

- "hh" représente l'heure sur 2 chiffres, de 00 à 23;
- "mm" représente la minute sur 2 chiffres, de 00 à 59;
- "ss" représente la seconde sur 2 chiffres, de 00 à 59.

Une horodate (c'est-à-dire une date et une heure) est dite sous la forme "AAAAMMJJhhmmss" lorsque c'est une chaîne de caractères où :

- "AAAA" représente l'année sur 4 chiffres (ex : 2015);
- "MM" représente le mois sur 2 chiffres, de 01 à 12;
- "JJ" représente le jour sur 2 chiffres, de 01 à 31;
- "hh" représente l'heure sur 2 chiffres, de 00 à 23;
- "mm" représente la minute sur 2 chiffres, de 00 à 59;
- "ss" représente la seconde sur 2 chiffres, de 00 à 59.

Une puissance souscrite est une puissance électrique exprimée en kVA pour les sites de soutirage raccordés en BT, et en kW pour les sites de soutirage raccordés en HT.

Le code EIC (Energy Identification Code) est un identifiant utilisé pour les échanges électroniques (EDI -Electronic Data Interchange) entre les acteurs du marché de l'électricité. Les codes utilisés sur plusieurs marchés sont publiés sur le site institutionnel de l'ENTSO-E **1** . Les codes locaux des acteurs qui le désirent sont publiés dans l'Espace-Clients (EC) du portail internet de RTE**<sup>2</sup>** .

**<sup>1</sup>** Codes EIC publiés sur le site institutionnel de l'ENTSO-E → [www.eiccodes.eu](http://www.eiccodes.eu/).

**<sup>2</sup>** Codes EIC publiés par les différents bureaux de référencement européens : par le bureau de codification de RTE dans l'[Espace Clients](http://clients.rte-france.com/lang/fr/clients_traders_fournisseurs/services_clients/bureau_present.jsp) → Code des [Entités](http://clients.rte-france.com/lang/fr/clients_traders_fournisseurs/services_clients/acteurs_etso_codes.jsp?t=PARTY). Par les autres GRT européens : <https://www.entsoe.eu/resources/edi-library/links/>.

Un nom d'acteur est une chaine d'au plus 62 caractères composée uniquement des caractères suivants :

- lettres alphabétiques en majuscules et non accentuées (A-Z) ;
- $\bullet$  tiret  $(-)$ ;
- $\bullet$  chiffre (0-9).

Une Courbe de Charge est associée à un indicateur nommé TYPE\_CDC (type de courbe de charge) au sens de la Section 2. Les valeurs possibles sont :

- TELERELEVE,
- ESTIME,

A une Courbe de Charge peut être associée un indicateur nommé TYPE\_CPT (type de comptage), qui indique la répartition de la grandeur de la Courbe de Charge selon les catégories suivantes :

- T : Sites de Soutirage RPT au modèle Contractuel ou Régulé ;
- D : Sites de Soutirage RPD Télérelevés au modèle Contractuel ou Régulé;
- P : Sites de Soutirage RPD Profilés au modèle Contractuel ou Régulé ;
- C : Sites de Soutirage RPT au modèle Corrigé ;
- CD : Sites de Soutirage RPD au modèle Corrigé.

Un code site peut être soit le code d'un Point De Livraison (PDL), soit le code d'un Contrat d'Accès au Réseau de Distribution (CARD), soit le code d'un Point Référentiel Mesure (PRM). Ce code est constitué d'une suite alphanumérique d'au plus 14 caractères.

Ces caractères sont composés de :

- lettres alphabétiques en majuscules et non accentuées (A-Z) ;
- $\bullet$  tiret  $(-)$ ;
- $\bullet$  chiffre (0-9).

Un code externe site est la concaténation du type de site (« PDL », « CARD » ou « PRM ») avec son code site correspondant.

Les Sites de Soutirage raccordés au Réseau Public de Transport sont référencés par leur Code DECOMPTE.

Un code Poste Source est une chaine de 6 caractères (5 caractères correspondant au CODENAT et 1 chiffre complémentaire correspondant au niveau de tension). Il est composé uniquement des caractères suivants :

- lettres alphabétiques en majuscules et non accentuées (A-Z);
- point $(.)$ ;

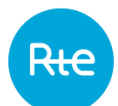

- espace ( ) ;
- underscore (\_) ;
- $\bullet$  chiffre (0-9).

Un code EDE est une chaine de 10 caractères composée uniquement:

- des lettres alphabétiques en majuscules et non accentuées (A-Z);
- de chiffres (0-9).

Il est constitué :

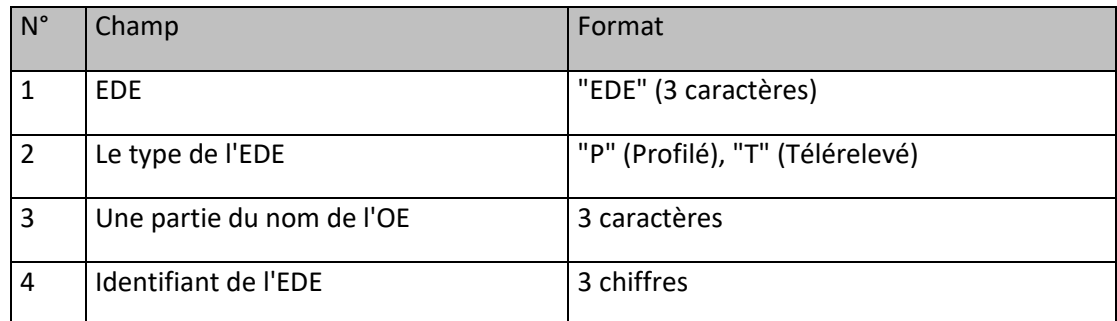

La forme générale du code d'une EDE est :

EDE[Type EDE][Partie du Nom de l'OE][Identifiant de l'EDE]

Exemple :

L'EDE Télérelevée de l'Opérateur d'Effacement "*OPERATEUR"* pourrait être nommée *EDETOPE001*

Un code EIF identifie une offre d'Effacement Indissociable de la Fourniture (EIF). Le code EIF associé à une offre EIF est déterminé par le fournisseur commercialisant cette offre.

A un code EIF doit correspondre un ensemble de sites ayant souscrit à une même offre EIF et recevant tous systématiquement le signal d'activation de l'offre EIF, avec un préavis identique. Dans le cas d'une offre EIF pouvant être activée sur des « sous-ensembles » de sites (par exemple, activation de l'EIF uniquement pour les sites d'une zone géographique donnée), un code EIF doit être défini pour chacun des « sous-ensembles » activables de l'offre.

Le code EIF est une chaine de caractères composée uniquement:

- des lettres alphabétiques en majuscules et non accentuées (A-Z);
- de caractères « underscore »  $(w_2)$
- de chiffres (0-9).

#### <span id="page-9-0"></span> $5.3$ **Eléments généraux sur la structure des courriels envoyés à RTE**

### **5.3.1 Objet du courriel**

L'objet du courriel transmis à RTE doit comporter le préfixe suivant :

- <NEBEF [objet du mail]> en règle générale,
- <NEBEF [Type du fichier échangé] AAAAMM [objet du mail]> dans le cas d'échange d'information comprenant un mois de validité.
- <NEBEF [Type du fichier échangé] AAAAMMJJ [objet du mail]> dans le cas d'échange d'information comprenant un jour ou une semaine de validité (dans ce dernier cas, la date correspond au premier jour de la semaine).

### **5.3.2 Corps du courriel**

Dans le corps du courriel, l'acteur indiquera :

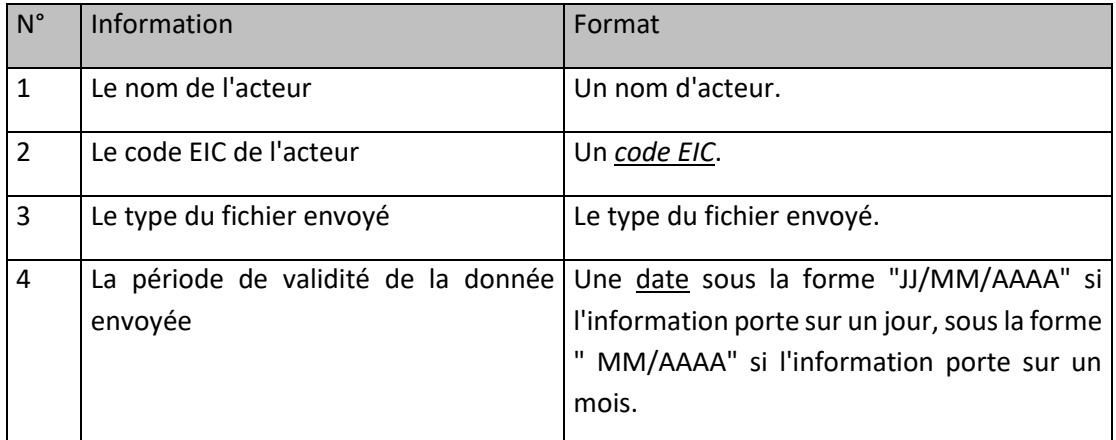

### **5.3.3 Exemples de courriel**

#### **Envoi des Programmes d'Effacement Déclarés**

L'objet du courriel est "NEBEF [PED OE] - 20140105 [Programmes d'Effacement Déclarés]"

Le corps du courriel est :

*Expéditeur : OPERATEUR1*

*Code EIC : 87654321D5678Y45*

*Bonjour,*

*Vous trouverez ci-joint les Programmes d'Effacement Déclaré (PED\_OE) pour la journée du 05/01/2014*

Cordialement,

OPERATEUR1

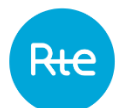

# <span id="page-11-0"></span>**6. QUALITE DES DONNEES**

En dehors des traitements décrits dans les Règles NEBEF, RTE n'applique aucune correction sur les données reçues, comme par exemple le remplacement de données non identifiables, manquantes ou aberrantes.

Tout fichier transmis à RTE qui ne respecte pas les prescriptions des Règles NEBEF en vigueur ou des présentes Règles SI est considéré invalide et n'est pas pris en compte par RTE.

# <span id="page-11-1"></span>**7. INDISPONIBILITE DU SYSTEME D'INFORMATION SUPPORT DU MECANISME NEBEF**

#### <span id="page-11-2"></span> $7.1$ **Indisponibilité programmée du système d'information**

Certaines opérations de maintenance peuvent entraîner l'indisponibilité momentanée du Système d'Information support du mécanisme NEBEF. RTE s'efforcera, dans la mesure du possible, de positionner ces interventions de façon à minimiser la gêne occasionnée pour les Opérateurs d'Effacement. En cas d'indisponibilité programmée, RTE préviendra les Opérateurs d'Effacement avec un préavis de 10 jours.

#### <span id="page-11-3"></span> $7.2$ **Indisponibilité fortuite du système d'information**

En cas d'indisponibilité fortuite du Système d'Information support du mécanisme NEBEF, RTE s'engage:

- à informer l'Opérateur d'Effacement de cette indisponibilité le plus rapidement possible ;
- à lui communiquer les modalités applicables pendant toute la durée de l'indisponibilité ;
- à l'informer de l'évolution de la situation.

Lorsque les conditions techniques le permettent, RTE met en place un mode secours permettant de traiter les Programmes d'Effacement Déclaré sur un guichet J-1 et un guichet infrajournalier. La déclaration des Programmes d'Effacement Déclaré est alors réalisée selon les modalités décrites dans les Règles NEBEF SI.

En cas d'indisponibilité, programmée ou fortuite, du Système d'Information support du mécanisme NEBEF et en l'absence de mise en place d'un guichet J-1 et d'un guichet infrajournalier, les Programmes d'Effacement Déclarés transmis par les Opérateurs d'Effacement à RTE pendant la période d'indisponibilité du Système d'Information feront l'objet d'un traitement *ex post* par RTE.

# <span id="page-12-0"></span>**8. DONNEES ECHANGEES ENTRE LES OPERATEURS D'EFFACEMENT ET LES GESTIONNAIRES DE RESEAU DE DISTRIBUTION**

Les modalités d'échange d'information entre les opérateurs d'effacement et les gestionnaires de réseau de distribution sont décrites dans le document Règles NEBEF SI - [Échanges de données GRD -](http://www.enedis.fr/nebef) [OE.](http://www.enedis.fr/nebef)

# <span id="page-12-1"></span>**9. DONNEES TRANSMISES PAR LES GESTIONNAIRES DE RESEAU DE DISTRIBUTION A RTE**

Ce chapitre présente l'ensemble des données transmises à RTE par les Gestionnaires de Réseau de Distribution concernés conformément aux Règles NEBEF.

#### <span id="page-12-2"></span> $9.1$ **Sites de soutirage raccordés au RPD appartenant à une EDE Télérelevée (Données de contractualisation)**

# **9.1.1 Description**

Chaque Gestionnaire de Réseau de Distribution concerné transmet à RTE la référence de tous les Sites de Soutirage rattachés à des EDE Télérelevées, qui participent aux Règles NEBEF et raccordés à son réseau de distribution. Ce fichier est envoyé tous les Mois Civils.

# **9.1.2 Nom du fichier**

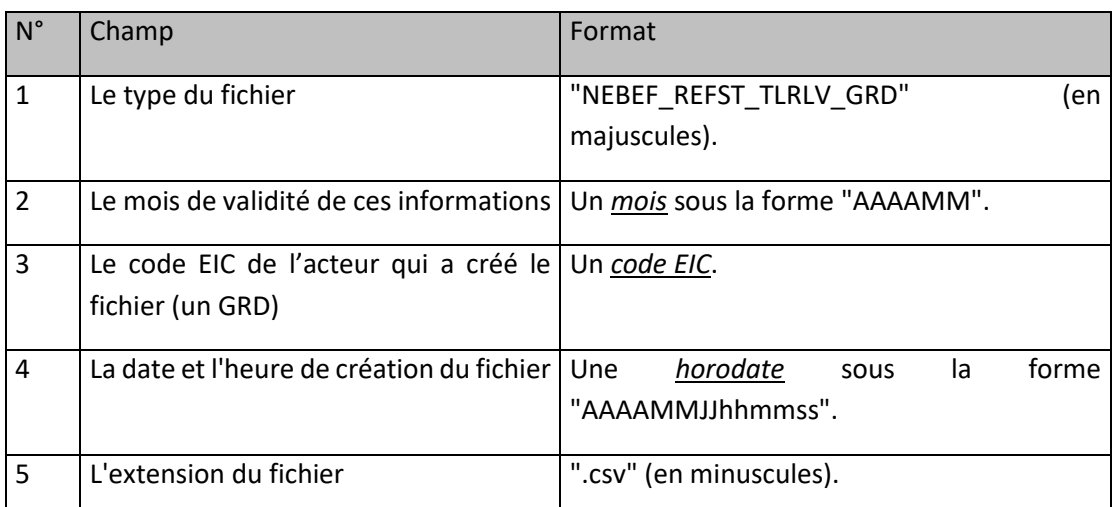

La forme générale du nom du fichier est :

NEBEF\_REFST\_TLRLV\_GRD\_[Mois de validité]\_[Code EIC du GRD]\_[Horodate de création].csv

# **9.1.3 Ligne n°2 du fichier**

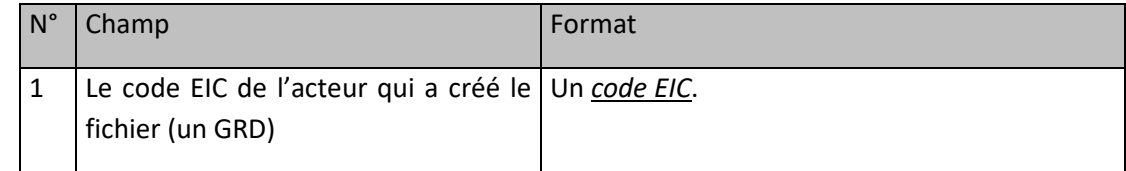

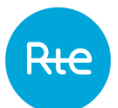

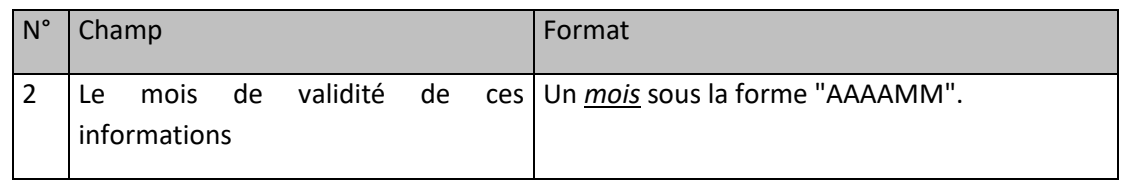

# **9.1.4 Ligne n°3 du fichier**

Cette ligne est identique dans tous les fichiers de ce type. Elle contient, afin d'améliorer la lisibilité des fichiers, les libellés ordonnés des champs des lignes qui suivent :

```
« CODE_EIC_GRD;TYPE_SITE;ID_SITE;CAPA_MAX_H_SITE;CAPA_MIN_H_SITE; 
CAPA_MAX_B_SITE;CAPA_MIN_B_SITE;CAPA_MAX_RPH_SITE;CAPA_MAX_RSH_SITE;CAPA_MAX_RPB_SI
TE;CAPA_MAX_RSB_SITE;PS;CODE_EIC_RE;CODE_EIC_FOURNISSEUR;BAREME;CATEGORIE;TYPE_CDC;
ORIGINE_DONNEE;OBJET_MESURE;TYPE_CONTRAT;CODE_EDA;CODE_EDE;DATE_CONTRACTUALISATIO
N;CODE_EDR;DEROGATION_MODELECORRIGE;CODE_EIF »
```
### **9.1.5 Ligne n°4 à avant dernière**

Chaque ligne d'un fichier correspond à un Site de Soutirage. Le format de chaque ligne est le suivant :

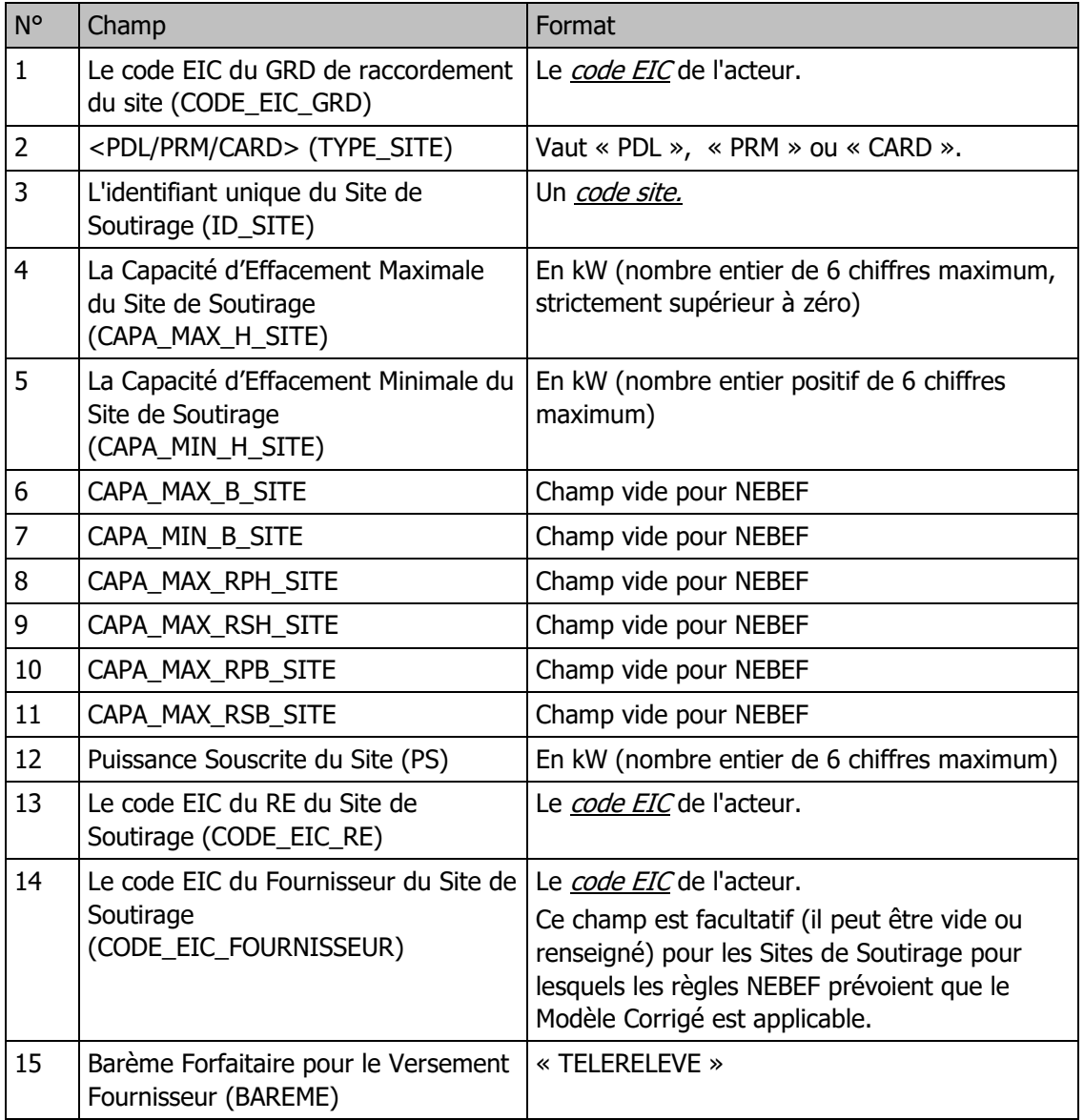

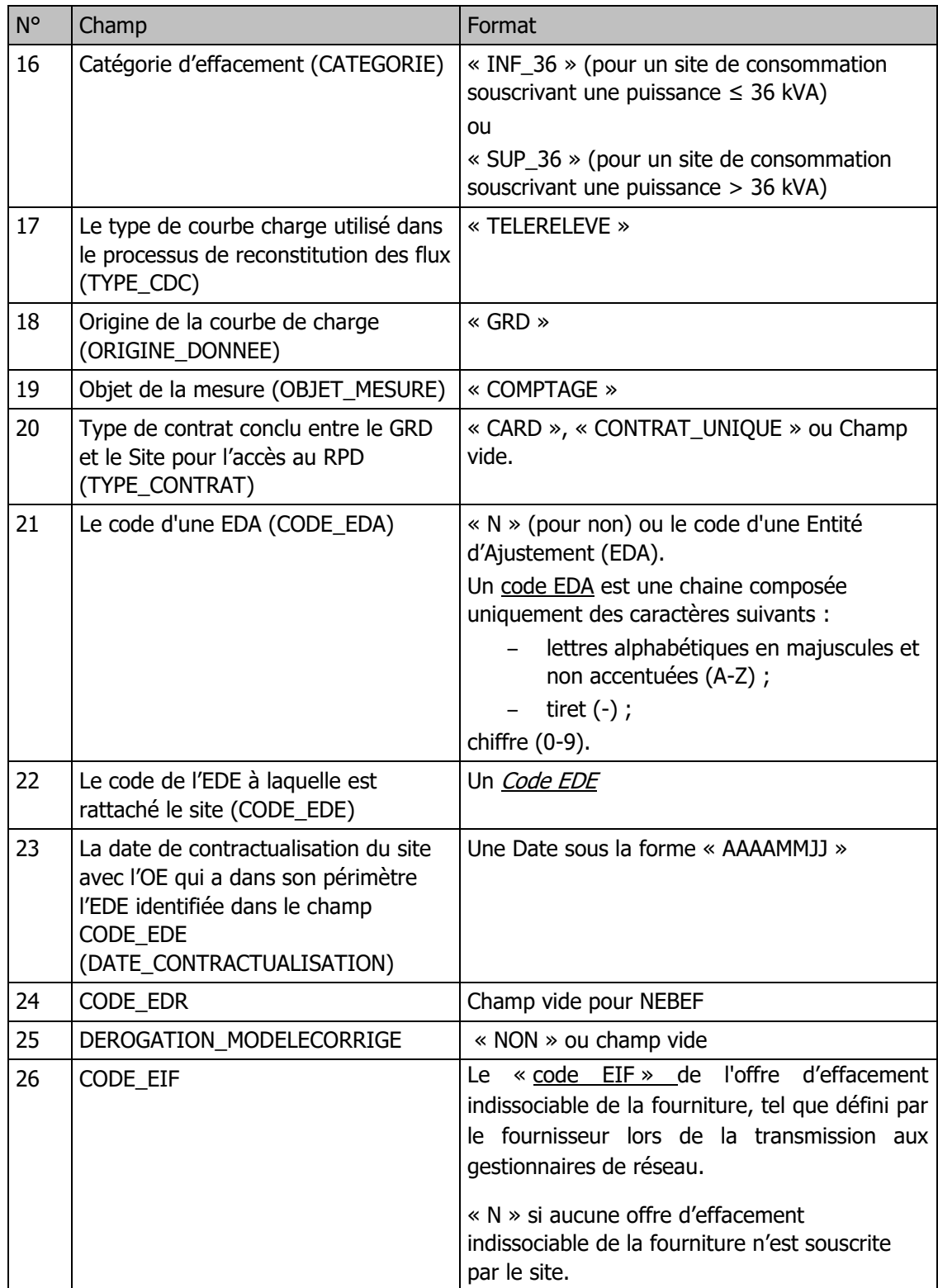

# **9.1.6 Exemple de fichier**

Fichier « NEBEF\_REFST\_TLRLV\_GRD\_201209\_1598765432C1234X\_20120822141234.csv »

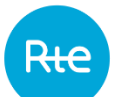

```
20120822;141234;
1598765432C1234X;201209;
CODE_EIC_GRD;TYPE_SITE;ID_SITE;CAPA_MAX_H_SITE;CAPA_MIN_H_SITE; 
CAPA_MAX_B_SITE;CAPA_MIN_B_SITE;CAPA_MAX_RPH_SITE;CAPA_MAX_RSH_SITE;CAPA_MAX_RPB_SITE;CA
PA_MAX_RSB_SITE;PS;CODE_EIC_RE;CODE_EIC_FOURNISSEUR;BAREME;CATEGORIE;TYPE_CDC;ORIGINE_DON
NEE;OBJET_MESURE;TYPE_CONTRAT;CODE_EDA;CODE_EDE;DATE_CONTRACTUALISATION;CODE_EDR;DEROGA
TION_MODELECORRIGE;CODE_EIF
1598765432C1234X;PDL;12345654321456;
6;0;;;;;;;10;64575678C1234X67S91Z;1111678C1234X67S91Z;TELERELEVE;SUP_36;TELERELEVE;GRD;COMPTAG
E;CONTRAT_UNIQUE;N;EDETOPE001;20130501;;;EIFFOU001
1598765432C1234X;PRM;65445611111456;
9;0;;;;;;;25;64575678C1234X67S91Z;1111678C1234X67S91Z;TELERELEVE;SUP_36;TELERELEVE;GRD;COMPTAG
E;CONTRAT_UNIQUE;EDAMA1;EDETOPE001;20130501;;;N
1598765432C1234X;PRM;65445655555456;
150;5;;;;;;;10;64575678C1234X67S91Z;1111678C1234X67S91Z;TELERELEVE;INF_36;TELERELEVE;GRD;COMPTA
GE;N; EDETOPE001;20130601;;;EIFFOU002
…
<FOF>
```
# **9.1.7 Fréquence d'envoi et heure limite de réception par RTE**

Chaque Gestionnaire de Réseau de Distribution concerné par les Règles NEBEF transmet à RTE un ou plusieurs fichiers par Mois Civils. Seul le fichier reçu dans les délais et le plus récentsera pris en compte. Les fichiers doivent être reçus par RTE cinq (5) Jours Ouvrés avant le début du 1er jour du Mois Civil de validité de ces informations.

#### <span id="page-15-0"></span> $9.2$ **Sites de soutirage raccordés au RPD appartenant à une EDE Profilée (Données de contractualisation)**

# **9.2.1 Description**

Chaque Gestionnaire de Réseau de Distribution concerné transmet à RTE la référence de tous les Sites de Soutirage rattachés à des EDE Profilées, qui participent aux Règles NEBEF et raccordés à son réseau de distribution. La mise à jour de ce fichier est envoyée tous les Mois Civils.

### **9.2.2 Nom du fichier**

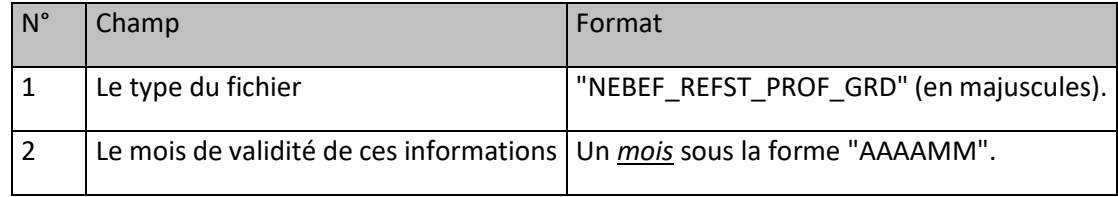

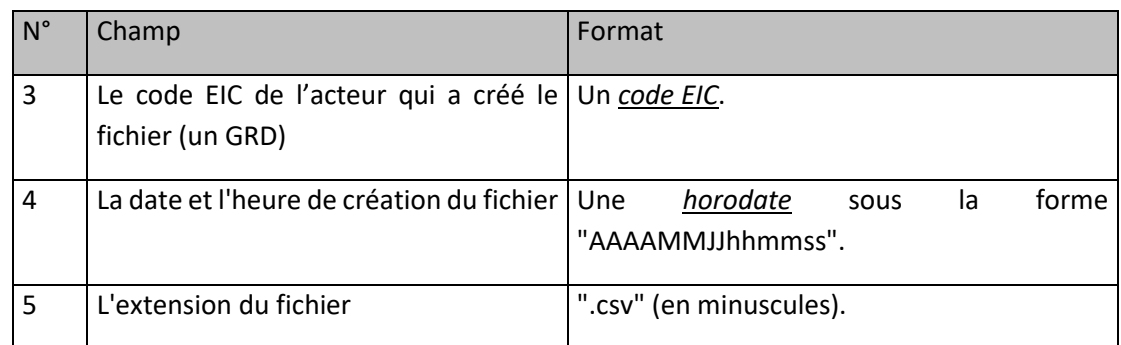

La forme générale du nom du fichier est :

NEBEF\_REFST\_PROF\_GRD \_[Mois de validité]\_[Code EIC du GRD]\_[Horodate de création].csv

### **9.2.3 Ligne n°2 du fichier**

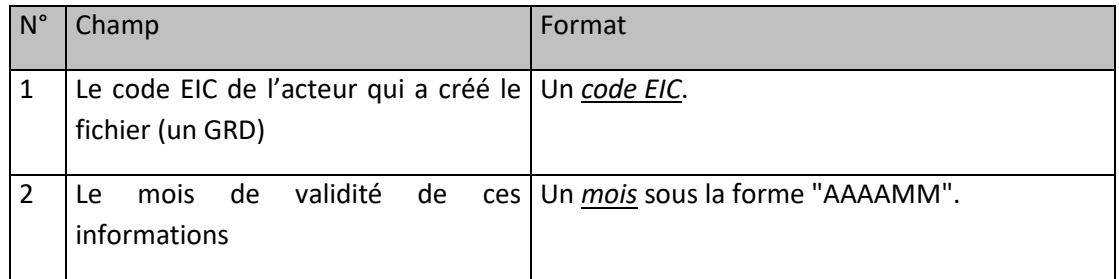

# **9.2.4 Ligne n°3 du fichier**

Cette ligne est identique dans tous les fichiers de ce type. Elle contient, afin d'améliorer la lisibilité des fichiers, les libellés ordonnés des champs des lignes qui suivent :

« CODE\_EIC\_GRD;TYPE\_SITE;ID\_SITE;CAPA\_MAX\_H\_SITE;CAPA\_MIN\_H\_SITE; CAPA\_MAX\_B\_SITE;CAPA\_MIN\_B\_SITE;CAPA\_MAX\_RPH\_SITE;CAPA\_MAX\_RSH\_SITE;CAPA\_MAX\_RPB\_SI TE;CAPA\_MAX\_RSB\_SITE;PS;CODE\_EIC\_RE;CODE\_EIC\_FOURNISSEUR;BAREME;CATEGORIE;TYPE\_CDC; ORIGINE\_DONNEE;OBJET\_MESURE;TYPE\_CONTRAT;CODE\_EDA;CODE\_EDE;DATE\_CONTRACTUALISATIO N;CODE\_EDR;DEROGATION\_MODELECORRIGE;CODE\_EIF »

# **9.2.5 Ligne n°4 à avant dernière**

Chaque ligne d'un fichier correspond à un Site de Soutirage et le format de chaque ligne est le suivant :

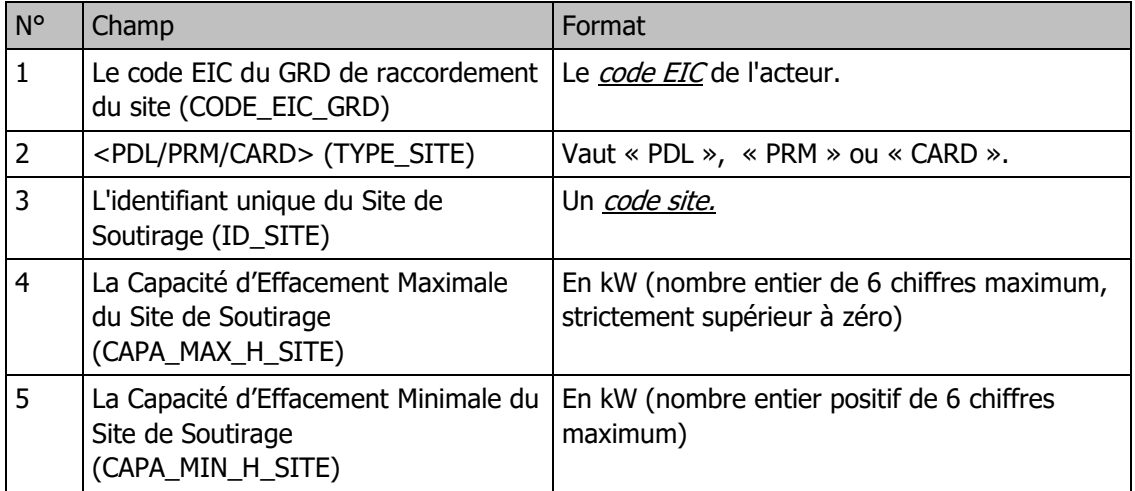

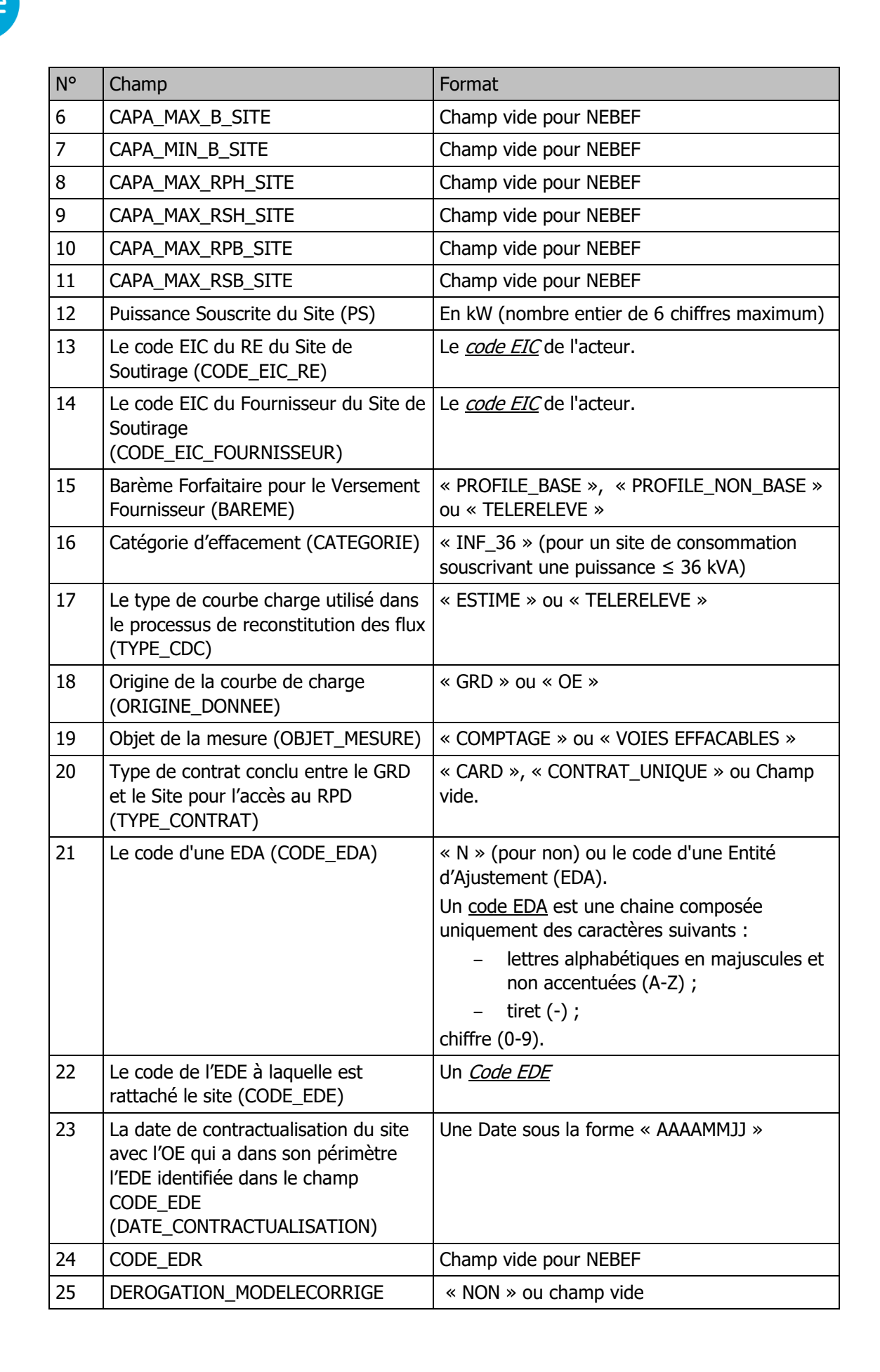

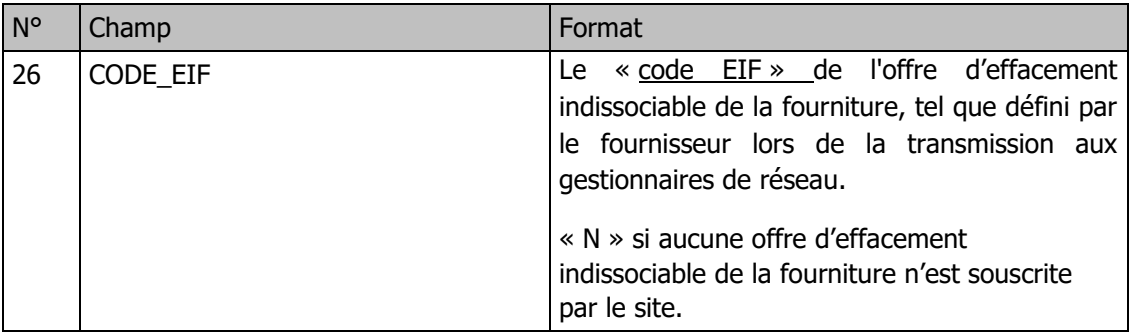

# **9.2.6 Exemple de fichier**

Fichier « NEBEF\_REFST\_PROF\_GRD\_201209\_1598765432C1234X\_20120822141234.csv »

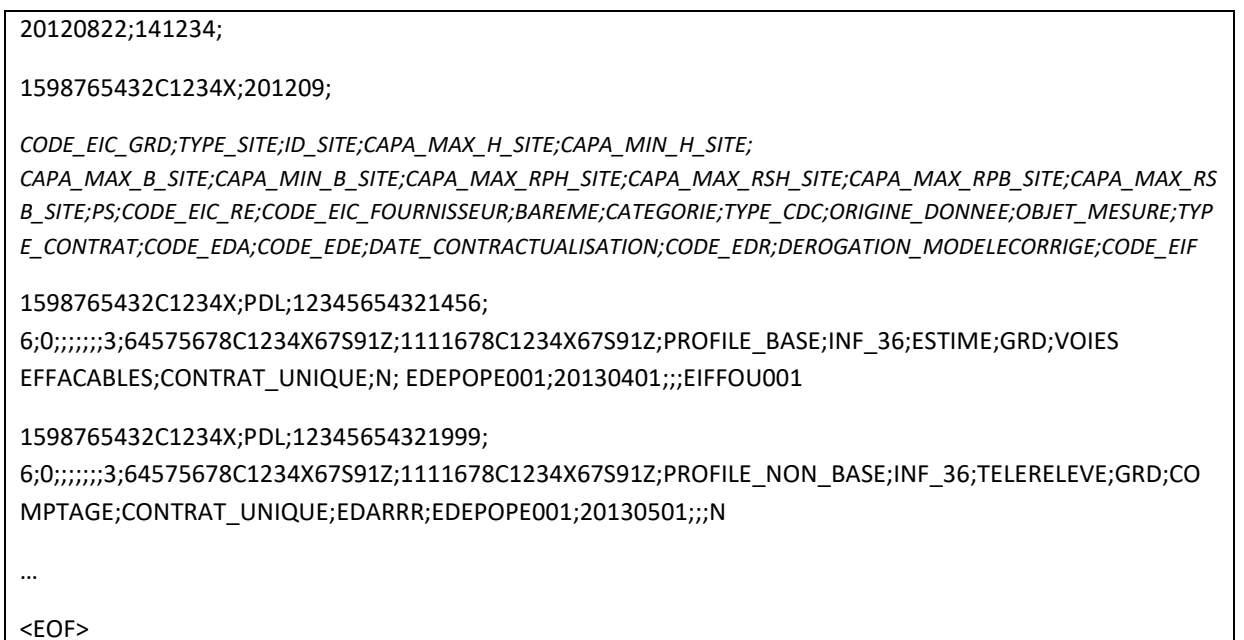

# **9.2.7 Fréquence d'envoi et heure limite de réception par RTE**

Chaque Gestionnaire de Réseau de Distribution concerné par les Règles NEBEF transmet à RTE un ou plusieurs fichiers par Mois Civils. Seul le fichier reçu dans les délais et le plus récent sera pris en compte. Les fichiers doivent être reçus par RTE cinq (5) Jours Ouvrés avant le début du 1er jour du Mois Civil de validité de ces informations.

#### <span id="page-18-0"></span> $9.3$ **Facteur d'Impact par Poste Source des Entités d'Effacement**

# **9.3.1 Description**

Le Gestionnaire de Réseau de Distribution transmet mensuellement à RTE le Facteur d'Impact par Poste Source associée à chaque Entité d'Effacement constituée de Sites de Soutirage raccordés à son réseau. Celui-ci est valide pour un Mois Civil complet.

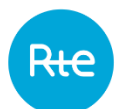

# **9.3.2 Nom du fichier**

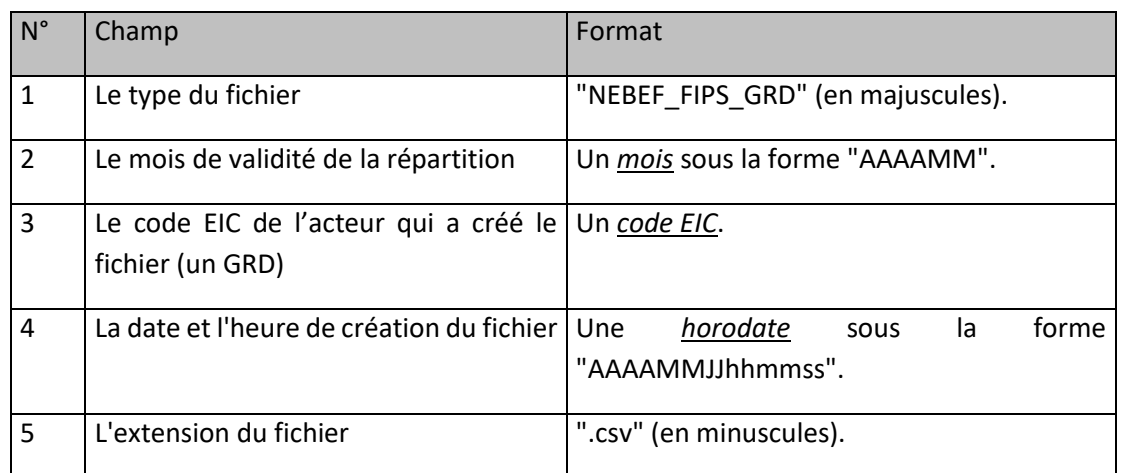

La forme générale du nom du fichier est :

NEBEF\_FIPS\_GRD\_[Mois de validité]\_[Code EIC du GRD]\_[Horodate de création].csv

# **9.3.3 Ligne n°2 du fichier**

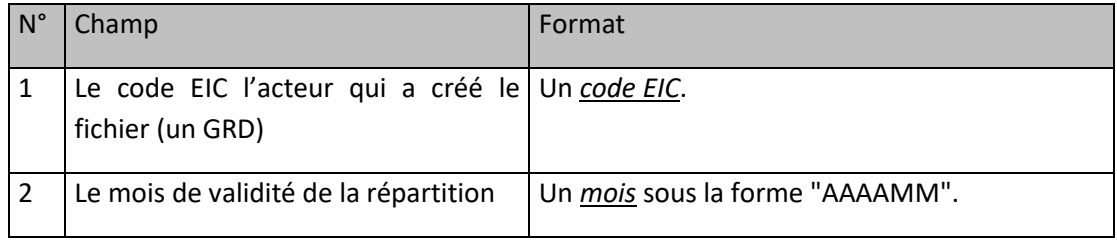

# **9.3.4 Ligne n°3 du fichier**

Cette ligne est identique dans tous les fichiers de ce type. Elle contient les libellés ordonnés des champs des lignes qui suivent :

"CODE\_EDE;CODE\_EIC\_GRD;CODE\_POSTE\_SOURCE;VMAX\_H;VMAX\_B;"

# **9.3.5 Ligne n°4 à avant-dernière**

Il y a plusieurs lignes par EDE.

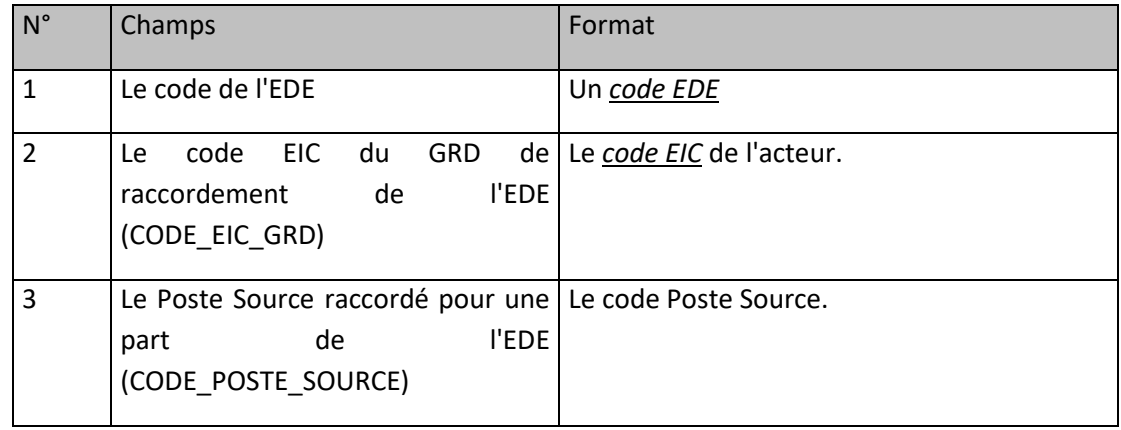

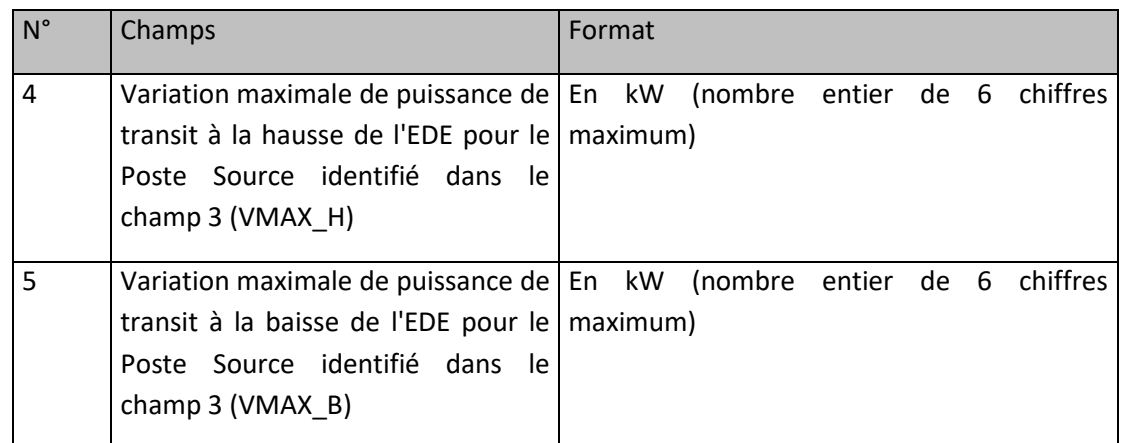

### **9.3.6 Exemple de fichier**

Fichier « NEBEF\_FIPS\_GRD\_201211\_5678C1234X67S91Z\_20121022150001.csv »

```
20121022;150001;
5678C1234X67S91Z;201211;
CODE_EDE;CODE_EIC_GRD;CODE_POSTE_SOURCE;VMAX_H;VMAX_B;
EDEPOPE001;5678C1234X67S91Z;CHESN3;456;123;
EDEPOPE001;5678C1234X67S91Z;P.COR4;512;120;
…
<EOF>
```
# **9.3.7 Fréquence d'envoi et heure limite de réception par RTE**

Chaque Gestionnaire de Réseau de Distribution concerné transmet à RTE un fichier de Facteur d'Impact par Poste Source par Mois Civil. Ce fichier doit être reçu par RTE cinq (5) Jours Ouvrés avant le début du 1<sup>er</sup> jour du Mois Civil de validité de la répartition.

#### <span id="page-20-0"></span> $9.4$ **Courbes de Charge réalisées par Site de Soutirage**

Le flux d'information décrit dans le présent chapitre couvre la transmission des informations nécessaires aux opérations de **contrôle du réalisé des effacements** et de **vérification mensuelle** pour les sites homologués aux méthodes « Historique » et « Prévision »

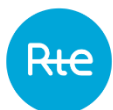

# **9.4.1 Description**

Les Courbes de Charges de la consommation réalisée au cours de la semaine S, dont un Jour au moins appartient au Mois Civil M, correspondant à la période comprise entre le samedi 00h00 et le vendredi 24h00, au Pas Dix minutes et à la maille de chaque Site de Soutirage rattaché à une EDE au cours du Mois Civil M, sont transmises à RTE par le Gestionnaire de Réseau de Distribution sur lequel sont raccordés les Sites de Soutirage. S'agissant des Sites de Soutirage rattachés à une EDE certifiée avec la méthode « Historique de consommation» au cours du Mois Civil M, les Courbes de Charges de la consommation réalisée au cours de la semaine S, dont un Jour au moins est nécessaire au calcul de la courbe de référence d'un jour du Mois Civil M, correspondant à la période comprise entre le samedi 00h00 et le vendredi 24h00, sont transmises au Pas Dix minutes à RTE par le Gestionnaire de Réseau de Distribution sur lequel sont raccordés les Sites de Soutirage.

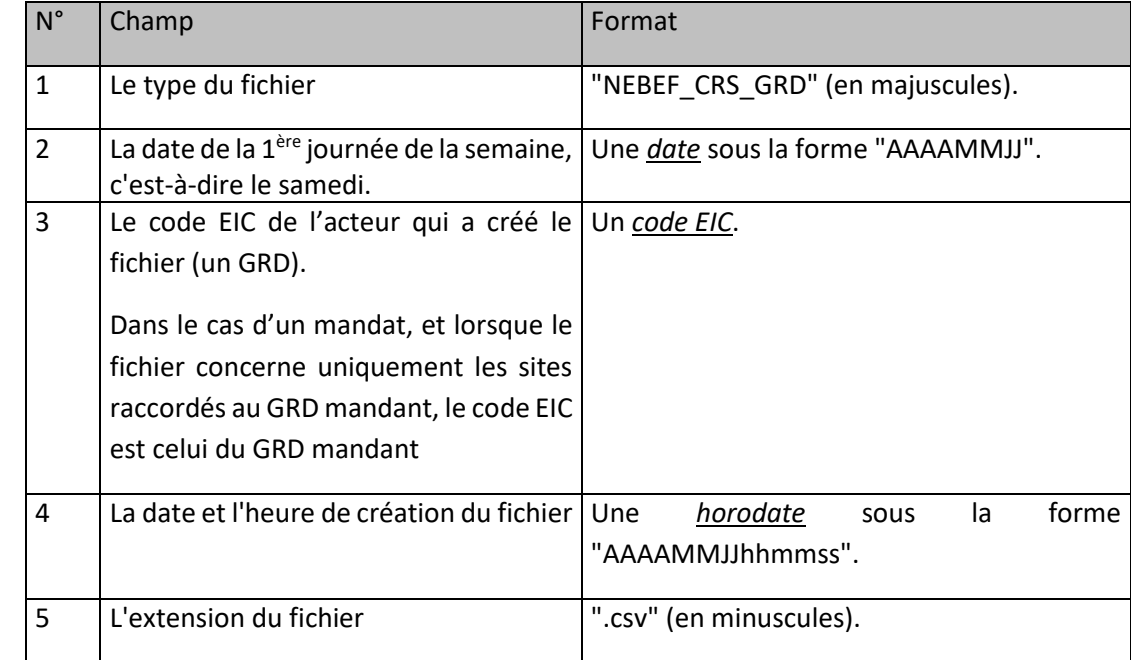

### **9.4.2 Nom du fichier**

La forme générale du nom du fichier est :

NEBEF\_CRS\_GRD\_[Date 1<sup>er</sup> jour semaine]\_[Code EIC du GRD]\_[Horodate de création].csv

### **9.4.3 Ligne n°2 du fichier**

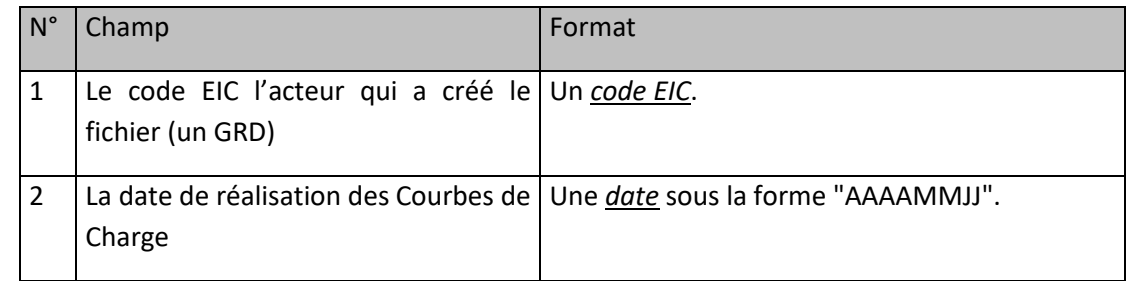

# **9.4.4 Ligne n°3 du fichier**

Cette ligne est identique dans tous les fichiers de ce type. Elle contient les libellés ordonnés des champs des lignes qui suivent :

"CODE\_EDE;CODE\_EXT\_SITE;CODE\_EIC\_GRD;DATE;NB\_PTS\_CHRONIQUE;VAL1;VAL2;VAL3;VAL4;VA L5;VAL6;VAL7;VAL8;VAL9;VAL10;VAL11;VAL12;VAL13;VAL14;VAL15;VAL16;VAL17;VAL18;VAL19;VAL 20;VAL21;VAL22;VAL23;VAL24;VAL25;VAL26;VAL27;VAL28;VAL29;VAL30;VAL31;VAL32;VAL33;VAL34 ;VAL35;VAL36;VAL37;VAL38;VAL39;VAL40;VAL41;VAL42;VAL43;VAL44;VAL45;VAL46;VAL47;VAL48;V AL49;VAL50;VAL51;VAL52;VAL53;VAL54;VAL55;VAL56;VAL57;VAL58;VAL59;VAL60;VAL61;VAL62;VAL 63;VAL64;VAL65;VAL66;VAL67;VAL68;VAL69;VAL70;VAL71;VAL72;VAL73;VAL74;VAL75;VAL76;VAL77 ;VAL78;VAL79;VAL80;VAL81;VAL82;VAL83;VAL84;VAL85;VAL86;VAL87;VAL88;VAL89;VAL90;VAL91;V AL92;VAL93;VAL94;VAL95;VAL96;VAL97;VAL98;VAL99;VAL100;VAL101;VAL102;VAL103;VAL104;VAL1 05;VAL106;VAL107;VAL108;VAL109;VAL110;VAL111;VAL112;VAL113;VAL114;VAL115;VAL116;VAL117 ;VAL118;VAL119;VAL120;VAL121;VAL122;VAL123;VAL124;VAL125;VAL126;VAL127;VAL128;VAL129;V AL130;VAL131;VAL132;VAL133;VAL134;VAL135;VAL136;VAL137;VAL138;VAL139;VAL140;VAL141;VAL 142;VAL143;VAL144;VAL145;VAL146;VAL147;VAL148;VAL149;VAL150;"

# **9.4.5 Ligne n°4 à avant-dernière**

Il y a autant de lignes que de Sites de Soutirage pour lesquels il est indiqué dans les fichiers de référence que le GRD est l'émetteur de la courbe de charge (Origine de la donnée).

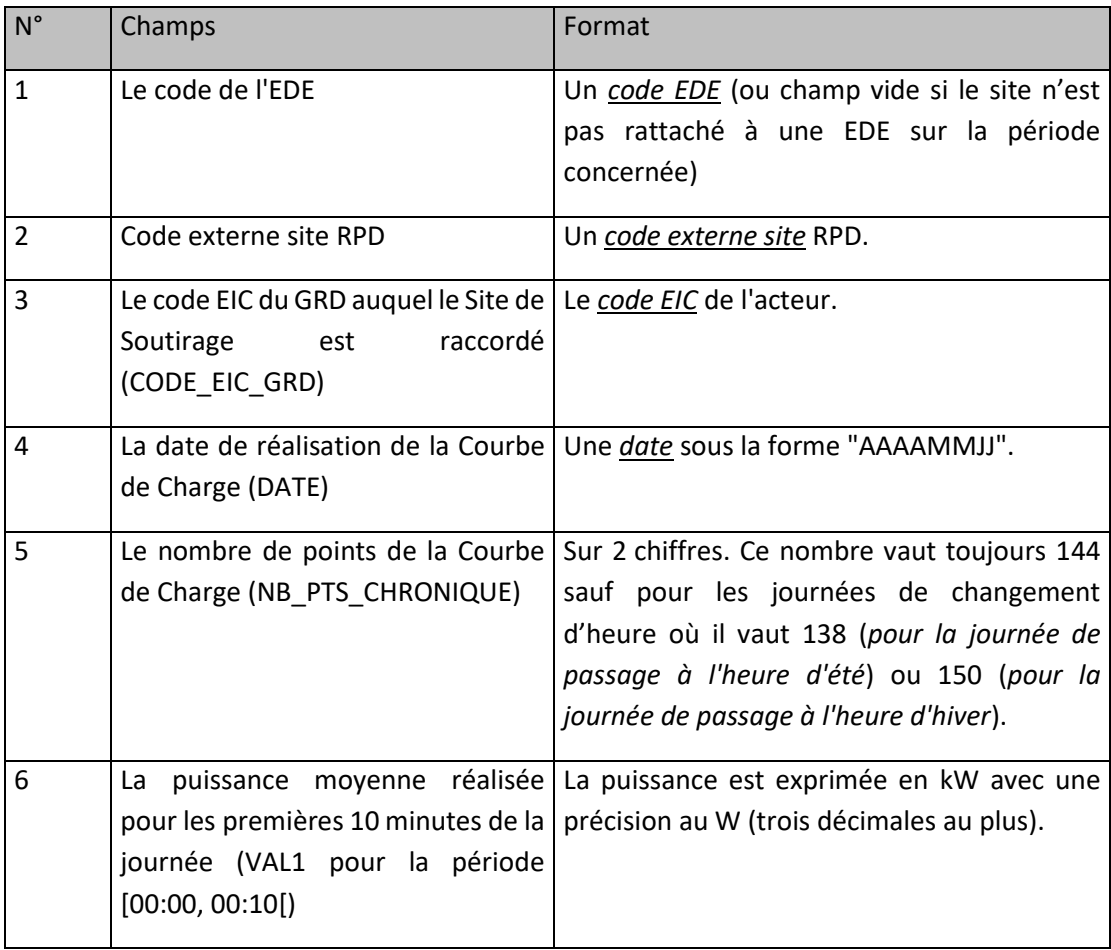

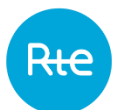

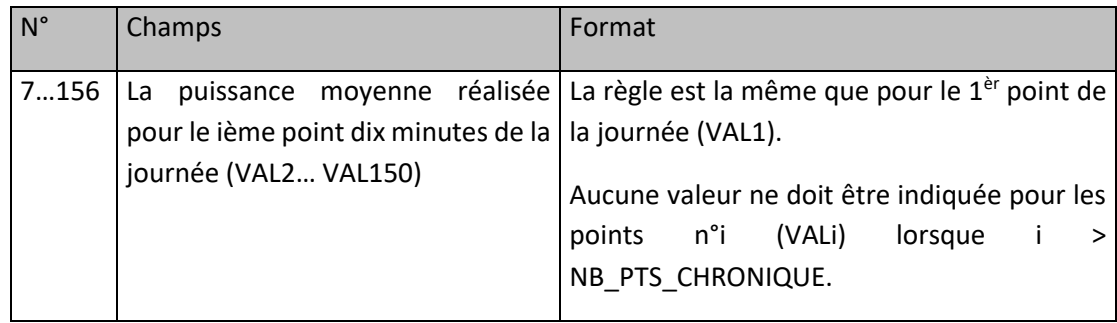

# **9.4.6 Exemple de fichier au Pas Dix Minutes**

Fichier : « NEBEF\_CRS\_GRD\_20121006\_5678C1234X67S91Z\_20121022150001.csv»

20121022;150001;

5678C1234X67S91Z;20121006;

CODE\_EDE;CODE\_EXT\_SITE;CODE\_EIC\_GRD;DATE;NB\_PTS\_CHRONIQUE;VAL1;VAL2;VAL3;VAL4;VAL5;VAL6;VA L7;VAL8;VAL9;VAL10;VAL11;VAL12;VAL13;VAL14;VAL15;VAL16;VAL17;VAL18;VAL19;VAL20;VAL21;VAL22;VAL2 3;VAL24;VAL25;VAL26;VAL27;VAL28;VAL29;VAL30;VAL31;VAL32;VAL33;VAL34;VAL35;VAL36;VAL37;VAL38;VA L39;VAL40;VAL41;VAL42;VAL43;VAL44;VAL45;VAL46;VAL47;VAL48;VAL49;VAL50;VAL51;VAL52;VAL53;VAL54;V AL55;VAL56;VAL57;VAL58;VAL59;VAL60;VAL61;VAL62;VAL63;VAL64;VAL65;VAL66;VAL67;VAL68;VAL69;VAL70 ;VAL71;VAL72;VAL73;VAL74;VAL75;VAL76;VAL77;VAL78;VAL79;VAL80;VAL81;VAL82;VAL83;VAL84;VAL85;VAL 86;VAL87;VAL88;VAL89;VAL90;VAL91;VAL92;VAL93;VAL94;VAL95;VAL96;VAL97;VAL98;VAL99;VAL100;VAL101 ;VAL102;VAL103;VAL104;VAL105;VAL106;VAL107;VAL108;VAL109;VAL110;VAL111;VAL112;VAL113;VAL114;V AL115;VAL116;VAL117;VAL118;VAL119;VAL120;VAL121;VAL122;VAL123;VAL124;VAL125;VAL126;VAL127;VAL 128;VAL129;VAL130;VAL131;VAL132;VAL133;VAL134;VAL135;VAL136;VAL137;VAL138;VAL139;VAL140;VAL14 1;VAL142;VAL143;VAL144;VAL145;VAL146;VAL147;VAL148;VAL149;VAL150;

EDETOPE001;PDL12345678912345;5678C1234X67S91Z;20121006;144;4;4;4;4;4;4;4;4;4;4;4;4;5;5;5;5;5;5;5;5;5 ;5;5;3;3;3;3;3;3;3;3;5;5;5;5;5;5;5;5;5;5;5;5;5;5;5;5;5;5;5;5;5;5;5;5;5;5;5;5;5;5;5;5;5;5;5;5;5;5;5;5;5;5;5;5;5;5;5;5 ;5;5;5;5;5;5;5;5;5;5;5;5;5;5;5;5;5;5;5;5;5;5;5;5;5;5;5;5;5;5;5;5;5;5;5;5;5;5;5;5;5;5;5;5;5;5;5;5;5;5;5;5;5;5;5;5;5;5 ;5;5;5;5;5;5;5;

EDETOPE001;PRM12345654321789;5678C1234X67S91Z;20121006;144;5;5;4;4;4;4;4;4;4;4;4;4;5;5;5;5;5;5;5;5; 5;5;5;3;3;3;3;3;3;3;3;5;5;5;5;5;5;5;5;5;5;5;5;5;5;5;5;5;5;5;5;5;5;5;5;5;5;5;5;5;5;5;5;5;5;5;5;5;5;5;5;5;5;5;5;5;5;5; 5;5;5;5;5;5;5;5;5;5;5;5;5;5;5;5;5;5;5;5;5;5;5;5;5;5;5;5;5;5;5;5;5;5;5;5;5;5;5;5;5;5;5;5;5;5;5;5;5;5;5;5;5;5;5;5;5;5; 5;5;5;5;5;5;5;5;

EDETOPE001;CARD1122334455;5678C1234X67S91Z;20121006;144;4;4;4;4;4;4;4;4;4;4;4;4;5;5;5;5;5;5;5;5;5;5; 5;3;3;3;3;3;3;3;3;5;5;5;5;5;5;5;5;5;5;5;5;5;5;5;5;5;5;5;5;5;5;5;5;5;5;5;5;5;5;5;5;5;5;5;5;5;5;5;5;5;5;5;5;5;5;5;5;5; 5;5;5;5;5;5;5;5;5;5;5;5;5;5;5;5;5;5;5;5;5;5;5;5;5;5;5;5;5;5;5;5;5;5;5;5;5;5;5;5;5;5;5;5;5;5;5;5;5;5;5;5;5;5;5;5;5;5; 5;5;5;5;5;5;

<EOF>

…

# <span id="page-23-0"></span>**9.4.7 Fréquence d'envoi et heure limite de réception par RTE**

Les Courbes de Charges de la consommation réalisée au cours de la semaine S, dont un Jour au moins appartient au Mois Civil M, correspondant à la période comprise entre le samedi 00h00 et le vendredi 24h00, doivent être transmises à RTE au plus tard à 12h le vendredi de la semaine S+1 pour chaque site de Soutirage rattaché à une EDE au cours du Mois Civil M.

S'agissant des Sites de Soutirage rattachés à une EDE certifiée avec la méthode « Historique de consommation » au cours du Mois Civil M, les Courbes de Charges de la consommation réalisée au cours de la semaine S, dont un Jour au moins est nécessaire au calcul de la courbe de référence d'un jour du Mois Civil M et dont aucun jour n'appartient au Mois civil M, correspondant à la période comprise entre le samedi 00h00 et le vendredi 24h00, doivent être transmises à RTE à partir du 1<sup>er</sup> jour du mois M et au plus tard à 12h le deuxième vendredi du mois M sauf si ces Courbes de Charges ont déjà été transmises à RTE.

#### <span id="page-24-0"></span> $9.5$ **Activations des offres d'Effacement Indissociable de la Fourniture sur le RPD**

# **9.5.1 Description**

Les Gestionnaires de Réseau de Distribution transmettent à RTE les périodes d'activation des Périodes Mobiles des offres d'Effacement Indissociable de la Fourniture auxquelles ont souscrit des Sites de Soutirage raccordés au Réseau Public de Distribution.

Pour chaque offre EIF activée sur le Réseau Public de Distribution, la notification de l'activation d'une offre EIF par un GRD vaut notification de l'activation de cette offre pour l'ensemble des GRD.

La mise à jour de ce fichier est envoyée tous les Mois Civils.

### **9.5.2 Nom du fichier**

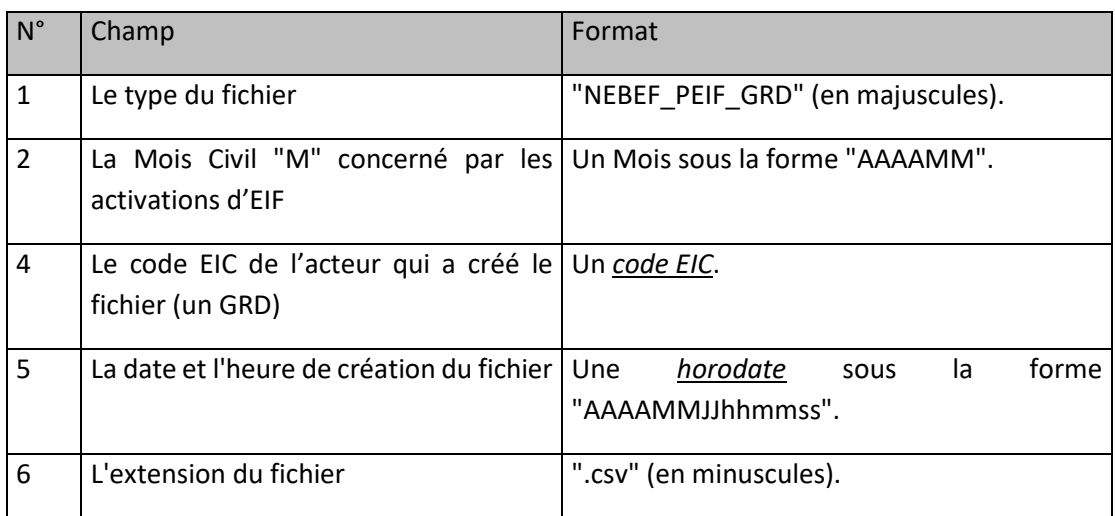

La forme générale du nom du fichier est :

NEBEF\_PEIF\_GRD\_[Mois d'Activation]\_[Code EIC du GRD]\_[Horodate de création].csv

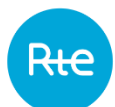

# **9.5.3 Ligne n°2 du fichier**

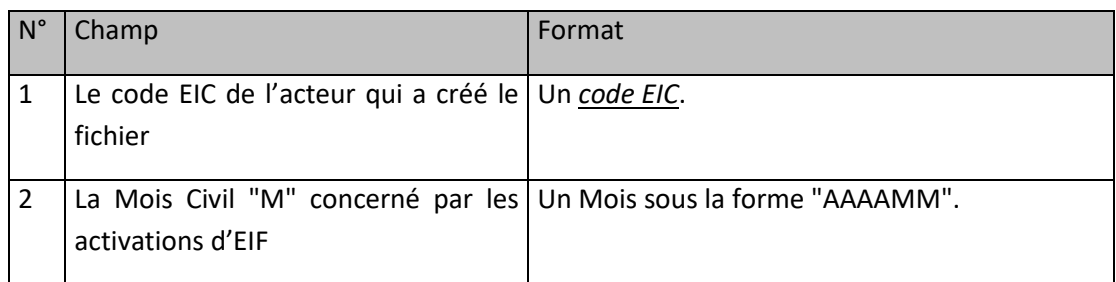

# **9.5.4 Ligne n°3 du fichier**

Cette ligne est identique dans tous les fichiers de ce type. Elle contient les libellés ordonnés des champs des lignes qui suivent :

"CODE\_EIF;DATE\_HEURE\_PREAVIS;DATE\_HEURE\_DEBUT\_EIF;DATE\_HEURE\_FIN\_EIF"

# **9.5.5 Ligne n°4 à avant-dernière**

Chaque ligne contient la description d'un Effacement Indissociable de la Fourniture activé par le fournisseur.

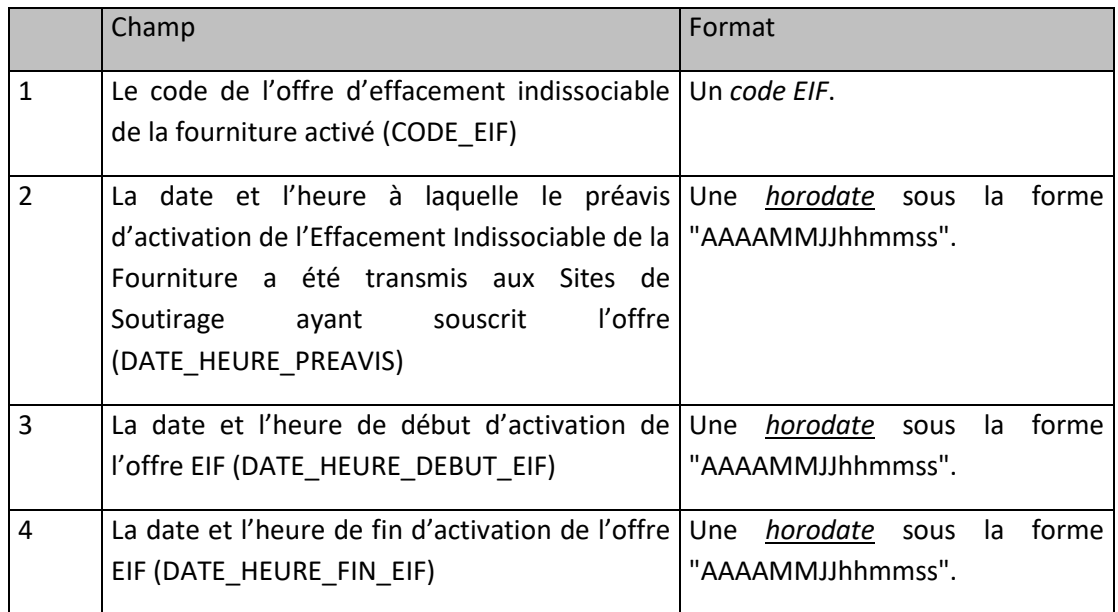

# **9.5.6 Exemple de fichier**

Fichier : « NEBEF\_PEIF\_GRD\_201610\_17X100A100A0001A\_20161002114851.csv »

20161002;114851;

17X100A100A0001A;201210;20161002223610;

CODE\_EIF;DATE\_HEURE\_PREAVIS;DATE\_HEURE\_DEBUT\_EIF;DATE\_HEURE\_FIN\_EIF;

EIFABC001;20161026142805;20161027070000;20161028050000;

EIFABC001;20161029153200;20161030070000;20161101050000;

<EOF>

# **9.5.7 Fréquence d'envoi et heure limite de réception par RTE**

L'activation d'une offre d'Effacement Indissociable de la Fourniture sur des Sites de Soutirage RPD pour un Jour J doit être Notifiée à RTE par le Gestionnaire du Réseau de Distribution dès que possible, et au plus tard avant l'échéance fixée à l'article [9.4.7](#page-23-0) pour la transmission par les GRD des Courbes de Charges Réalisées par Site de Soutirage.

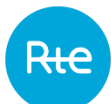

# <span id="page-27-0"></span>**10. DONNEES TRANSMISES PAR LES OPERATEURS D'EFFACEMENT A RTE**

Ce paragraphe présente l'ensemble des données transmises par les Opérateurs d'Effacement à RTE dans le cadre des Règles NEBEF.

#### <span id="page-27-1"></span> $10.1$ **Demande d'homologation d'un Site de Soutirage**

Pour demander l'homologation à la méthode « par prévision de consommation » ou par « historique de consommation » ou pour demander la suppression d'une homologation existante à la méthode « par prévision de consommation » d'un Site de Soutirage Télérelevé, l'Opérateur d'Effacement transmet à RTE le formulaire ci-dessous.

# **10.1.1 Nom du fichier**

L'intitulé du formulaire de demande d'homologation sur NEBEF est : « NEBEF\_HMLG\_<ACTEUR>\_<horodate fichier>.csv »

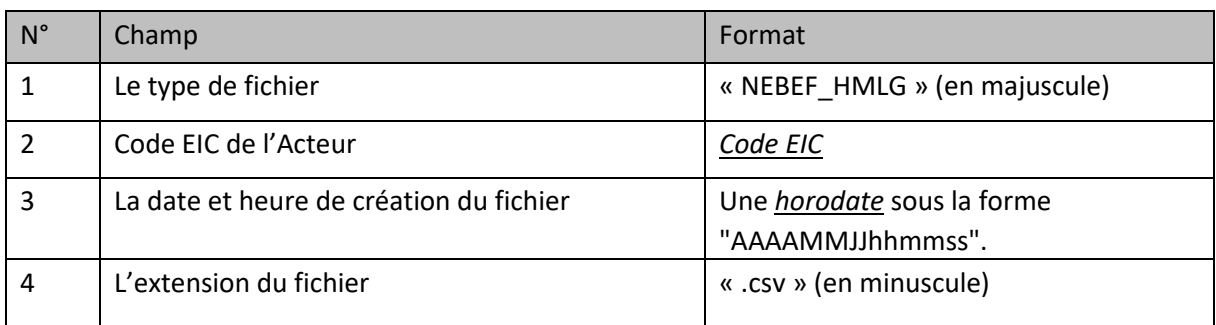

Il comporte successivement les champs suivants séparés par des underscore « \_ » :

# **10.1.2 Ligne n°1 du fichier**

Cette ligne est identique dans tous les fichiers de ce type. Elle contient les libellés ordonnés des champs des lignes qui suivent :

« METHODE;RESEAU;CODE\_SITE\_TLRV;NOM\_SITE\_TLRV;CAPA\_EFF\_MIN;NOM\_OE;CODE\_EIC\_OE;NO M\_GRD;CODE\_EIC\_GRD;DATE\_DEMANDE;DATE\_DEBUT\_TEST;DATE\_FIN\_TEST;VARIANTE;DEROG; »

# **10.1.3 De la ligne n°2 à la dernière ligne**

Description des champs :

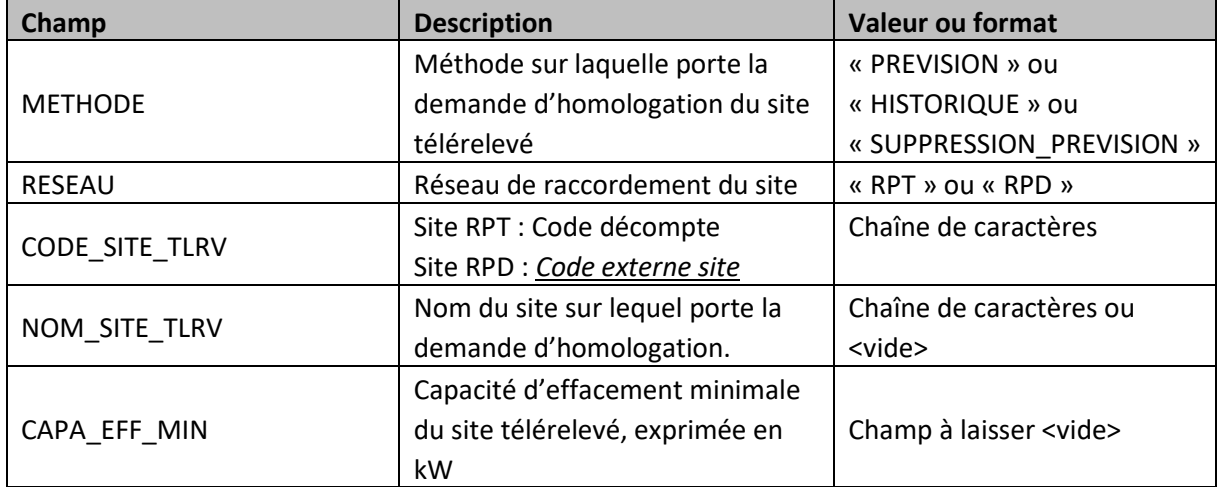

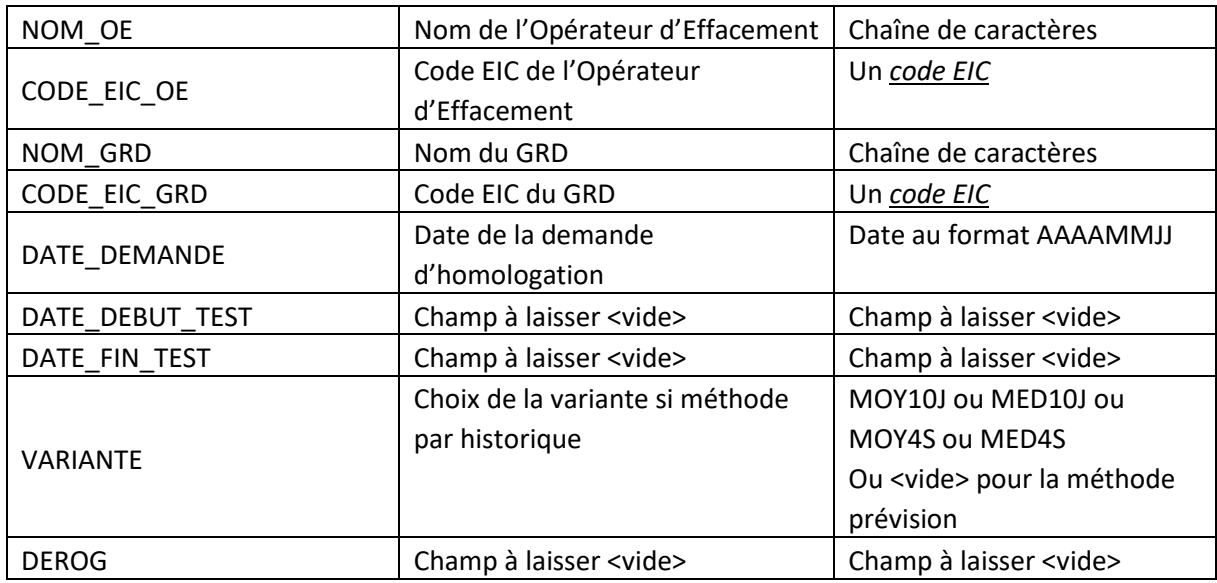

# **10.1.4 Exemple de fichier**

**Fichier : NEBEF\_HMLG**\_17X100A100R06999\_20171013100000.csv

METHODE;RESEAU;CODE\_SITE\_TLRV;NOM\_SITE\_TLRV;CAPA\_EFF\_MIN;NOM\_OE;CODE\_EIC\_OE;NOM \_GRD;CODE\_EIC\_GRD;DATE\_DEMANDE;DATE\_DEBUT\_TEST;DATE\_FIN\_TEST;VARIANTE;DEROG;

PREVISION;RPT;456789;nom\_site;450;nom\_OE;17X100A100R06999;nom\_GRD;5678C1234X67S91Z;2 0171013;;;;;

PREVISION;RPD;PRM0123456789;nom\_site;200;nom\_OE;17X100A100R06999;nom\_GRD;5678C1234 X67S91Z;20171013;;;;;

HISTORIQUE;RPD;PRM0129999789;nom\_site;350;nom\_OE;17X100A100R06999;nom\_GRD;5678C123 4X67S91Z;20171013;;;MED4S;;

# **10.1.5 Fréquence d'envoi**

L'opérateur d'effacement transmet ce formulaire à chaque nouvelle demande d'homologation d'un Site de Soutirage télérelevé à la méthode de contrôle « par prévision de consommation » et/ou « par historique de consommation » et/ou à chaque nouvelle demande de suppression d'homologation à la méthode « par prévision de consommation » .

Il peut regrouper plusieurs demandes au sein du même formulaire.

# <span id="page-28-0"></span>**Modification infra-mensuelle de la méthode de contrôle du réalisé**

### **10.2.1 Description**

Sous réserve des conditions précisées à l'article 7.2.1.2 des Règles NEBEF, un Opérateur d'Effacement peut demander que la méthode du « Rectangle à double référence corrigée » soit ponctuellement appliquée à une Entité d'Effacement et un jour J.

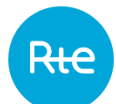

# **10.2.2 Fréquence d'envoi et heure limite de réception par RTE**

Toute demande de modification de la méthode de contrôle du réalisé pour un jour J doit être notifiée à RTE au plus tard en J-1 à 22h.

La demande de modification pour une Entité d'Effacement donnée doit être réalisée sur le portail Gipse.

#### <span id="page-29-0"></span> $10.3$ **Programmes d'Effacement Déclarés**

#### **10.3.1 Description**

Un Programme d'Effacement Déclaré est une Courbe de Charge journalière au Pas Demi-Horaire et au 1/10ième de Mégawatt de l'effacement, déclarée sur une Entité d'Effacement, Notifiée par l'Opérateur d'Effacement à RTE. Chaque fichier PED\_OE envoyé par un Opérateur d'Effacement doit contenir un unique Programme d'Effacement Déclaré, portant sur une Entité d'Effacement rattachée au périmètre d'effacement de cet Opérateur d'Effacement et sur une journée J.

Un opérateur peut annuler ses déclarations précédentes en envoyant un Programme d'Effacement Déclaré contenant des valeurs nulles.

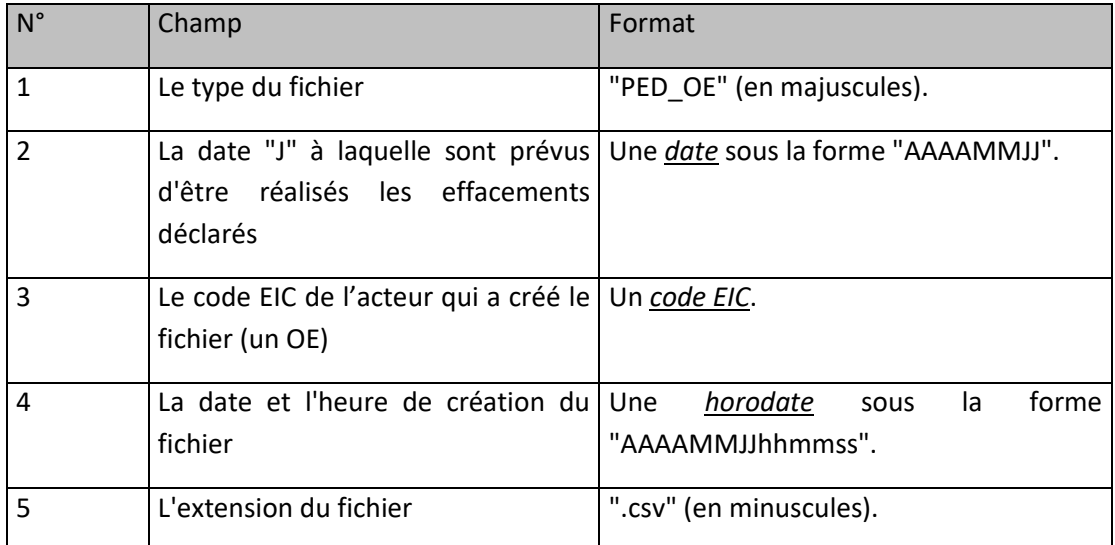

### **10.3.2 Nom du fichier**

La forme générale du nom du fichier est :

PED\_OE\_[Date d'Effacement]\_[Code EIC de l'OE]\_[Horodate de création].csv

### **10.3.3 Ligne n°2 du fichier**

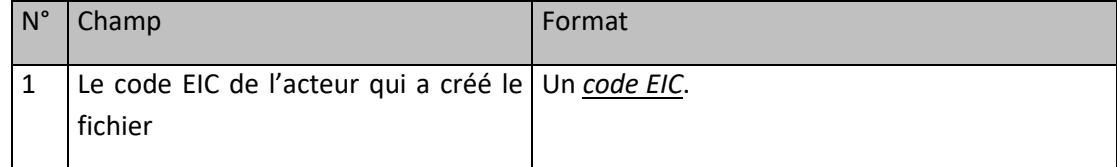

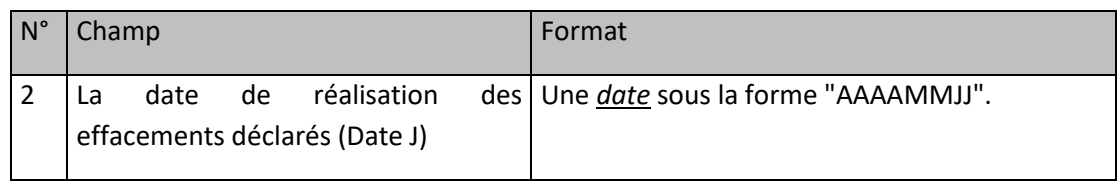

# **10.3.4 Ligne n°3 du fichier**

Cette ligne est identique dans tous les fichiers de ce type. Elle contient les libellés ordonnés des champs des lignes qui suivent :

"CODE\_EDE;TYPE\_CHRONIQUE;NB\_PTS\_CHRONIQUE;VAL1;VAL2;VAL3;VAL4;VAL5;VAL6;VAL7;VAL8;V AL9;VAL10;VAL11;VAL12;VAL13;VAL14;VAL15;VAL16;VAL17;VAL18;VAL19;VAL20;VAL21;VAL22;VAL2 3;VAL24;VAL25;VAL26;VAL27;VAL28;VAL29;VAL30;VAL31;VAL32;VAL33;VAL34;VAL35;VAL36;VAL37;V AL38;VAL39;VAL40;VAL41;VAL42;VAL43;VAL44;VAL45;VAL46;VAL47;VAL48;VAL49;VAL50;"

# **10.3.5 Ligne n°4 du fichier**

Cette ligne contient une Courbe de Charge correspondant au Programme d'Effacement Déclaré pour une Entité d'Effacement pour la "date de réalisation" indiquée dans le 2<sup>ème</sup> champ de la ligne n° 2.

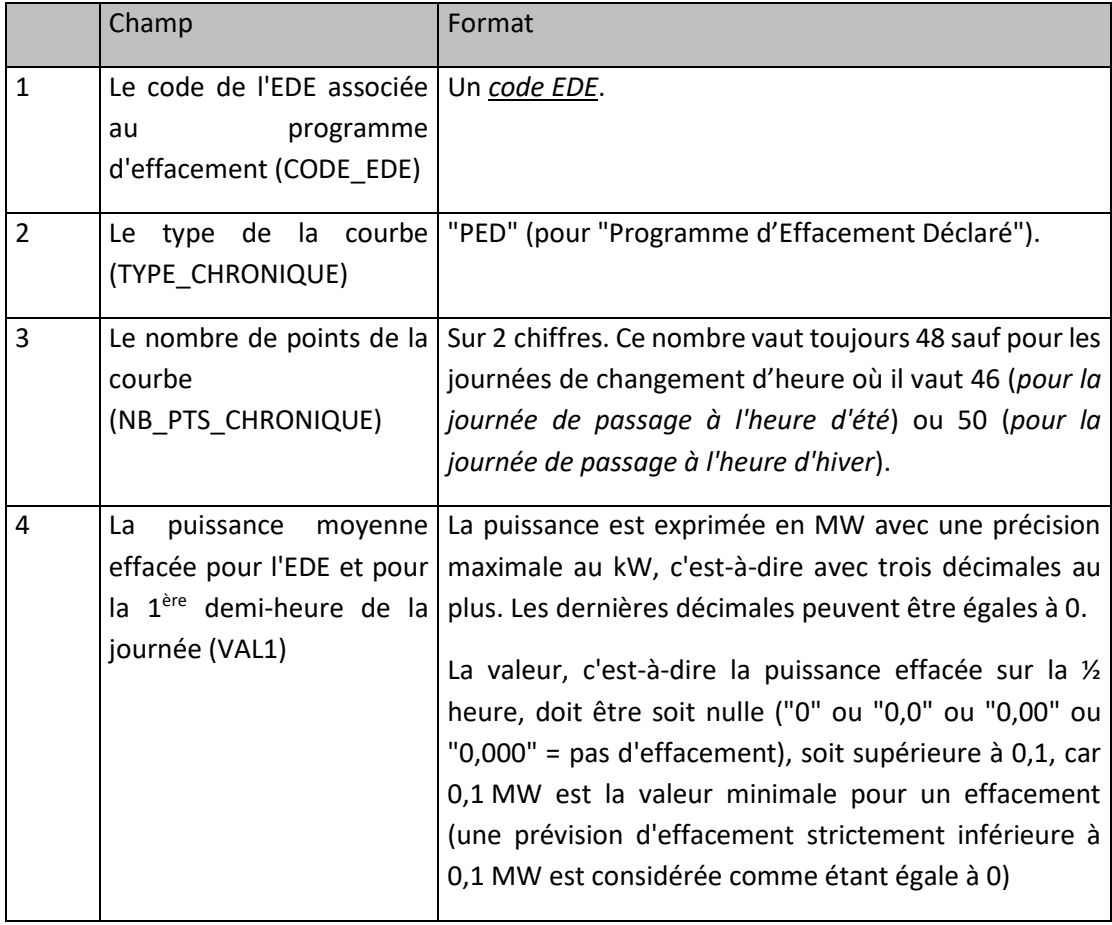

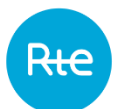

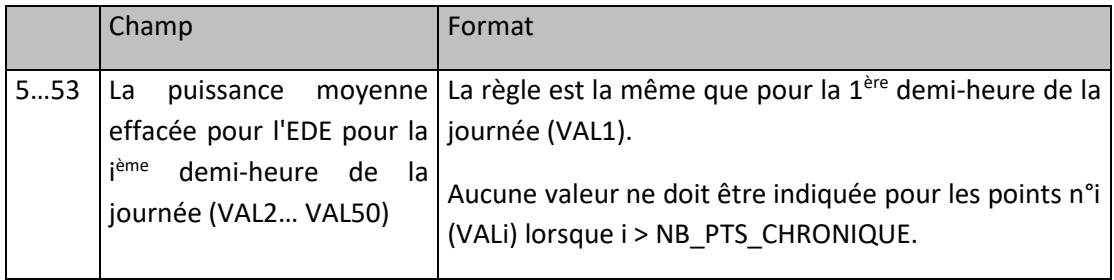

### **10.3.6 Exemple de fichier**

Fichier : « PED\_OE\_20121003\_5678C1234X67S91Z\_20121002114851.csv »

#### 20121002;114851;

5678C1234X67S91Z;20121003;

CODE\_EDE;TYPE\_CHRONIQUE;NB\_PTS\_CHRONIQUE;VAL1;VAL2;VAL3;VAL4;VAL5;VAL6;VAL7;VAL8; VAL9;VAL10;VAL11;VAL12;VAL13;VAL14;VAL15;VAL16;VAL17;VAL18;VAL19;VAL20;VAL21;VAL22;V AL23;VAL24;VAL25;VAL26;VAL27;VAL28;VAL29;VAL30;VAL31;VAL32;VAL33;VAL34;VAL35;VAL36;V AL37;VAL38;VAL39;VAL40;VAL41;VAL42;VAL43;VAL44;VAL45;VAL46;VAL47;VAL48;VAL49;VAL50;

EDETOPE001;PED;48;0;0;0;0;0;0;0;0;0;0;45;46;147,2;148,4;0;0;0;0;0;0;0;0;0;0;0;0;0;0;0;0;0;0;0;0;0 ;0;0;0;0;0;0;0;0;0;0;0;0;0;

<EOF>

# **10.3.7 Fréquence d'envoi et heure limite de réception par RTE**

Un Programme d'Effacement Déclaré pour un Jour J doit être Notifié à RTE, par l'Opérateur d'Effacement en J-1 entre 9 Heures 30 et J 22 Heures 00.

Seuls les Pas Demi Horaires d'un Programme d'Effacement Déclaré qui respectent les restrictions relatives au Délai de Neutralisation, telles que précisées dans les Règles NEBEF, sont pris en compte.

En cas de transmission successive de plusieurs Programmes d'Effacements Déclarés portant sur la même Entité d'Effacement et la même Journée, seule la dernière version du fichier reçu avant l'heure limite pour la transmission des Programmes d'Effacement Déclaré est prise en compte (la date de génération du fichier indiquée dans son libellé permet de déterminer sa version).

#### <span id="page-31-0"></span> $10.4$ **Courbes de Charge réalisées par Site de Soutirage Profilé et par Site de Soutirage participant à l'expérimentation sous-mesure**

### **10.4.1 Description**

Lorsqu'il dispose de la qualification pour le profilé, l'Opérateur d'Effacement transmet à RTE les Courbes de Charge de consommations réalisées pour tous les Sites de Soutirage Profilés composant ses Entités d'Effacement Profilées dont il est mentionné comme émetteur dans les fichiers de référence des GRD (fichier REFST, champ « Origine de la données »).

L'opérateur d'effacement transmet à RTE les Courbes de Charge de consommations réalisées pour tous les Sites de Soutirage raccordés au RPD et RPT, **qualifiés pour la sous-mesure et déclarés dans son périmètre d'expérimentation sous-mesure** (et ce indépendamment de la valeur du champ « Origine de la données » dans les fichiers de référence des GRD).

Un fichier contient des Courbes de Charge par Site de Soutirage Profilé (dont l'Opérateur d'effacement est mentionné comme émetteur dans les fichiers de référence des GRD) et par Site de Soutirage raccordé au RPD et RPT et participant à l'expérimentation sous-mesure pour un Jour de mesure. Les données envoyées sont fournies au Pas Dix Minutes.

Si une valeur n'est pas disponible pour un ou plusieurs pas, (exemple : panne du dispositif de mesure), l'emplacement pour les valeurs doit être présent dans le fichier et laissé vide.

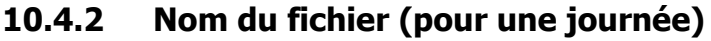

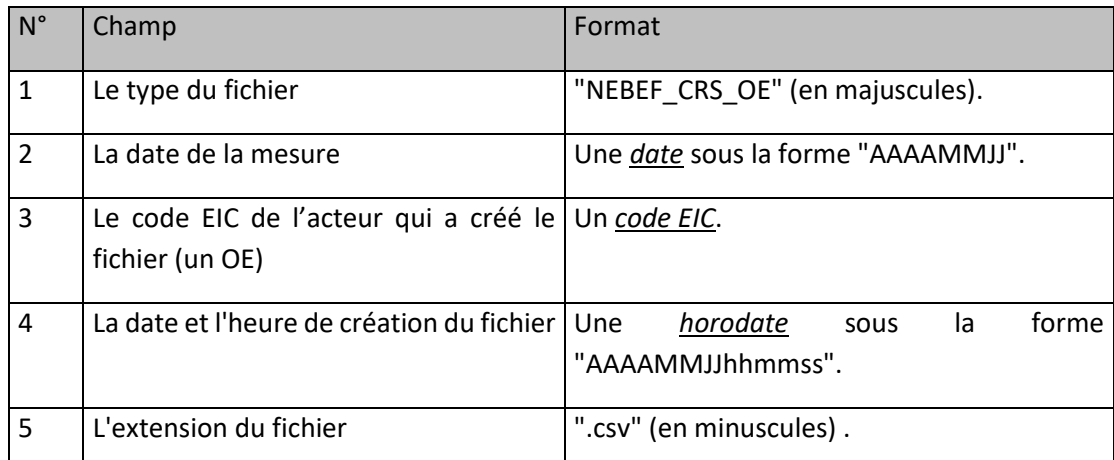

La forme générale du nom du fichier est :

NEBEF\_CRS\_OE\_[Date de mesure]\_[Code EIC de l'OE]\_[Horodate de création].csv

# **10.4.3 Ligne n°2 du fichier**

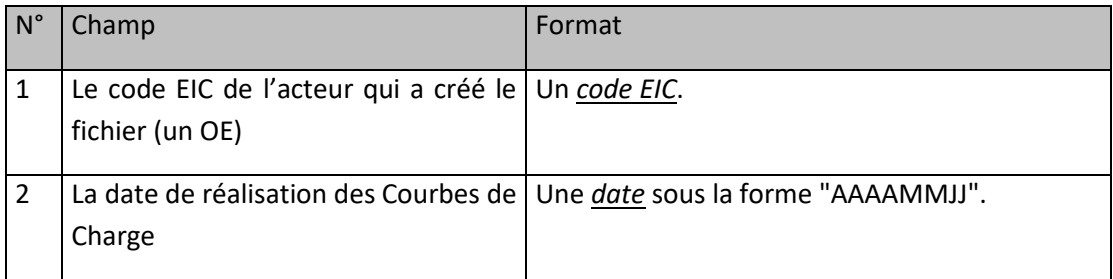

# **10.4.4 Ligne n°3 du fichier**

Cette ligne est identique dans tous les fichiers de ce type. Elle contient les libellés ordonnés des champs des lignes qui suivent :

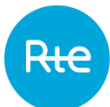

"CODE\_EDE;CODE\_EXT\_SITE;CODE\_EIC\_GRD;TYPE\_CPT;NB\_PTS\_CHRONIQUE;VAL1;VAL2;VAL3;VAL4; VAL5;VAL6;VAL7;VAL8;VAL9;VAL10;VAL11;VAL12;VAL13;VAL14;VAL15;VAL16;VAL17;VAL18;VAL19;V AL20;VAL21;VAL22;VAL23;VAL24;VAL25;VAL26;VAL27;VAL28;VAL29;VAL30;VAL31;VAL32;VAL33;VAL 34;VAL35;VAL36;VAL37;VAL38;VAL39;VAL40;VAL41;VAL42;VAL43;VAL44;VAL45;VAL46;VAL47;VAL48; VAL49;VAL50;VAL51;VAL52;VAL53;VAL54;VAL55;VAL56;VAL57;VAL58;VAL59;VAL60;VAL61;VAL62;VA L63;VAL64;VAL65;VAL66;VAL67;VAL68;VAL69;VAL70;VAL71;VAL72;VAL73;VAL74;VAL75;VAL76;VAL7 7;VAL78;VAL79;VAL80;VAL81;VAL82;VAL83;VAL84;VAL85;VAL86;VAL87;VAL88;VAL89;VAL90;VAL91;V AL92;VAL93;VAL94;VAL95;VAL96;VAL97;VAL98;VAL99;VAL100;VAL101;VAL102;VAL103;VAL104;VAL1 05;VAL106;VAL107;VAL108;VAL109;VAL110;VAL111;VAL112;VAL113;VAL114;VAL115;VAL116;VAL11 7;VAL118;VAL119;VAL120;VAL121;VAL122;VAL123;VAL124;VAL125;VAL126;VAL127;VAL128;VAL129; VAL130;VAL131;VAL132;VAL133;VAL134;VAL135;VAL136;VAL137;VAL138;VAL139;VAL140;VAL141;V AL142;VAL143;VAL144;VAL145;VAL146;VAL147;VAL148;VAL149;VAL150;"

# **10.4.5 Ligne n°4 à avant-dernière**

Il y a autant de lignes que le cumul des Sites de Soutirage Profilés (dont l'Opérateur d'effacement est mentionné comme émetteur dans les fichiers de référence des GRD) constituant l'ensemble des EDE Profilés du périmètre d'effacement de l'Opérateur d'Effacement et des Sites de Soutirage raccordés au RPD et RPT et participant à l'expérimentation sous-mesure (soit qualifiés et déclarés dans le périmètre d'expérimentation) .

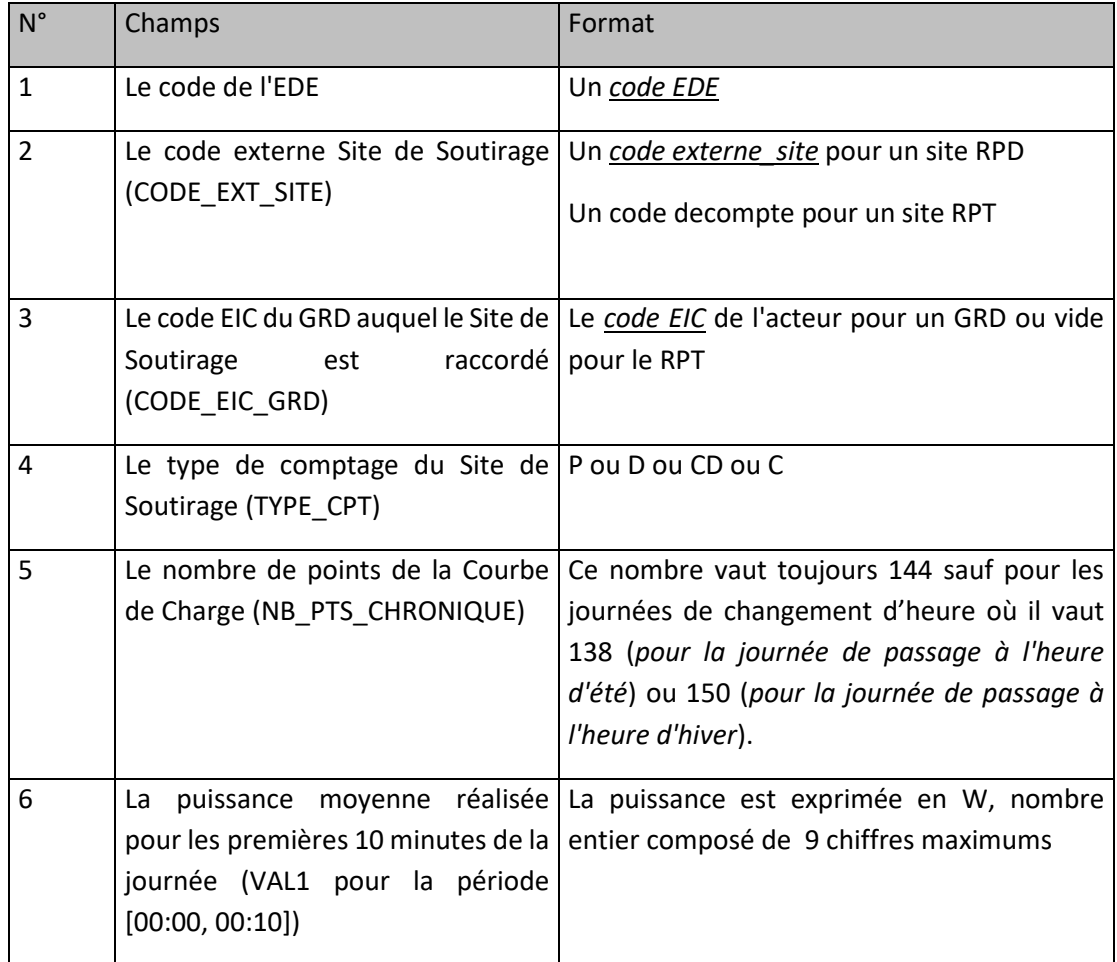

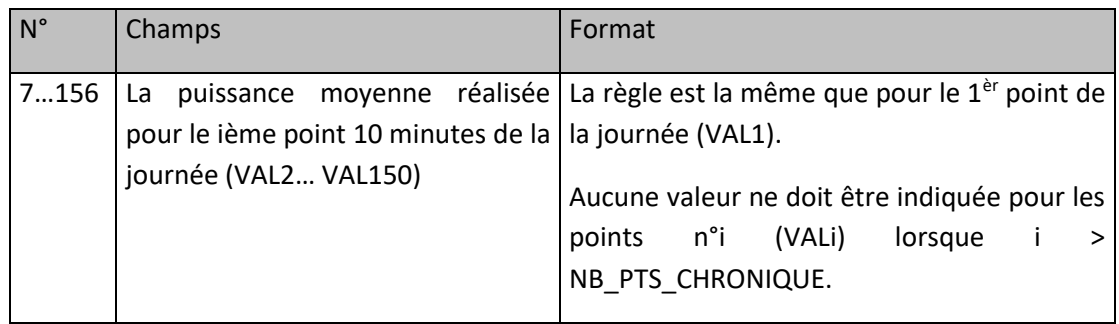

# **10.4.6 Exemple de fichier au Pas Dix Minutes**

Fichier : « NEBEF\_CRS\_OE\_20121006\_5678C1234X67S91Z\_20121022150001.csv»

20121022;150001;

5678C1234X67S91Z;20121006;

CODE\_EDE;CODE\_EXT\_SITE;CODE\_EIC\_GRD;TYPE\_CPT;NB\_PTS\_CHRONIQUE;VAL1;VAL2;VAL3;VAL4;VAL5;VAL 6;VAL7;VAL8;VAL9;VAL10;VAL11;VAL12;VAL13;VAL14;VAL15;VAL16;VAL17;VAL18;VAL19;VAL20;VAL21;VAL22; VAL23;VAL24;VAL25;VAL26;VAL27;VAL28;VAL29;VAL30;VAL31;VAL32;VAL33;VAL34;VAL35;VAL36;VAL37;VAL3 8;VAL39;VAL40;VAL41;VAL42;VAL43;VAL44;VAL45;VAL46;VAL47;VAL48;VAL49;VAL50;VAL51;VAL52;VAL53;VA L54;VAL55;VAL56;VAL57;VAL58;VAL59;VAL60;VAL61;VAL62;VAL63;VAL64;VAL65;VAL66;VAL67;VAL68;VAL69;V AL70;VAL71;VAL72;VAL73;VAL74;VAL75;VAL76;VAL77;VAL78;VAL79;VAL80;VAL81;VAL82;VAL83;VAL84;VAL85 ;VAL86;VAL87;VAL88;VAL89;VAL90;VAL91;VAL92;VAL93;VAL94;VAL95;VAL96;VAL97;VAL98;VAL99;VAL100;VA L101;VAL102;VAL103;VAL104;VAL105;VAL106;VAL107;VAL108;VAL109;VAL110;VAL111;VAL112;VAL113;VAL1 14;VAL115;VAL116;VAL117;VAL118;VAL119;VAL120;VAL121;VAL122;VAL123;VAL124;VAL125;VAL126;VAL127; VAL128;VAL129;VAL130;VAL131;VAL132;VAL133;VAL134;VAL135;VAL136;VAL137;VAL138;VAL139;VAL140;VA L141;VAL142;VAL143;VAL144;VAL145;VAL146;VAL147;VAL148;VAL149;VAL150;

EDETOPE001;PDL12345654321456;5678C1234X67S91Z;P;144;4;4;4;4;4;4;4;4;4;4;4;4;5;5;5;5;5;5;5;5;5;5;5;3;3; 3;3;3;3;3;3;5;5;5;5;5;5;5;5;5;5;5;5;5;5;5;5;5;5;5;5;5;5;5;5;5;5;5;5;5;5;5;5;5;5;5;5;5;5;5;5;5;5;5;5;5;5;5;5;5;5;5;5; 5;5;5;5;5;5;5;5;5;5;5;5;5;5;5;5;5;5;5;5;5;5;5;5;5;5;5;5;5;5;5;5;5;5;5;5;5;5;5;5;5;5;5;5;5;5;5;5;5;5;5;5;5;5;5;5;5;5; 5;5;5;

EDETOPE001;PDL12345654321457;5678C1234X67S91Z;P;144;5;5;4;4;4;4;4;4;4;4;4;4;5;5;5;5;5;5;5;5;5;5;5;3;3; 3;3;3;3;3;3;5;5;5;5;5;5;5;5;5;5;5;5;5;5;5;5;5;5;5;5;5;5;5;5;5;5;5;5;5;5;5;5;5;5;5;5;5;5;5;5;5;5;5;5;5;5;5;5;5;5;5;5; 5;5;5;5;5;5;5;5;5;5;5;5;5;5;5;5;5;5;5;5;5;5;5;5;5;5;5;5;5;5;5;5;5;5;5;5;5;5;5;5;5;5;5;5;5;5;5;5;5;5;5;5;5;5;5;5;5;5; 5;5;5;

EDETOPE001;PDL12345654321458;5678C1234X67S91Z;P;144;4;4;4;4;4;4;4;4;4;4;4;4;5;5;5;5;5;5;5;5;5;5;5;3;3; 3;3;3;3;3;3;5;5;5;5;5;5;5;5;5;5;5;5;5;5;5;5;5;5;5;5;5;5;5;5;5;5;5;5;5;5;5;5;5;5;5;5;5;5;5;5;5;5;5;5;5;5;5;5;5;5;5;5; 5;5;5;5;5;5;5;5;5;5;5;5;5;5;5;5;5;5;5;5;5;5;5;5;5;5;5;5;5;5;5;5;5;5;5;5;5;5;5;5;5;5;5;5;5;5;5;5;5;5;5;5;5;5;5;5;5;5; 5;5;5;

<EOF>

# **10.4.7 Fréquence d'envoi et heure limite de réception par RTE**

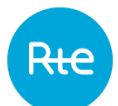

Si le périmètre du mois M ne contient aucun site télérelevé participant à l'expérimentation sousmesure, l'ensemble des Courbes de Charge du Mois Civil M plus le premier Jour du mois M+1 (pour permettre le contrôle du réalisé sur le dernier Jour du Mois Civil), doit être transmis au plus tard le quatorzième (14) Jour Ouvré du Mois Civil M+1.

Lorsqu'au moins un site constituant le périmètre du mois M est télérelevé et participe à l'expérimentation sous-mesure :

Si au moins un site RPT participant à l'expérimentation sous-mesure appartient au périmètre du mois M, l'ensemble des Courbes de Charge de la semaine S, correspondant à la période comprise entre le samedi 00h00 et le vendredi 24h00, doit être transmis au plus tard à 12h le vendredi de la semaine S+1. Sinon, l'ensemble des Courbes de Charge de la semaine S doit être transmis au plus tard à 16h30 le lundi de la semaine S+1.

#### <span id="page-35-0"></span> $10.5$ **Informations concernant les Sites de Soutirage**

#### **10.5.1 Description**

#### **Données nécessaires pour le REX annuel**

L'Opérateur d'Effacement transmet à RTE la liste et les informations relatives à tous les Sites de Soutirage Profilés et Entités d'Effacement constitutives de son Périmètre d'Effacement.

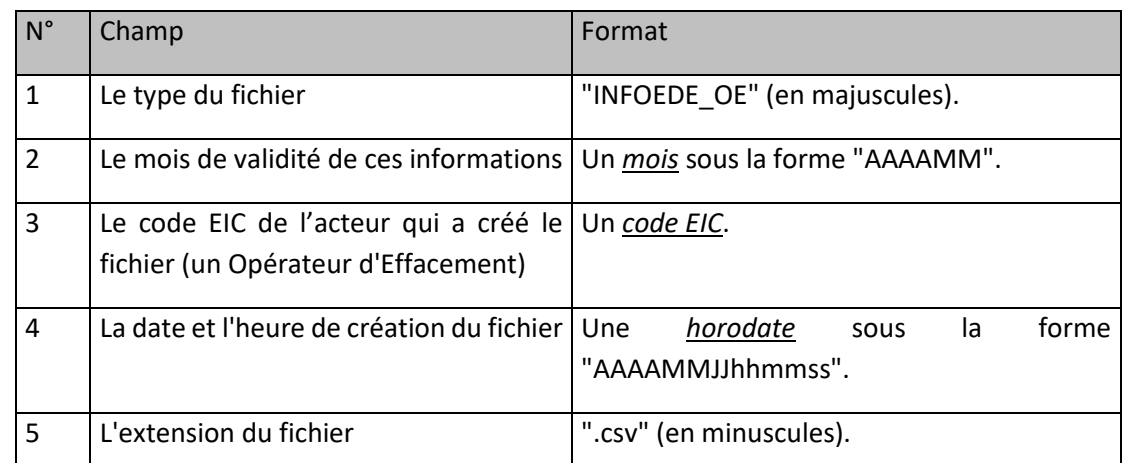

### **10.5.2 Nom du fichier**

La forme générale du nom du fichier est :

INFOEDE\_OE\_[Mois de validité]\_[Code EIC de l'OE]\_[Horodate de création].csv

# **10.5.3 Ligne n°2 du fichier**

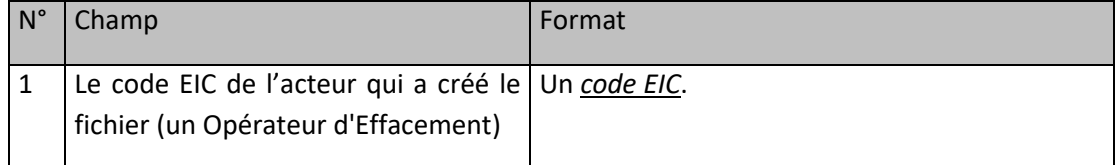
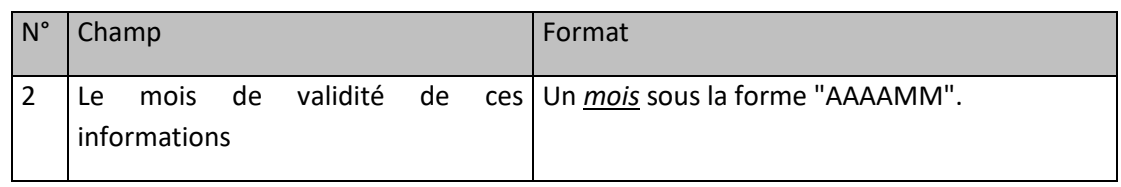

## **10.5.4 Ligne n°3 à avant dernière**

Chaque ligne d'un fichier correspond à un Site de Soutirage Profilé et le format de chaque ligne est le suivant:

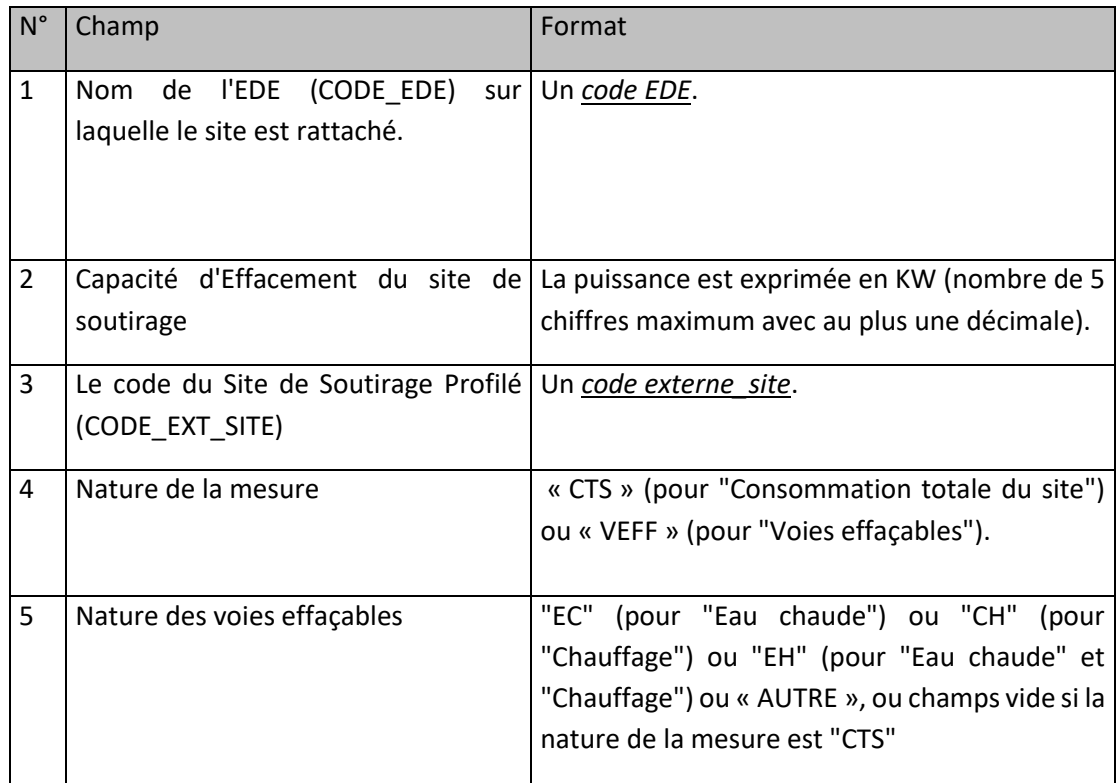

### **10.5.5 Exemple de fichier**

Fichier « INFOEDE\_OE\_201210\_17X456ERIUS45688\_20121022141234.csv »

```
20121022;141234;
17X456ERIUS45688;201210;
EDETOPE001;6;PDL12345654321456;CTS;;
EDETOPE001;3;PDL12345654321456;VEFF;EC;
EDETOPE001;1;PDL12345654321456;VEFF;EH;
EDETOPE002;2;PDL12345654321456;CTS;;
…
<EOF>
```
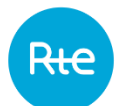

## **10.5.6 Fréquence d'envoi et heure limite de réception par RTE**

Les données et analyses nécessaires à l'établissement du REX annuel sont transmises à RTE à la contractualisation puis au plus tard trois (3) Mois Civils avant la date limite de transmission à la Commission de régulation de l'énergie, soit au plus tard le quinze (15) mars de l'Année A+1 pour l'Année A.

## **Prévision de consommation initiale**

#### **10.6.1 Description**

Pour chaque Site de Soutirage rattaché à une Entité d'Effacement certifié avec la méthode « par prévision de consommation », l'Opérateur d'Effacement transmet une prévision de consommation au Pas Demi-Horaire à RTE

Les prévisions de consommation sont envoyées tant que le Site de Soutirage est rattaché à une EDE certifiée avec la méthode par « prévision de consommation ».

L'opérateur d'effacement doit transmettre l'ensemble des prévisions applicables aux sites de son périmètre d'effacement pour une semaine donnée (à noter que les prévisions d'un site donné peuvent concerner un nombre de jours inférieur aux 7 jours de la semaine donnée) dans un fichier unique (pour les Sites de Soutirage participant à l'expérimentation sous-mesure - qualifiés pour la sous-mesure et déclarés dans le périmètre d'expérimentation sous-mesure -, les prévisions devront être à la maille sous-mesure).

#### **10.6.2 Nom du fichier**

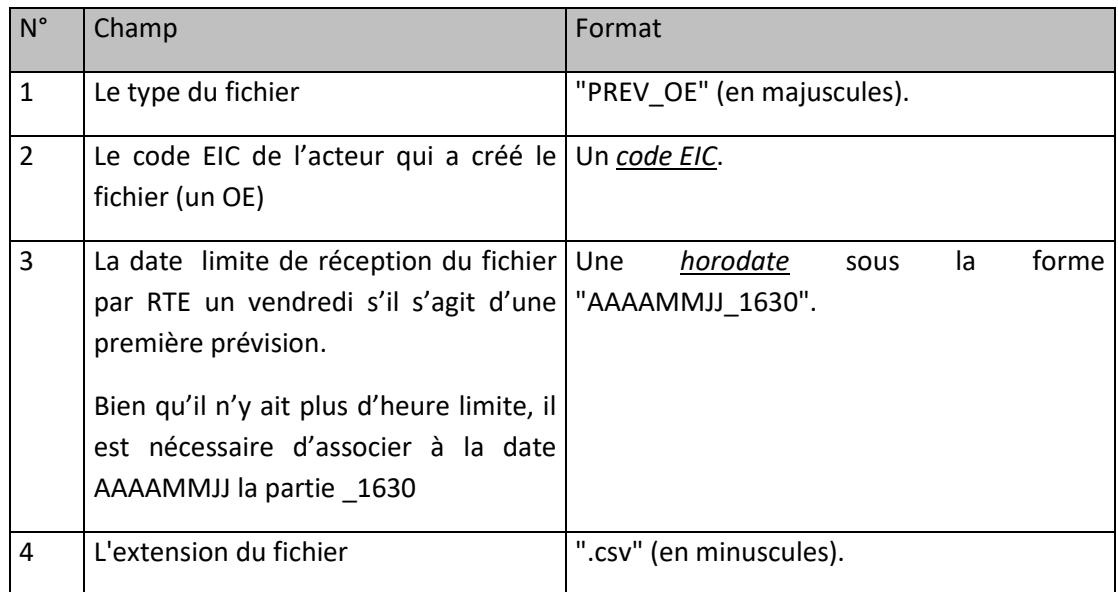

La forme générale du nom du fichier est :

PREV\_OE\_[Code EIC de l'OE]\_[Date limite de réception]\_1630.csv

### **10.6.3 Ligne n°2 du fichier**

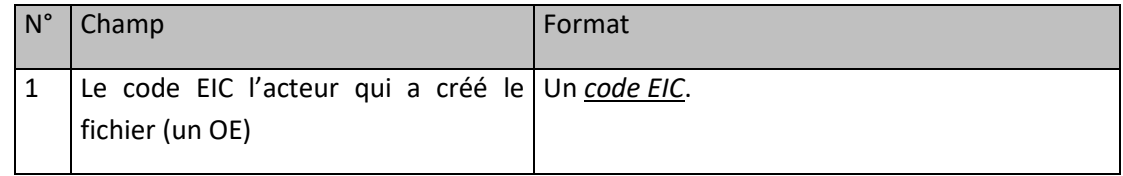

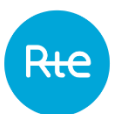

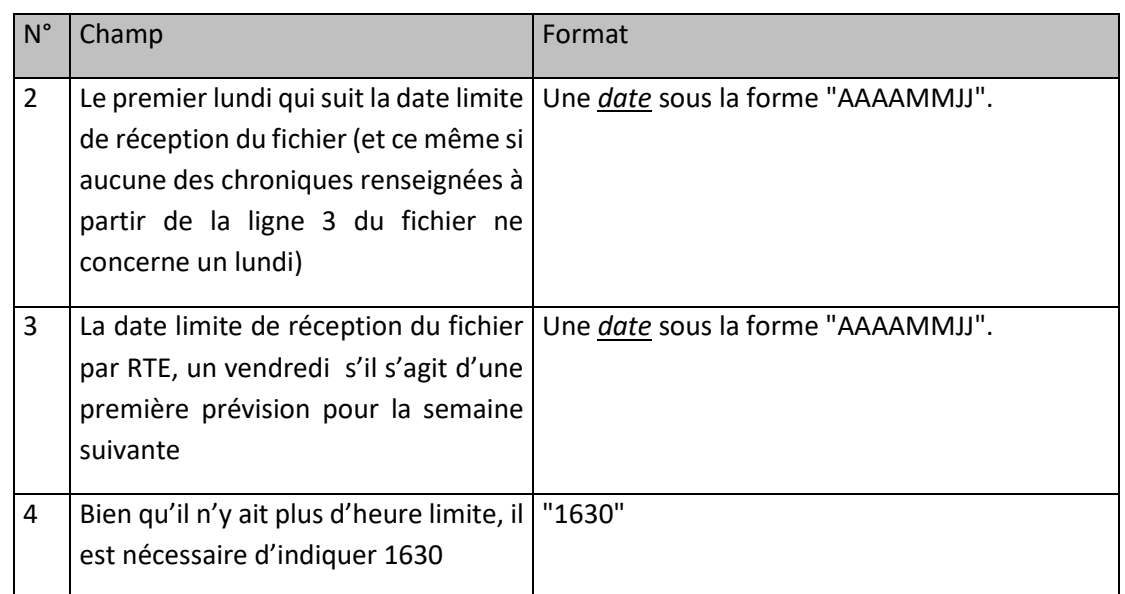

## <span id="page-39-0"></span>**10.6.4 Ligne n°3 à avant-dernière**

Il y a autant de lignes que de Sites de Soutirage et les dates sont comprises entre le lundi et le dimanche de la semaine dont le premier jour est indiqué en ligne n°2, champ n°2.

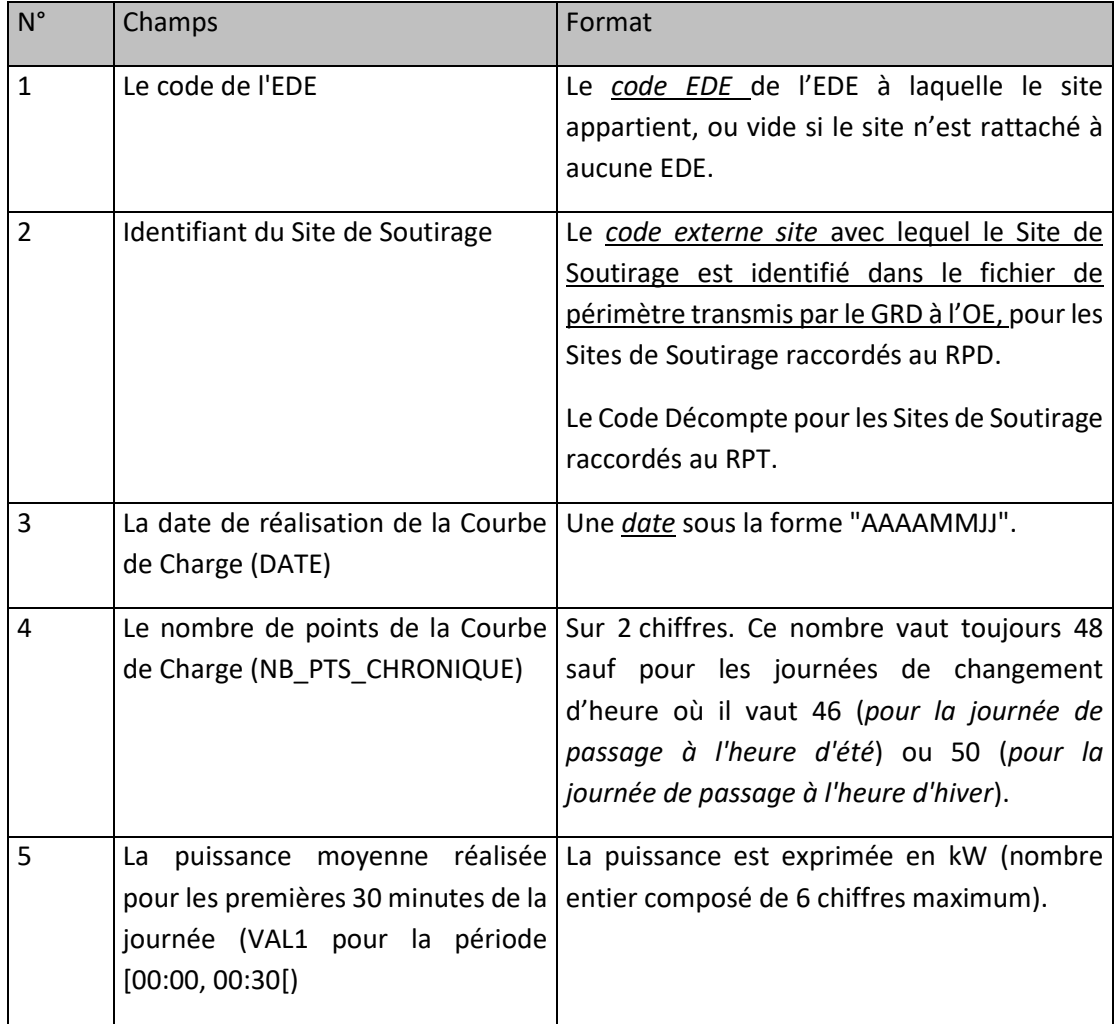

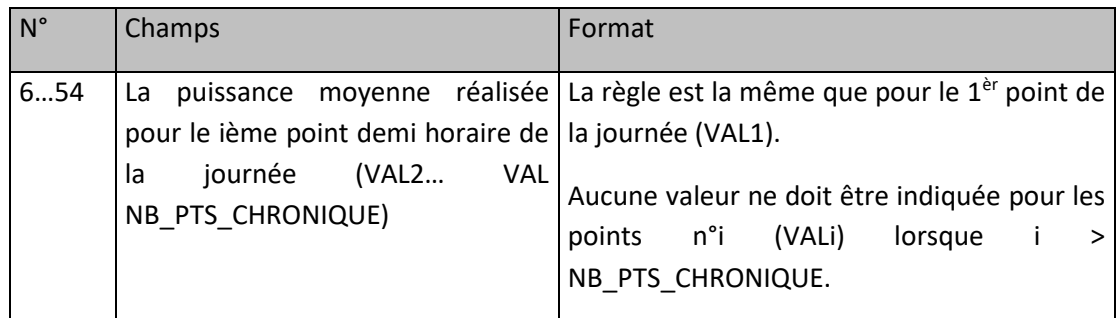

# **10.6.5 Exemple de fichier**

Fichier : « PREV\_OE\_5678C1234X67S91Z\_20141212\_1630.csv»

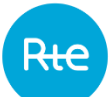

#### 20141212;150001;

5678C1234X67S91Z;20141215;20141212;1630;

EDETOPE001;PDL12345678912345;20141215;48;4;4;4;4;4;4;4;4;4;4;4;4;5;5;5;5;5;5;5;5;5;5;5;3;3;3;3;3;3;3;3;5; 5;5;5;5;5;5;5;5;5;5;5;5;5;5;5;5;

EDETOPE001;PRM12345654321789;20141215;48;5;5;4;4;4;4;4;4;4;4;4;4;5;5;5;5;5;5;5;5;5;5;5;3;3;3;3;3;3;3;3;5 ;5;5;5;5;5;5;5;5;5;5;5;5;5;5;5;5;

EDETOPE001;CARD1122334455;20141215;48;4;4;4;4;4;4;4;4;4;4;4;4;5;5;5;5;5;5;5;5;5;5;5;3;3;3;3;3;3;3;3;5;5;5 ;5;5;5;5;5;5;5;5;5;5;5;5;5;5;

EDETOPE002;334455;20141215;48;4;4;4;4;4;4;4;4;4;4;2;2;2;5;5;5;5;5;5;5;5;5;5;3;3;3;3;3;3;3;3;5;5;5;5;5;5;5;5; 5;5;5;5;5;5;5;5;5;

EDETOPE001;PDL12345678912345;20141216;48;4;4;4;4;4;4;4;4;4;4;4;4;5;5;5;5;5;5;5;5;5;5;5;3;3;3;3;3;3;3;3;5; 5;5;5;5;5;5;5;5;5;5;5;5;5;5;5;5;

EDETOPE001;PRM12345654321789;20141216;48;5;5;4;4;4;4;4;4;4;4;4;4;5;5;5;5;5;5;5;5;5;5;5;3;3;3;3;3;3;3;3;5 ;5;5;5;5;5;5;5;5;5;5;5;5;5;5;5;5;

EDETOPE001;CARD1122334455;20141216;48;4;4;4;4;4;4;4;4;4;4;4;4;5;5;5;5;5;5;5;5;5;5;5;3;3;3;3;3;3;3;3;5;5;5 ;5;5;5;5;5;5;5;5;5;5;5;5;5;5;

EDETOPE002;334455;20141216;48;5;5;5;4;4;4;4;4;4;4;4;4;5;5;5;5;5;5;5;5;5;5;5;3;3;3;3;3;3;3;3;5;5;5;5;5;5;5;5; 5;5;5;5;5;5;5;5;5;

…

EDETOPE001;PDL12345678912345;20141221;48;4;4;4;4;4;4;4;4;4;4;4;4;5;5;5;5;5;5;5;5;5;5;5;3;3;3;3;3;3;3;3;5; 5;5;5;5;5;5;5;5;5;5;5;5;5;5;5;5;

EDETOPE001;PRM12345654321789;20141221;48;5;5;4;4;4;4;4;4;4;4;4;4;5;5;5;5;5;5;5;5;5;5;5;3;3;3;3;3;3;3;3;5 ;5;5;5;5;5;5;5;5;5;5;5;5;5;5;5;5;

EDETOPE001;CARD1122334455;20141221;48;4;4;4;4;4;4;4;4;4;4;4;4;5;5;5;5;5;5;5;5;5;5;5;3;3;3;3;3;3;3;3;5;5;5 ;5;5;5;5;5;5;5;5;5;5;5;5;5;5;

EDETOPE002;334455;20141221;48;4;4;1;1;4;4;4;4;4;4;4;4;5;5;5;5;5;5;5;5;5;5;5;3;3;3;3;3;3;3;3;5;1;5;5;5;5;5;5; 5;5;5;5;5;5;5;5;5;

 $<$ FOF $>$ 

#### **10.6.6 Fréquence d'envoi et heure limite de réception par RTE**

Les prévisions de consommation portant pour la période S du lundi 00 Heure 00 au dimanche 23 Heures 59 doivent être transmis au plus tard le vendredi de la semaine S-1, dans un fichier unique contenant les prévisions de l'ensemble des sites concernés dans le périmètre de l'Opérateur d'Effacement.

En cas de transmission successive de plusieurs fichiers de prévisions de consommation par un acteur d'Effacement et pour la même semaine, seule la dernière version du fichier reçue avant la date limite est prise en compte.

En l'absence de transmission de la prévision de consommation pour un site donné et un jour donné, celle-ci sera considérée comme égale à zéro (0) et aucune reprévision ne sera acceptée pour l'acteur d'effacement pour le site donné et le jour donné.

#### $10.7$ **Redéclaration d'une prévision de consommation**

L'Opérateur d'Effacement peut envoyer, au plus tard en J-2, de nouvelles prévisions de consommation à la maille de chaque Site de Soutirage, pour la période allant d'un jour J (inclus) au dimanche suivant ce jour J (inclus) dans le mesure où une prévision initiale a bien été envoyée en S-1 pour la période associée pour le Site de Soutirage associé.

La redéclaration d'une prévision de consommation peut ne porter que sur un sous ensemble des sites pour lesquels une prévision initiale a été transmise. Une redéclaration a pour effet la mise à jour de la prévision associée, et ne peut pas avoir pour effet la simple annulation de la prévision associée.

Les mêmes modalités s'appliquent pour de nouvelles prévisions de consommation de sites participant à l'expérimentation sous-mesure, cette redéclaration sera à la maille sous-mesure.

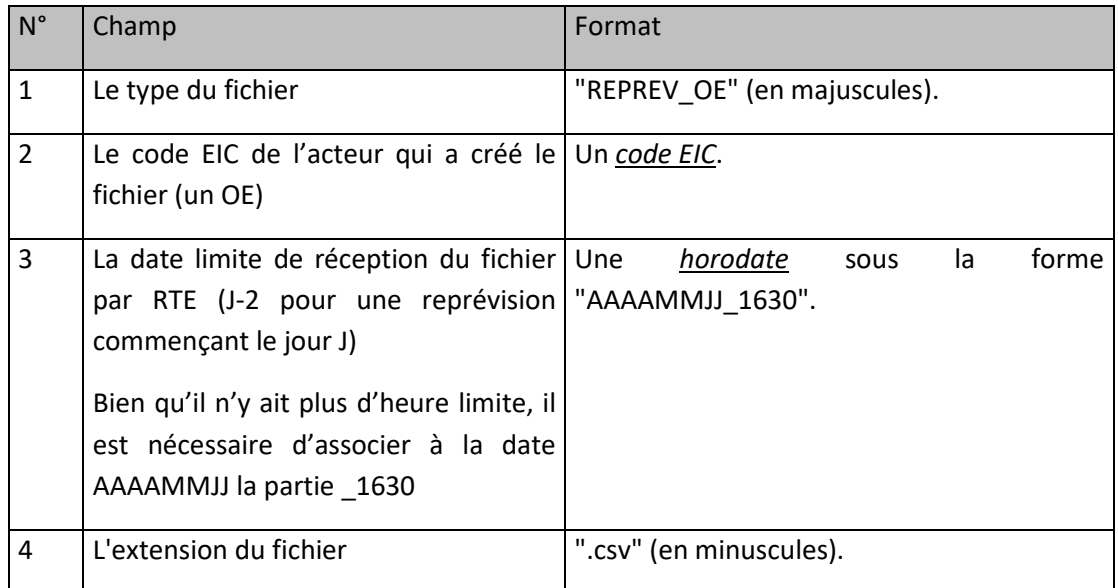

#### **10.7.1 Nom du fichier**

La forme générale du nom du fichier est :

REPREV\_OE\_[Code EIC de l'OE]\_[Date limite de réception]\_1630.csv

### **10.7.2 Ligne n°2 du fichier**

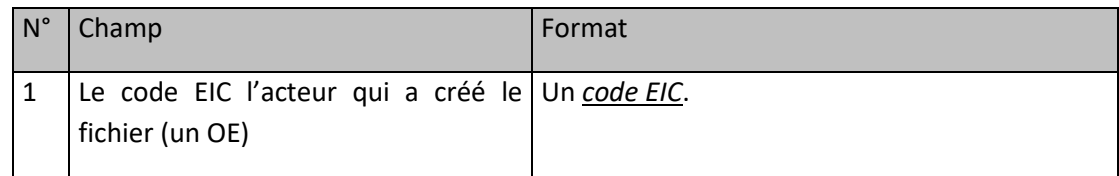

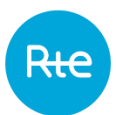

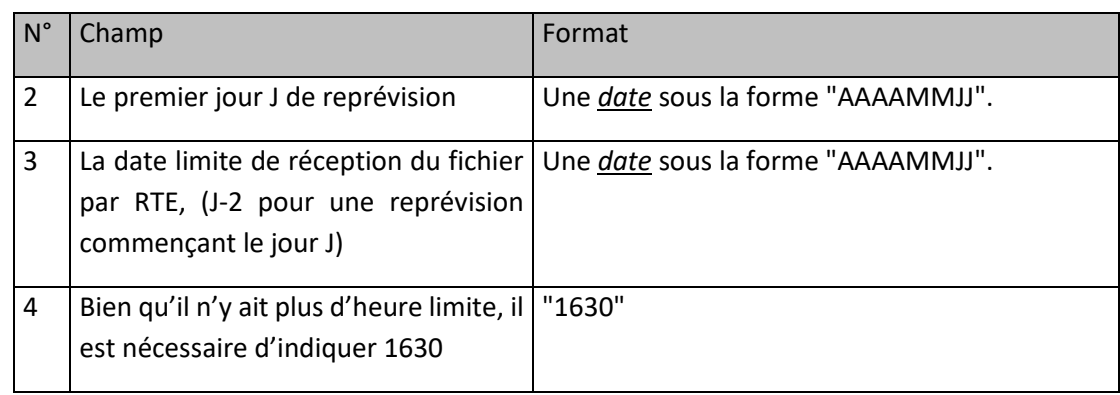

## **10.7.3 Ligne n°3 à avant-dernière**

Il y a autant de lignes que de Sites de Soutirage pour lesquels une nouvelle prévision de consommation est transmise, multiplié par le nombre de jours pour lesquels une reprévision est envoyée (du premier jour de la période de reprévision J au dimanche suivant J).

Le format des données est identique à celui spécifié à l'article [10.6.4](#page-39-0) pour les prévisions initiales.

### **10.7.4 Fréquence d'envoi et heure limite de réception par RTE**

L'Opérateur d'Effacement doit transmettre les nouvelles prévisions de consommation pour la période allant d'un jour J (inclus) au dimanche suivant ce jour J au plus tard en J-2.

Cette possibilité est offerte uniquement dans le cas où une déclaration initiale de la prévision a été acceptée, et ce au maximum quatre (4) fois par mois si l'Entité d'Effacement est disponible au moins trois semaines au cours du mois, et une (1) fois maximum sinon.

#### **Prévision de consommation à la « maille site » des sites de**  10.8 **soutirage participant à l'expérimentation sous-mesure**

#### **10.8.1 Description**

Pour chaque Site de Soutirage rattaché à une Entité d'Effacement certifié avec la méthode « par prévision de consommation » et participant à l'expérimentation sous-mesure - qualifié pour la sousmesure et déclaré dans le périmètre d'expérimentation sous-mesure -, l'Opérateur d'Effacement transmet également une prévision de consommation au Pas Demi-Horaire à RTE **à la maille site**. (à noter que seule la prévision à la maille sous-mesure décrite aux §10.8 et 10.9 sera utilisée à la certification des effacements).

Les prévisions de consommation sont envoyées tant que le Site de Soutirage est rattaché à une EDE certifiée avec la méthode par « prévision de consommation ».

L'opérateur d'effacement doit transmettre l'ensemble des prévisions applicables pour une semaine donnée dans un fichier unique.

#### **10.8.2 Nom du fichier**

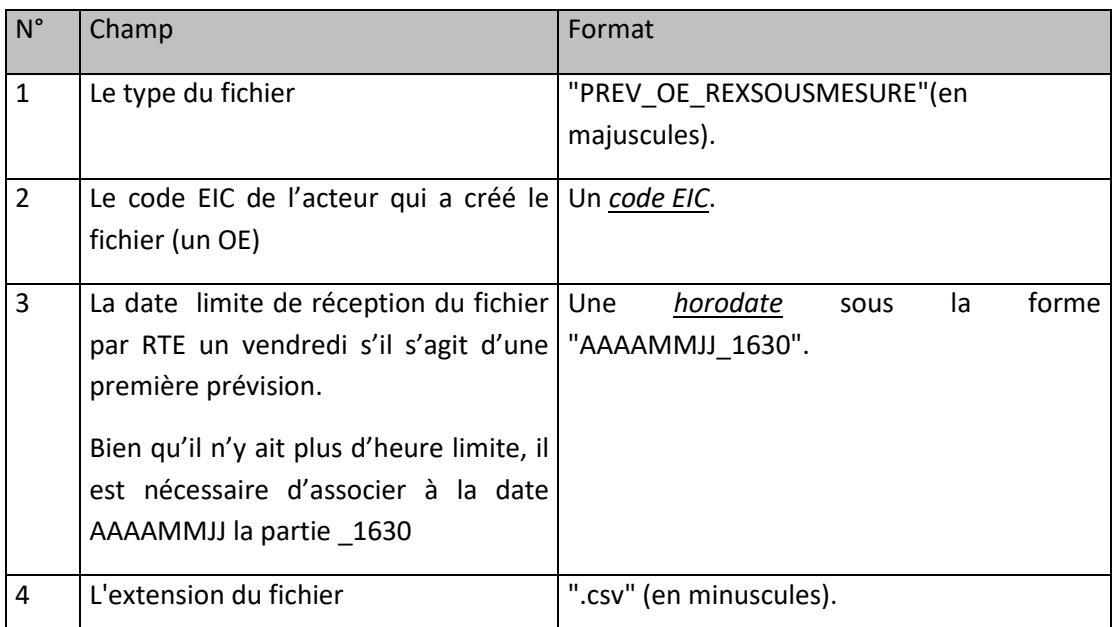

La forme générale du nom du fichier est :

PREV\_OE\_REXSOUSMESURE\_[Code EIC de l'OE]\_[Date limite de réception]\_1630.csv

#### **10.8.3 Ligne n°2 du fichier**

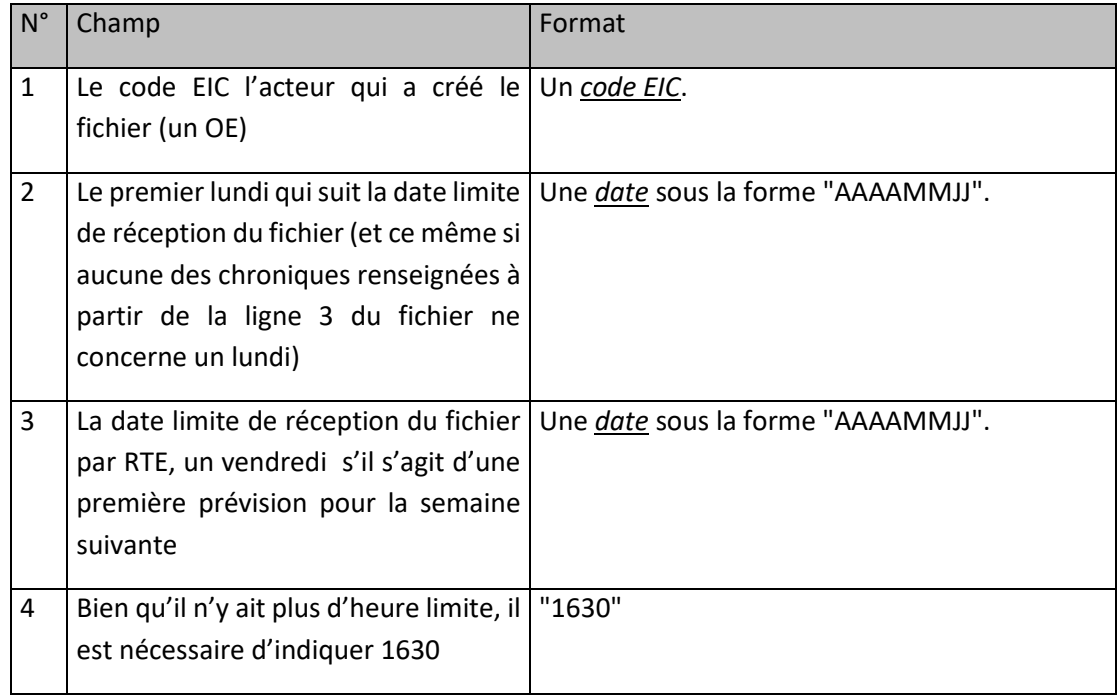

### **10.8.4 Ligne n°3 à avant-dernière**

Il y a autant de lignes que de Sites de Soutirage et les dates sont comprises entre le lundi et le dimanche de la semaine dont le premier jour est indiqué en ligne n°2, champ n°2.

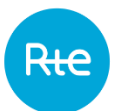

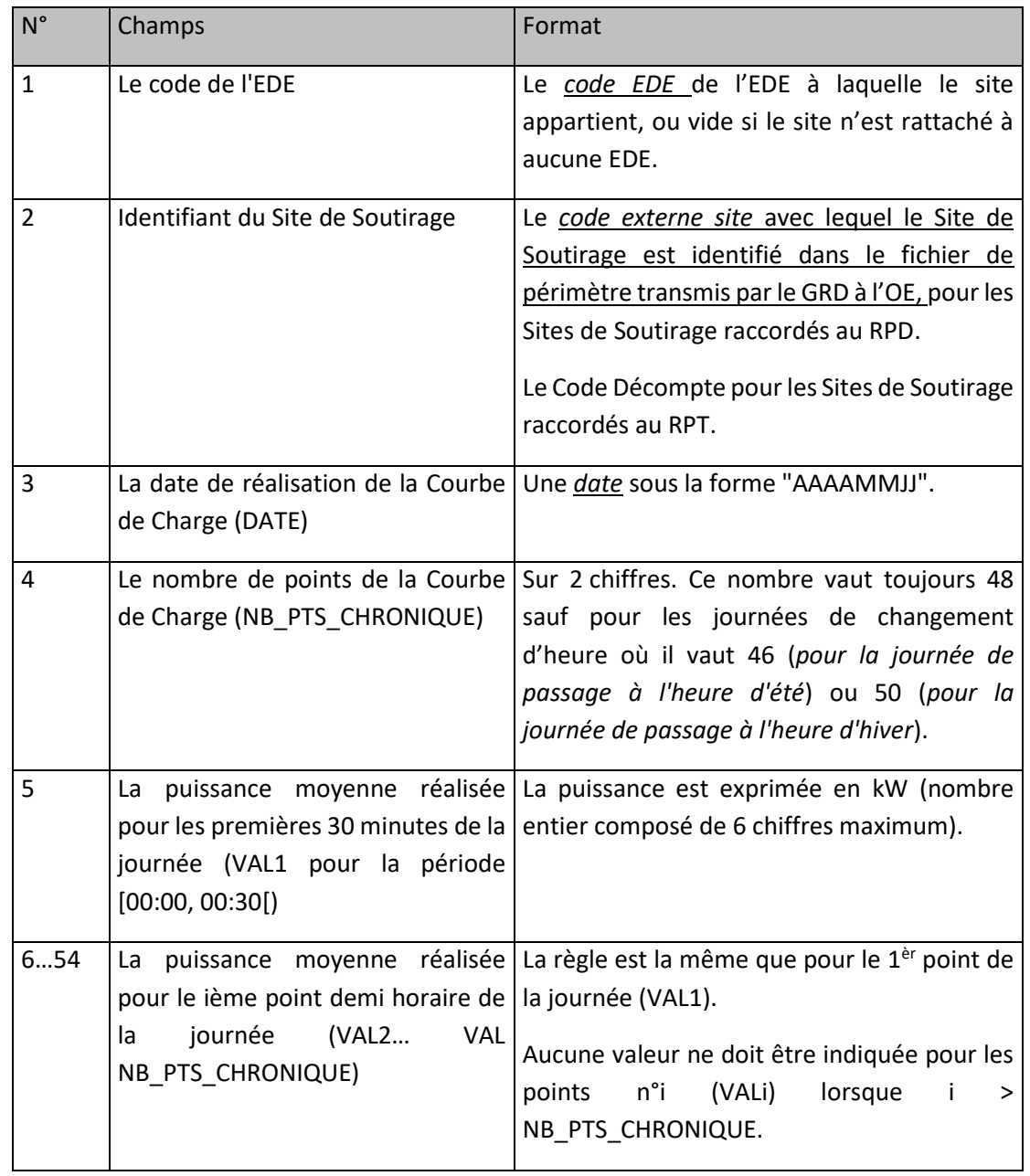

# **10.8.5 Exemple de fichier**

Fichier : « PREV\_OE\_REXSOUSMESURE\_5678C1234X67S91Z\_20141212\_1630.csv»

20141212;150001;

5678C1234X67S91Z;20141215;20141212;1630;

EDETOPE001;PDL12345678912345;20141215;48;4;4;4;4;4;4;4;4;4;4;4;4;5;5;5;5;5;5;5;5;5;5;5;3;3;3;3;3;3;3;3;5; 5;5;5;5;5;5;5;5;5;5;5;5;5;5;5;5;

EDETOPE001;PRM12345654321789;20141215;48;5;5;4;4;4;4;4;4;4;4;4;4;5;5;5;5;5;5;5;5;5;5;5;3;3;3;3;3;3;3;3;5 ;5;5;5;5;5;5;5;5;5;5;5;5;5;5;5;5;

EDETOPE001;CARD1122334455;20141215;48;4;4;4;4;4;4;4;4;4;4;4;4;5;5;5;5;5;5;5;5;5;5;5;3;3;3;3;3;3;3;3;5;5;5 ;5;5;5;5;5;5;5;5;5;5;5;5;5;5;

EDETOPE002;334455;20141215;48;4;4;4;4;4;4;4;4;4;4;2;2;2;5;5;5;5;5;5;5;5;5;5;3;3;3;3;3;3;3;3;5;5;5;5;5;5;5;5; 5;5;5;5;5;5;5;5;5;

EDETOPE001;PDL12345678912345;20141216;48;4;4;4;4;4;4;4;4;4;4;4;4;5;5;5;5;5;5;5;5;5;5;5;3;3;3;3;3;3;3;3;5; 5;5;5;5;5;5;5;5;5;5;5;5;5;5;5;5;

EDETOPE001;PRM12345654321789;20141216;48;5;5;4;4;4;4;4;4;4;4;4;4;5;5;5;5;5;5;5;5;5;5;5;3;3;3;3;3;3;3;3;5 ;5;5;5;5;5;5;5;5;5;5;5;5;5;5;5;5;

EDETOPE001;CARD1122334455;20141216;48;4;4;4;4;4;4;4;4;4;4;4;4;5;5;5;5;5;5;5;5;5;5;5;3;3;3;3;3;3;3;3;5;5;5 ;5;5;5;5;5;5;5;5;5;5;5;5;5;5;

EDETOPE002;334455;20141216;48;5;5;5;4;4;4;4;4;4;4;4;4;5;5;5;5;5;5;5;5;5;5;5;3;3;3;3;3;3;3;3;5;5;5;5;5;5;5;5; 5;5;5;5;5;5;5;5;5;

…

EDETOPE001;PDL12345678912345;20141221;48;4;4;4;4;4;4;4;4;4;4;4;4;5;5;5;5;5;5;5;5;5;5;5;3;3;3;3;3;3;3;3;5; 5;5;5;5;5;5;5;5;5;5;5;5;5;5;5;5;

EDETOPE001;PRM12345654321789;20141221;48;5;5;4;4;4;4;4;4;4;4;4;4;5;5;5;5;5;5;5;5;5;5;5;3;3;3;3;3;3;3;3;5 ;5;5;5;5;5;5;5;5;5;5;5;5;5;5;5;5;

EDETOPE001;CARD1122334455;20141221;48;4;4;4;4;4;4;4;4;4;4;4;4;5;5;5;5;5;5;5;5;5;5;5;3;3;3;3;3;3;3;3;5;5;5 ;5;5;5;5;5;5;5;5;5;5;5;5;5;5;

EDETOPE002;334455;20141221;48;4;4;1;1;4;4;4;4;4;4;4;4;5;5;5;5;5;5;5;5;5;5;5;3;3;3;3;3;3;3;3;5;1;5;5;5;5;5;5; 5;5;5;5;5;5;5;5;5;

 $<$ FOF $>$ 

#### **10.8.6 Fréquence d'envoi et heure limite de réception par RTE**

Les prévisions de consommation portant pour la période S du lundi 00 Heure 00 au dimanche 23 Heures 59 doivent être transmis au plus tard le vendredi de la semaine S-1, dans un fichier unique contenant les prévisions de l'ensemble des sites concernés dans le périmètre de l'Opérateur d'Effacement.

En cas de transmission successive de plusieurs fichiers de prévisions de consommation par un acteur d'Effacement et pour la même semaine, seule la dernière version du fichier reçue avant la date limite est prise en compte.

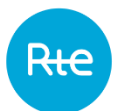

En l'absence de transmission de la prévision de consommation pour un site donné et un jour donné, celle-ci sera considérée comme égale à zéro (0) et aucune reprévision ne sera acceptée pour l'acteur d'effacement pour le site donné et le jour donné.

## **Redéclaration d'une prévision de consommation à la « maille site » des sites de soutirage participant à l'expérimentation sous-mesure**

L'Opérateur d'Effacement peut envoyer, au plus tard en J-2, de nouvelles prévisions de consommation, pour la période allant d'un jour J (inclus) au dimanche suivant ce jour J (inclus).

La redéclaration d'une prévision de consommation peut ne porter que sur un sous ensemble des sites pour lesquels une prévision initiale a été transmise.

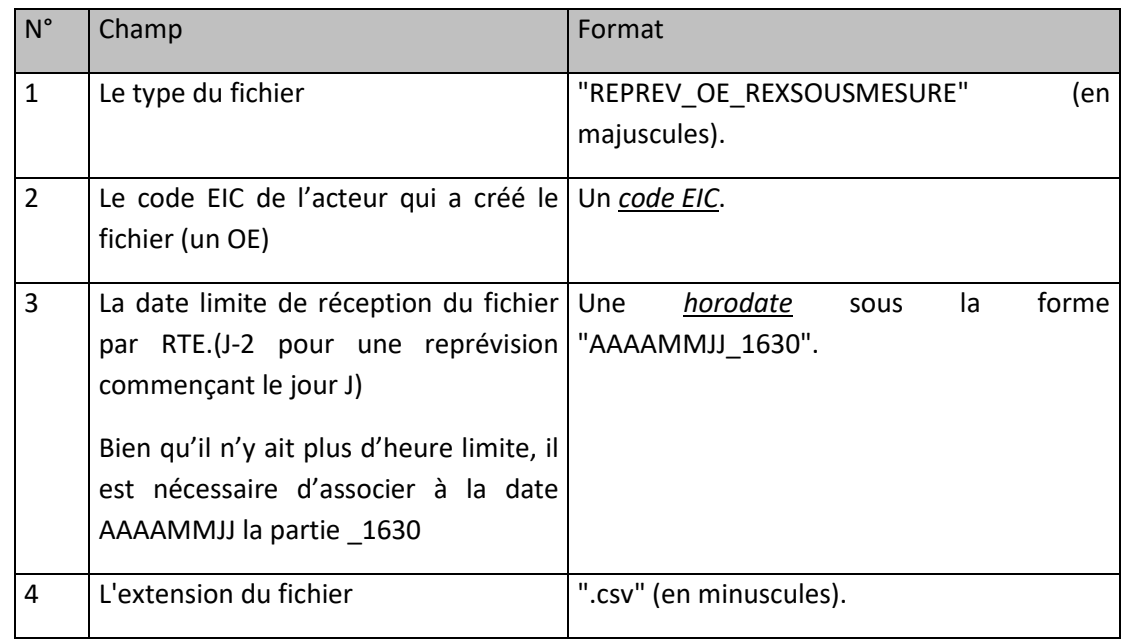

## **10.9.1 Nom du fichier**

La forme générale du nom du fichier est :

REPREV\_OE\_REXSOUSMESURE\_[Code EIC de l'OE]\_[Date limite de réception]\_1630.csv

#### **10.9.2 Ligne n°2 du fichier**

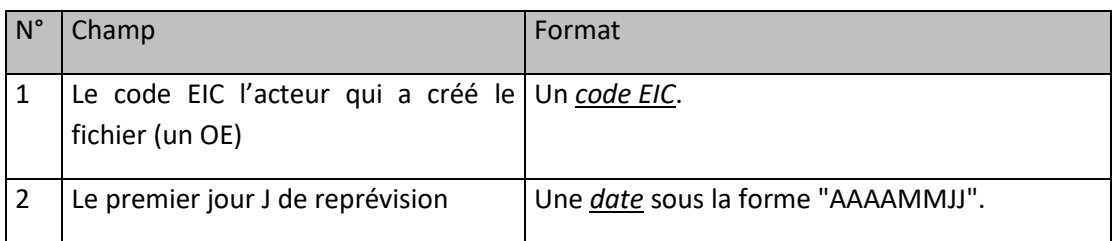

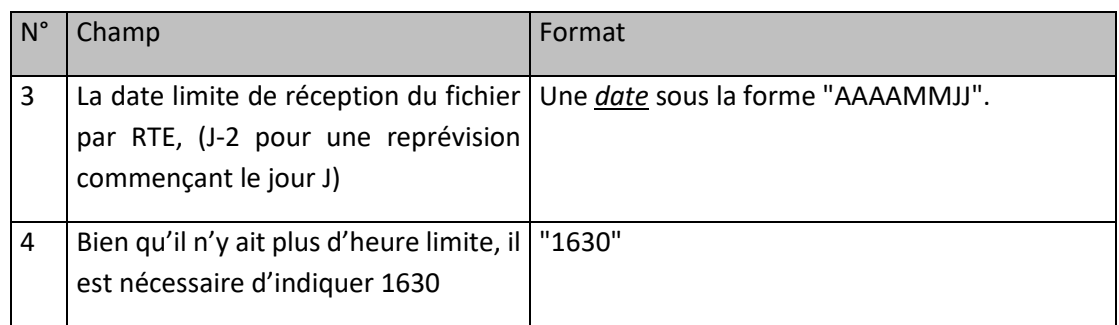

## **10.9.3 Ligne n°3 à avant-dernière**

Il y a autant de lignes que de Sites de Soutirage pour lesquels une nouvelle prévision de consommation est transmise, multiplié par le nombre de jours pour lesquels une reprévision est envoyée (du premier jour de la période de reprévision J au dimanche suivant J).

Le format des données est identique à celui spécifié à l'article 10.10.4 pour les prévisions initiales.

## **10.9.4 Fréquence d'envoi et heure limite de réception par RTE**

L'Opérateur d'Effacement doit transmettre les nouvelles prévisions de consommation pour la période allant d'un jour J (inclus) au dimanche suivant ce jour J au plus tard en J-2.

## **Périodes d'indisponibilité à la méthode par historique de consommation**

### **10.10.1 Indisponibilités récurrentes**

#### *10.10.1.1 Fréquence d'envoi et heure limite de réception par RTE*

L'opérateur d'effacement peut déclarer des journées récurrentes d'indisponibilité par site de soutirage contrôlé par la méthode par historique de consommation. Ce sont des journées ou périodes de courtes durées (dimanche, week-end, jours fériés…) connues à l'avance.

Une déclaration est faite par site de soutirage et par année civile (AAAA). Une seule redéclaration est autorisée par site de soutirage pour l'année civile (AAAA) concernée. La déclaration et l'éventuelle redéclaration ont lieu au plus tard en J-2 pour prendre effet à partir du jour J. Elles couvrent toujours la période allant de la date de déclaration ou redéclaration des indisponibilités du site (documentStartDate dans le corps du document) jusqu'à la fin de l'année concernée (documentEndDate positionné au 31 décembre 23h59min59s de l'année civile concernée). Sur cette période, les indisponibilités initiales des sites concernés sont annulées et remplacées.

Toutes les indisponibilités mentionnées dans le fichier, qui sont en dehors de l'intervalle [documentStartDate;documentEndDate] sont ignorées.

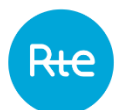

Un fichier ne mentionne que les sites concernés par une nouvelle déclaration ou redéclaration, sans rappeler les déclarations ou redéclarations faites par le passé concernant d'autres sites.

| $N^{\circ}$    | Champ                                                                                                    | Format                                                                                                    |
|----------------|----------------------------------------------------------------------------------------------------|----------------------------------------------------------------------------------------------------|
| $\mathbf{1}$   | Le type du fichier                                                                                                    | "INDHISTREC OE" (en majuscules).                                                                                                    |
| $\overline{2}$ | L'année civile sur laquelle portent les   Une année sous la forme "AAAA".<br>déclarations<br>d'indisponibilités<br>récurrentes |                                                                                                    |
| 3              | documentStartDate                                                                                                    | Date sous la forme AAAAMMJJ.<br>- 1 <sup>er</sup> janvier de AAAA pour une déclaration<br>initiale en A-1<br>- Jour quelconque de AAAA pour une<br>redéclaration en cours d'année. |
| 4              | Code EIC de l'OE                                                                                                    | Code EIC de l'émetteur                                                                                                    |
| 5              | Horodate de création                                                                                                    | Date et l'heure de création du fichier sous la<br>forme "AAAAMMJJhhmmss"                                                                                                    |
| 6              | L'extension du fichier                                                                                                    | ".csv" (en minuscules).                                                                                                    |

*10.10.1.2 Nom du fichier*

La forme générale du nom du fichier est :

INDHISTREC\_OE\_[Année d'Effet]\_[ documentStartDate]\_[Code EIC de l'OE]\_[Horodate de création].csv

#### *10.10.1.3 Ligne n°2 du fichier*

Cette ligne est identique dans tous les fichiers de ce type. Elle contient les libellés ordonnés des champs des lignes qui suivent :

« ProcessType;DocumentStartDate;DocumentEndDate;<br>Sender; site\_RegisteredResource.mRID;entity\_RegisteredResource.mRID;businessType; start\_DateAndOrTime.date ;end\_DateAndOrTime.date;Comments;»

#### *10.10.1.4 Ligne n°3 et suivantes*

Le fichier comporte une ligne pour chaque période d'indisponibilité déclarée sur un Site de Soutirage.

Chaque ligne comporte les valeurs suivantes pour les champs 1 à 10 :

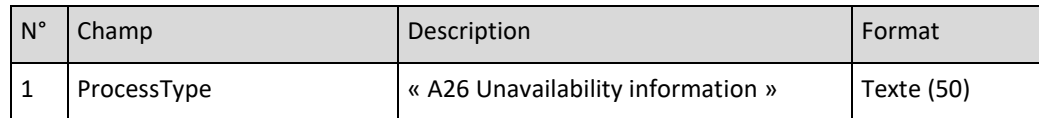

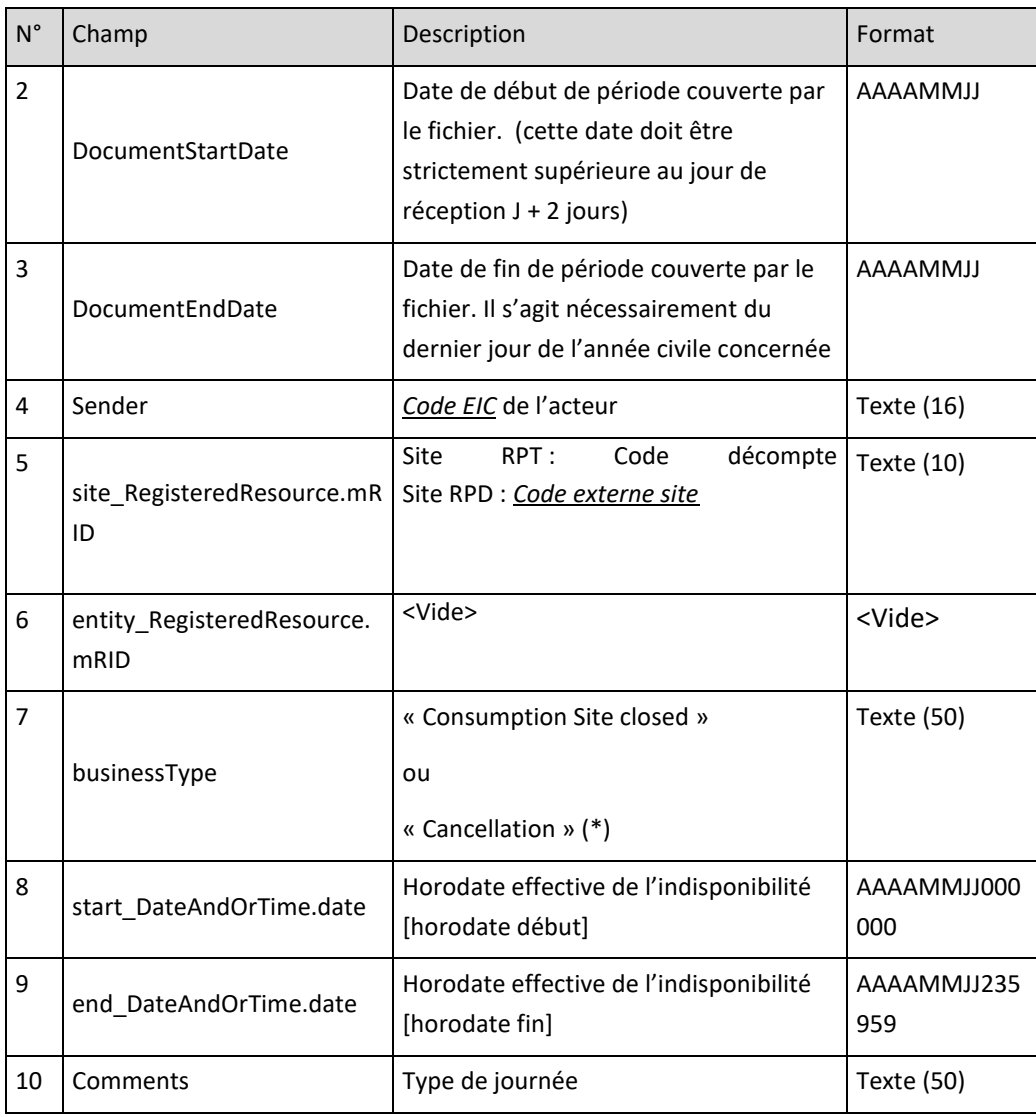

(\*) Pour annuler la totalité des indisponibilités jusqu'à la fin de l'année civile, renseigner une seule ligne sur toute la période de redéclaration couverte par le fichier, en positionnant le champ businessType à « Cancellation ».

#### *10.10.1.5 Exemple de fichier*

INDHISTREC\_OE\_2015\_20150101\_Code\_EIC\_OE\_20141206162800.csv

#### 20141206;162800;

ProcessType;DocumentStartDate;DocumentEndDate; Sender; site\_RegisteredResource.mRID;entity\_RegisteredResource.mRID;businessType; start\_DateAndOrTime.date ;end\_DateAndOrTime.date;Comments;A26 Unavailability information;20150101;20150630235959;Code\_EIC\_OE;Code Site 1;;Consumption Site closed;20150101000000;20150101235959;1er de l'an;

A26 Unavailability information;20150101;20150630;Code\_EIC\_OE;Code Site 1;;Consumption Site closed;20150404000000;20150404235959;samedi de Paques;

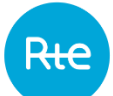

A26 Unavailability information;20150101;20150630;Code\_EIC\_OE;Code Site 1;;Consumption Site closed;20150405;20150405;dimanche de Paques;

A26 Unavailability information;20150101;20150630;Code\_EIC\_OE;Code Site 1;;Consumption Site closed;20150406000000;20150406235959;lundi de Paques;

A26 Unavailability information;20150101;20150630;Code\_EIC\_OE;Code Site 1;;Consumption Site closed;20150525000000;20150525235959;lundi de Pentecote;

A26 Unavailability information;20150101;20150630;Code\_EIC\_OE;Code Site 1;;Consumption Site closed;20150514000000;20150514235959;jeudi de l'Ascension;

A26 Unavailability information;20150101;20150630;Code\_EIC\_OE;Code Site 1;;Consumption Site closed;20150501000000;20150501235959;1er mai;

A26 Unavailability information;20150101;20150630;Code\_EIC\_OE;Code Site 2;;Consumption Site closed;20150104000000;20150104235959;dimanche;

A26 Unavailability information;20150101;20150630;Code\_EIC\_OE;Code Site 2;;Consumption Site closed;20150111000000;20150111235959;dimanche;

A26 Unavailability information;20150101;201506302;Code\_EIC\_OE;Code Site 2;;Consumption Site closed;201501180000;20150118235959;dimanche;

A26 Unavailability information;20150101;20150630;Code\_EIC\_OE;Code Site 2;;Consumption Site closed;20150125000000;20150125235959;dimanche;

A26 Unavailability information;20150101;20150630;Code EIC EDF;Code Site 2;;Consumption Site closed;20150201000000;20150201235959;dimanche;

A26 Unavailability information;20150101;20150630;Code EIC EDF;Code Site 2;;Consumption Site closed;20150208000000;20150208235959;dimanche;

A26 Unavailability information;20150101;20150630;Code EIC EDF;Code Site 2;;Consumption Site closed;20150215000000;20150215235959;dimanche;

A26 Unavailability information;20150101;20150630;Code EIC EDF;Code Site 2;;Consumption Site closed;20150222000000;20150222235959;dimanche;

A26 Unavailability information;20150101;20150630;Code EIC EDF;Code Site 2;;Consumption Site closed;20150301000000;20150301235959;dimanche;

A26 Unavailability information;20150101;20150630;Code EIC EDF;Code Site 2;;Consumption Site closed;20150308000000;20150308235959;dimanche;

...

A26 Unavailability information;20150101;20150630;Code EIC EDF;Code Site 2;;Consumption Site closed;20150614000000;20150614235959;dimanche;

A26 Unavailability information;20150101;20150630;Code EIC EDF;Code Site 2;;Consumption Site closed;20150621000000;20150621235959;dimanche;

A26 Unavailability information;20150101;20150630;Code EIC EDF;Code Site 2;;Consumption Site closed;20150628000000;20150628235959;dimanche;

A26 Unavailability information;20150101;20150630;Code EIC EDF;Code Site 2;;Consumption Site closed;20150107000000;20150107235959;mercredi;

A26 Unavailability information;20150101;20150630;Code EIC EDF;Code Site 2;;Consumption Site closed;20150114000000;20150114235959;mercredi;

A26 Unavailability information;20150101;20150630;Code EIC EDF;Code Site 2;;Consumption Site closed;20150121000000;20150121235959;mercredi;

...

A26 Unavailability information;20150101;20150630;Code EIC EDF;Code Site 2;;Consumption Site closed;20150617000000;20150617235959;mercredi;

A26 Unavailability information;20150101;20150630;Code EIC EDF;Code Site 2;;Consumption Site closed;20150624000000;20150624235959;mercredi;

<EOF>

## **10.10.2 Indisponibilités Exceptionnelles**

#### *10.10.2.1 Fréquence d'envoi et heure limite de réception par RTE*

Les indisponibilités exceptionnelles sont connues à plus court-terme (arrêt pour maintenance, fortuit…), et déclarées dans le cadre d'un calendrier mensuel. L'opérateur d'effacement déclare pour un mois M que un (ou plusieurs) site(s) a (ont) des périodes d'indisponibilité (il s'agit a minima de la journée ou d'un nombre quelconque de jours consécutifs).

L'opérateur d'effacement transmet à RTE, au plus tard en J-2, les indisponibilités exceptionnelles pour effet à partir de J pour les sites concernés.

L'opérateur d'effacement a la possibilité de modifier le calendrier mensuel des indisponibilités exceptionnelles en cours de mois sans limite du nombre de redéclarations. Toutefois, le nombre de jours d'indisponibilités exceptionnelles pour un site donné est limité à 49j/an répartis sur 5 périodes disjointes.

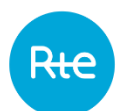

*10.10.2.2 Description*

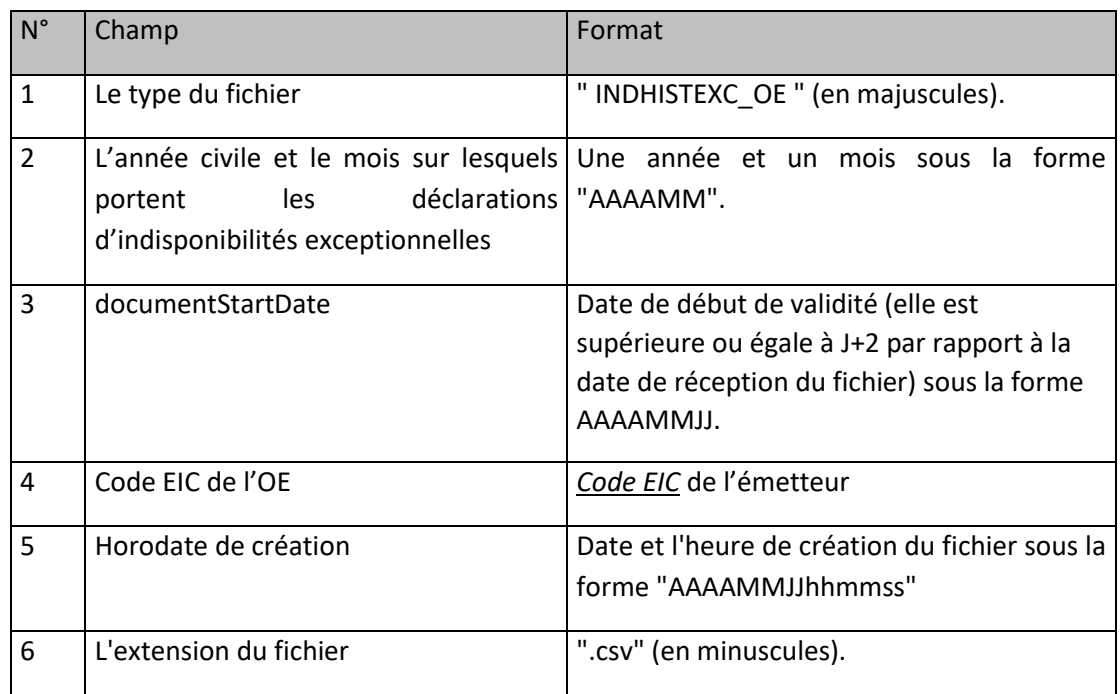

La forme générale du nom est :

INDHISTEXC\_OE\_[Année et Mois d'Effet]\_[documentStartDate]\_[Code EIC de l'OE]\_[Horodate de création]\_[version].csv

#### *10.10.2.3 Ligne n°2*

Cette ligne est identique dans tous les fichiers de ce type. Elle contient les libellés ordonnés des champs des lignes qui suivent :

« ProcessType;DocumentStartDate;DocumentEndDate; Sender; site\_RegisteredResource.mRID; entity\_RegisteredResource.mRID; businessType;start\_DateAndOrTime.date;end\_DateAndOrTime.date;Comments »

#### *10.10.2.4 Ligne n°3 et suivantes*

Cette ligne comporte les valeurs pour les champs 1 à 10 :

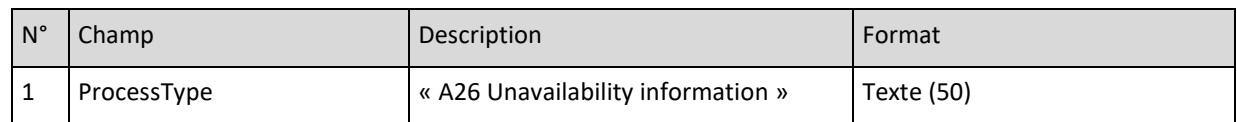

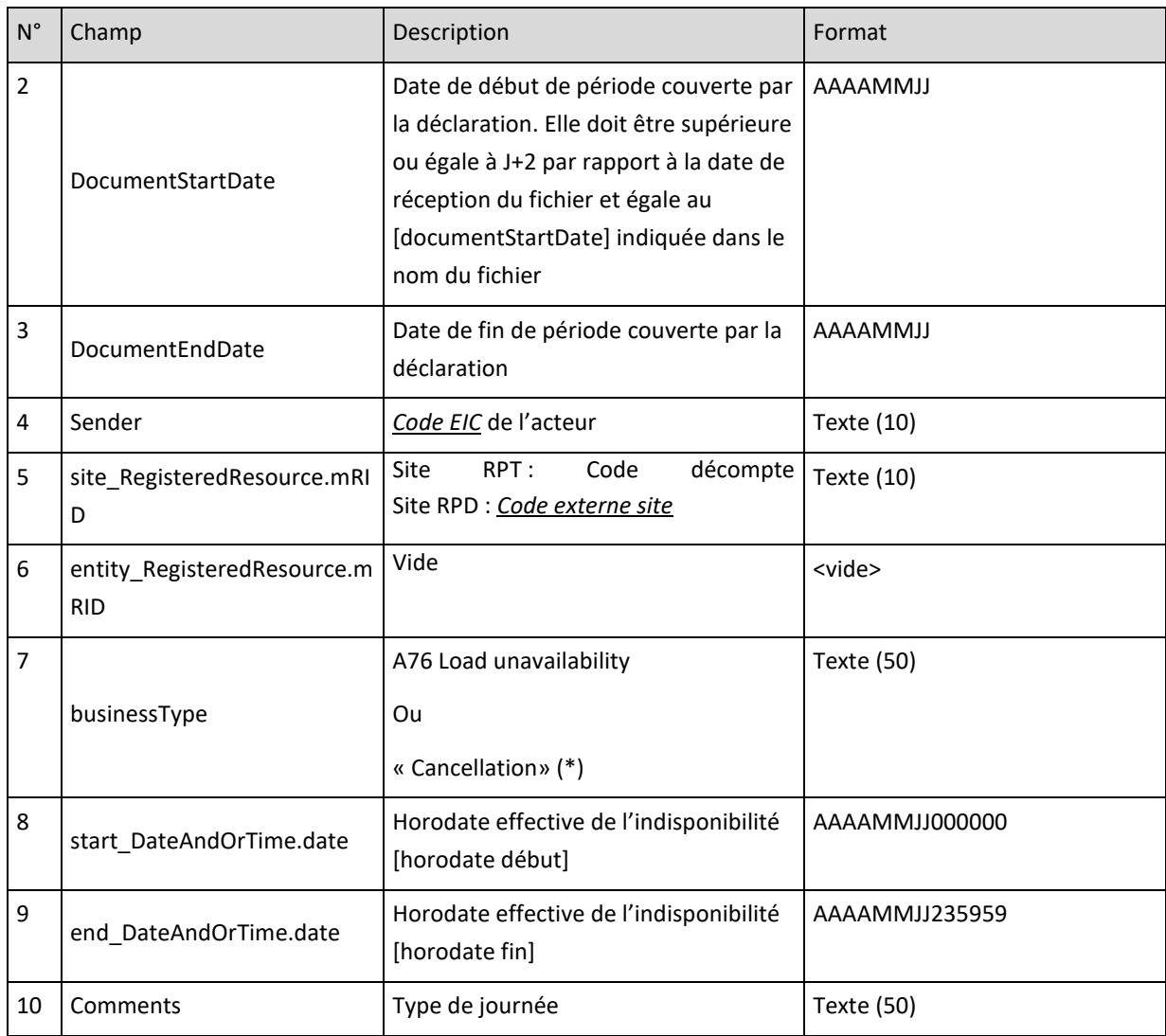

Exemple de fichiers :

INDHISTEXC\_OE\_201501\_20150105\_Code EIC OE\_20141226162800.csv

20141226;162800;

ProcessType;DocumentStartDate;DocumentEndDate;Version;Sender;mRID;businessType; start\_DateAndOrTime.date;end\_DateAndOrTime.date;Comments;

A26 Unavailability information;20150101;20150131;Code EIC OE;Code Site 1;;A76 - Load unavailability;20150107000000;20150109235959;Maintenance;

A26 Unavailability information;20150101;20150131;Code EIC OE;Code Site 2;;A76 - Load unavailability;20150109000000;20150129235959;Arrêt mensuel;

<EOF>

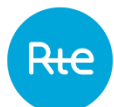

## **Déclaration du périmètre des sites participant à l'expérimentation sous-mesure au titre du mois M**

## **10.11.1 Description**

L'Opérateur d'Effacement déclare à RTE le périmètre des Sites de Soutirage Qualifiés pour la sousmesure et participant à l'expérimentation sous-mesure au titre du mois M. Cette déclaration doit être réalisée au titre du mois M, même s'il n'y a pas eu d'évolution du périmètre entre les mois M-1 et M.

Un fichier contient les Sites de Soutirage Qualifiés pour la sous-mesure et participant à l'expérimentation sous-mesure au titre du mois M :

#### **10.11.2 Nom du fichier**

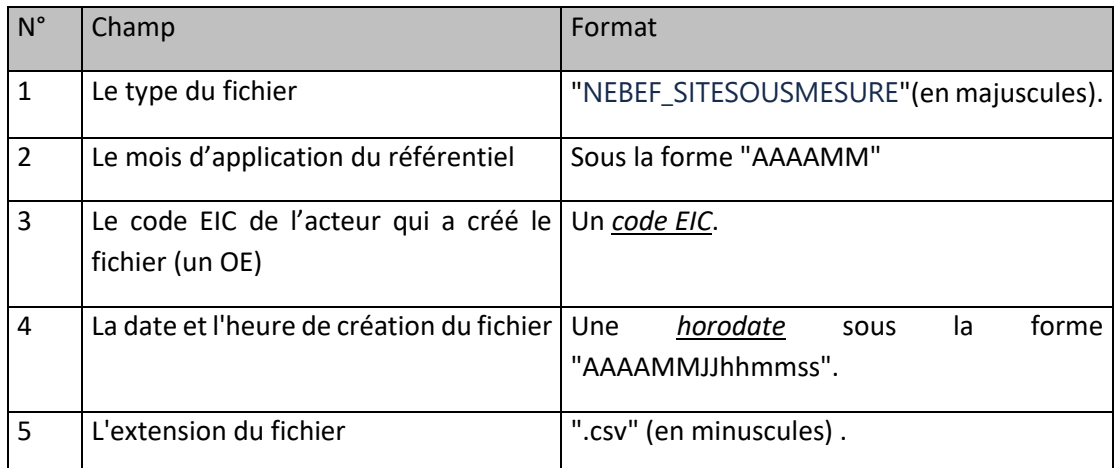

La forme générale du nom du fichier est :

NEBEF\_SITESOUSMESURE\_[Mois application référentiel]\_[CODE EIC de l'OE]\_[Horodatage de création].csv

#### **10.11.3 Ligne n°2 du fichier**

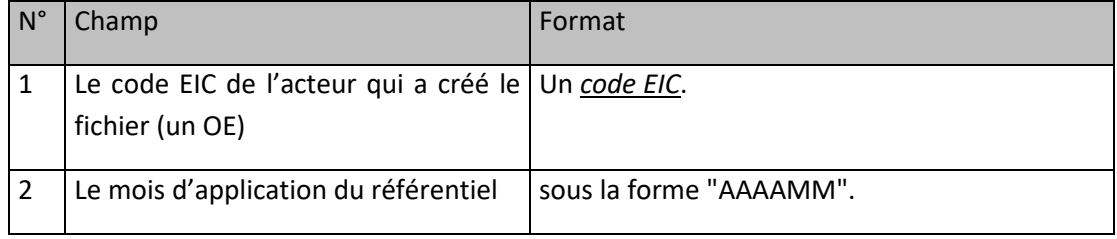

### **10.11.4 Ligne n°3 du fichier**

Cette ligne est identique dans tous les fichiers de ce type. Elle contient les libellés ordonnés des champs des lignes qui suivent :

```
"CODE_EXTERNE_SITE;TYPE_RESEAU;"
```
## **10.11.5 Ligne n°4 à avant-dernière**

Il y a autant de lignes que de Sites de Soutirage Qualifiés pour la sous-mesure et participant à l'expérimentation sous-mesure au titre du mois M.

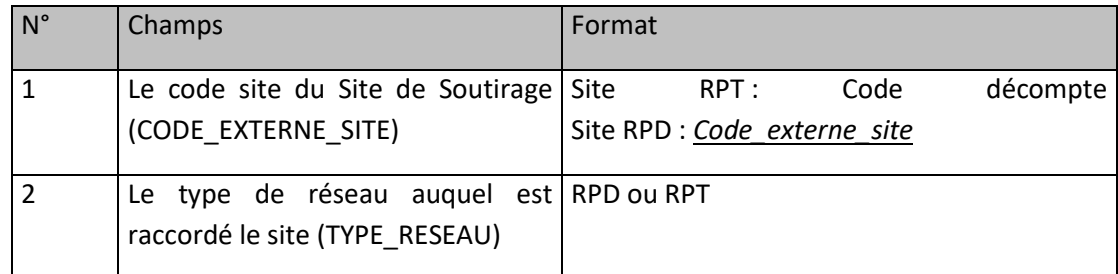

## **10.11.6 Exemple de fichier**

Fichier : « NEBEF\_SITESOUSMESURE\_202106\_5678C1234X67S91Z \_20210504150001.csv»

```
20210504;150001;
5678C1234X67S91Z;202106;
CODE_EXTERNE_SITE;TYPE_RESEAU;
PRM123456;RPD
PDL12345567;RPD
12345678;RPT
<EOF>
```
## **10.11.7 Fréquence d'envoi et heure limite de réception par RTE**

Le référentiel du mois M doit être transmis à RTE 10 jours ouvrés avant le 1<sup>er</sup> jour du mois M en un unique fichier.

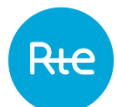

## **Collecte des versements anticipés**

#### **10.12.1 Description**

La valorisation d'un effacement de consommation sur les marchés de l'énergie donne lieu à un versement de l'Opérateur d'Effacement vers les Fournisseurs d'Electricité des Sites de Soutirage effacés. Les Opérateurs d'Effacement qui n'ont pas de garantie bancaire couvrent l'encours en effectuant, par virement bancaire, des paiements anticipés des sommes dues au titre du versement.

#### **10.12.2 Formalisme**

Le libellé d'Opération à utiliser pour le virement bancaire doit suivre le formalisme suivant :

Une chaine de caractère sous la forme : [AAMM]VA[Code client RTE]

Avec :

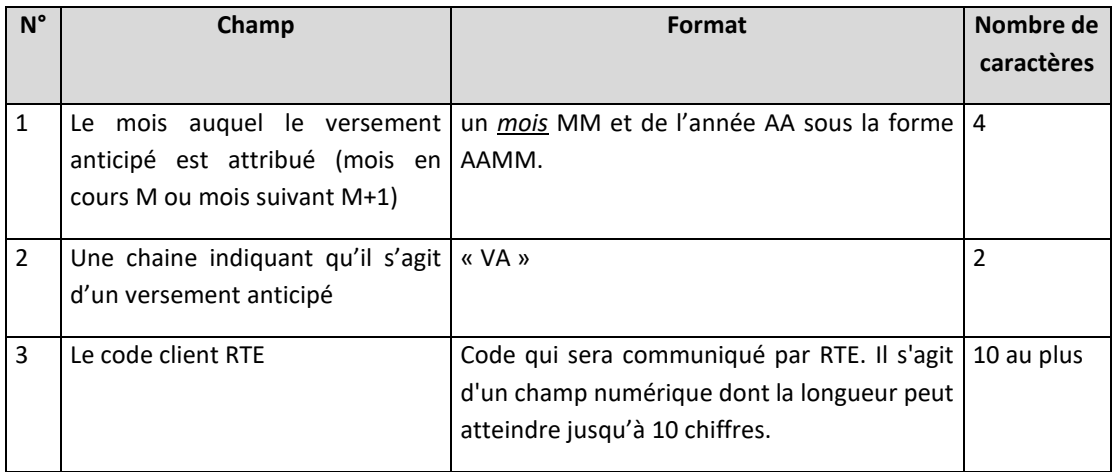

### **10.12.3 Fréquence d'envoi et heure limite de réception par RTE**

Les paiements anticipés sur le compte Fonds pour la Collecte et le Paiement du Versement peuvent être effectués pendant les Mois Civils M-1 et M pour le versement dû au titre des effacements effectués au cours du Mois Civil M.

## **Régularisation financière mensuelle**

### **10.13.1 Description**

Les versements mensuels dus par les Opérateurs d'Effacement suite à la facturation du versement s'effectuent auprès de RTE par virement bancaire.

### **10.13.2 Formalisme**

Le libellé d'Opération à utiliser pour le virement bancaire mensuel doit suivre le formalisme suivant :

Une chaine de caractère sous la forme : [n°facture RTE]PF[Code client RTE]

Avec :

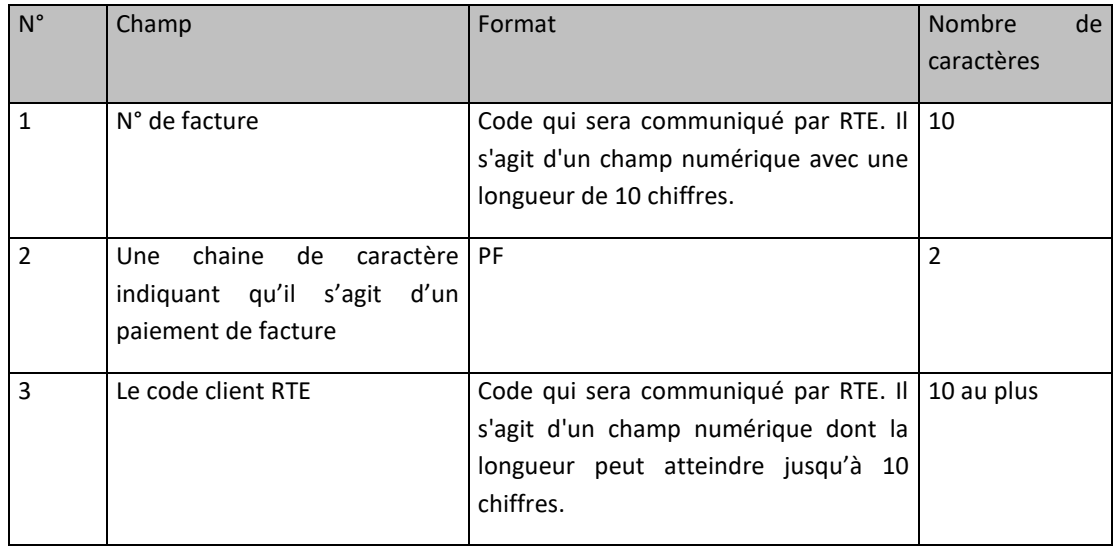

## **10.13.3 Fréquence d'envoi et heure limite d'envoi par RTE**

La fréquence de ces régularisations est mensuelle. L'Opérateur d'Effacement procède au paiement des factures émises par RTE dans les cinq (5) Jours à compter de leur date d'émission.

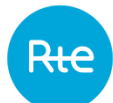

## **11. DONNEES TRANSMISES PAR LES FOURNISSEURS D'ELECTRICITE A RTE**

Ce chapitre présente les données transmises par les Fournisseurs d'Electricité à RTE dans le cadre prévu par les Règles NEBEF.

#### **Sites de Soutirage raccordés au RPT ayant souscrit une offre**   $11.1$ **d'Effacement Indissociable de la Fourniture**

## **11.1.1 Description**

Chaque Fournisseur d'Electricité transmet à RTE la liste des Sites de Soutirage raccordés au Réseau Public de Transport d'Electricité qui ont souscrit à une offre d'effacement indissociable de la fourniture.

Ce fichier est envoyé tous les Mois Civils.

### **11.1.2 Nom du fichier**

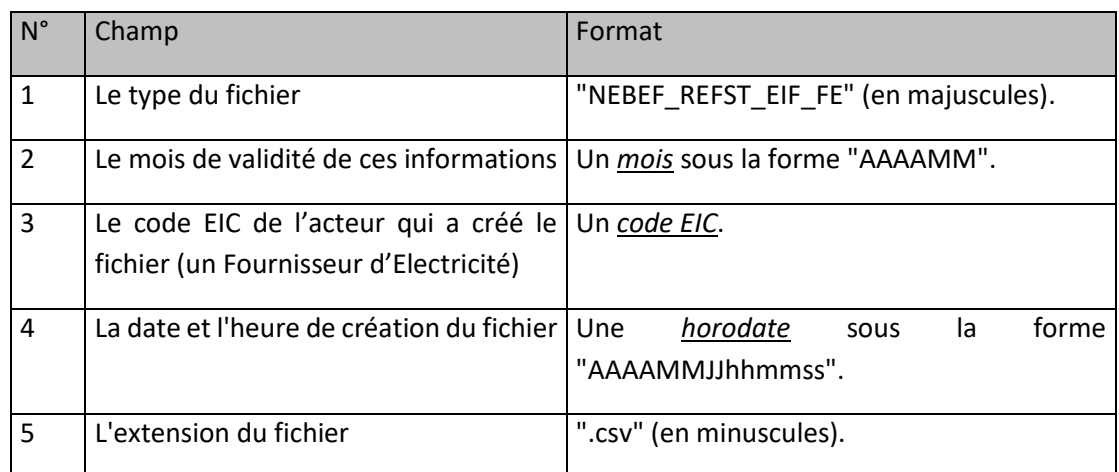

La forme générale du nom du fichier est :

NEBEF\_REFST\_EIF\_FE\_[Mois de validité]\_[Code EIC du Fournisseur]\_[Horodate de création].csv

### **11.1.3 Ligne n°2 du fichier**

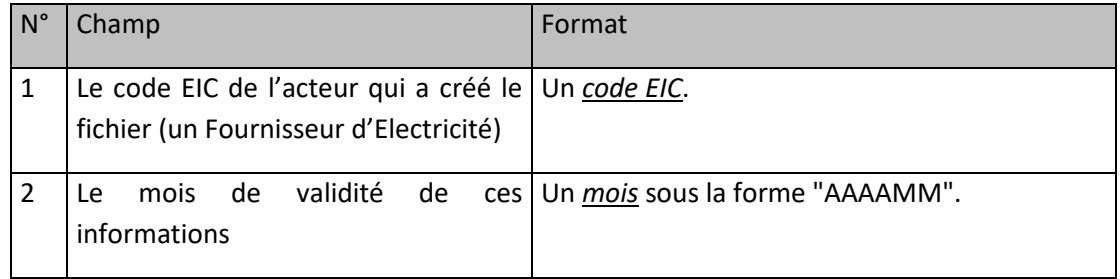

## **11.1.4 Ligne n°3 du fichier**

Cette ligne est identique dans tous les fichiers de ce type. Elle contient, afin d'améliorer la lisibilité des fichiers, les libellés ordonnés des champs des lignes qui suivent :

#### « CODE\_EIF;TYPE\_SITE;ID\_SITE »

## **11.1.5 Ligne n°4 à avant dernière**

Chaque ligne du fichier correspond à un Site de Soutirage raccordé au RPT et ayant souscrit à une offre d'effacement indissociable de la fourniture, dans le format suivant :

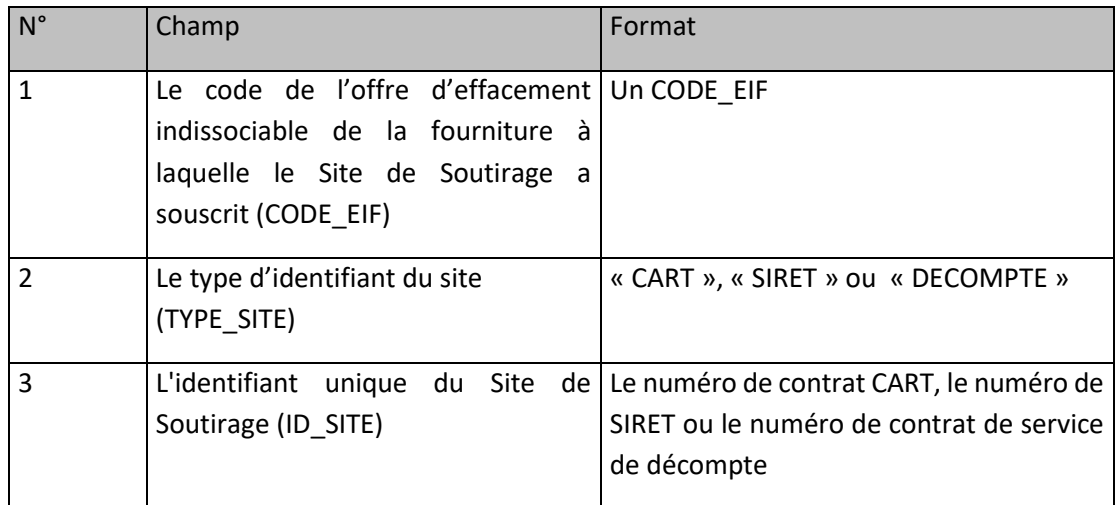

### **11.1.6 Exemple de fichier**

Fichier « NEBEF\_REFST\_EIF\_FE\_201209\_1598765432C1234X\_20120822141234.csv »

```
20120822;141234
1598765432C1234X;201209
CODE_EIF;TYPE_SITE;ID_SITE
EIF_FOU1_001;CART;300016
EIF_FOU1_001;CART;302018
EIF_FOU1_001;CART;303575
EIF_FOU1_023;CART;300019
…
<EOF>
```
## **11.1.7 Fréquence d'envoi et heure limite de réception par RTE**

Chaque Fournisseur d'Electricité transmet à RTE un fichier par Mois Civil.

Le fichier doit être transmis à RTE au plus tard dix (10) Jours Ouvrés avant la fin du Mois Civil de validité de ces informations. Seul le fichier reçu dans les délais et dont la date de création présente dans son libellé est la plus récente sera pris en compte.

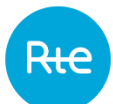

## **Activation des offres d'Effacement Indissociable de la Fourniture sur les sites de soutirages RPT**

### **11.2.1 Description**

Les Fournisseurs d'Electricité transmettent à RTE les périodes d'activation des Périodes Mobiles des offres d'Effacement Indissociable de la Fourniture auxquelles ont souscrit des Sites de Soutirage de leur périmètre raccordés au Réseau Public de Transport.

Les Fournisseurs d'Electricité transmettent à RTE un fichier pour chaque jour et chaque offre EIF activée sur la journée considérée.

#### **11.2.2 Nom du fichier**

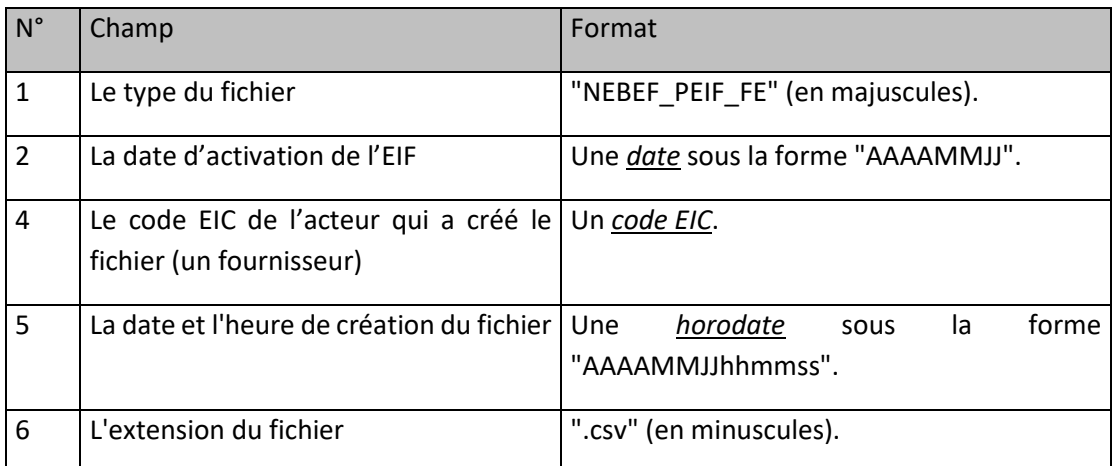

La forme générale du nom du fichier est :

NEBEF\_PEIF\_FE\_[Date d'activation]\_[Code EIC du Fournisseur]\_[Horodate de création].csv

### **11.2.3 Ligne n°2 du fichier**

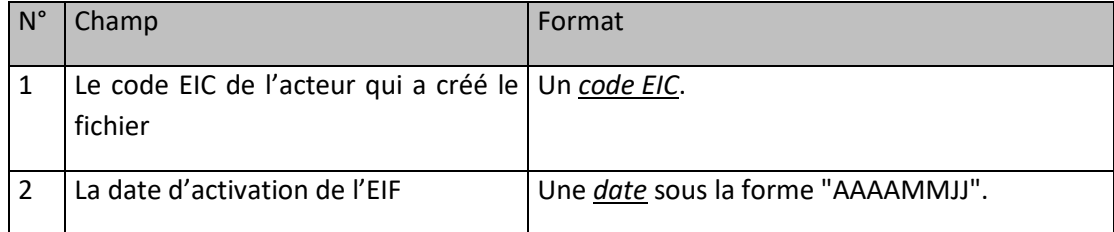

### **11.2.4 Ligne n°3 du fichier**

Cette ligne est identique dans tous les fichiers de ce type. Elle contient les libellés ordonnés des champs des lignes qui suivent :

"CODE\_EIF;DATE\_HEURE\_PREAVIS; DATE\_HEURE\_DEBUT\_EIF;DATE\_HEURE\_FIN\_EIF"

## **11.2.5 Ligne n°4 à avant dernière**

Chaque ligne du fichier indique une période d'activation de l'offre d'Effacement Indissociable de la Fourniture sur la date d'activation de l'EIF. Si l'activation porte sur une unique plage temporelle, le fichier ne contient qu'une ligne ; si l'activation porte sur plusieurs plages distinctes, le fichier contient autant de lignes que de plages d'activation distinctes.

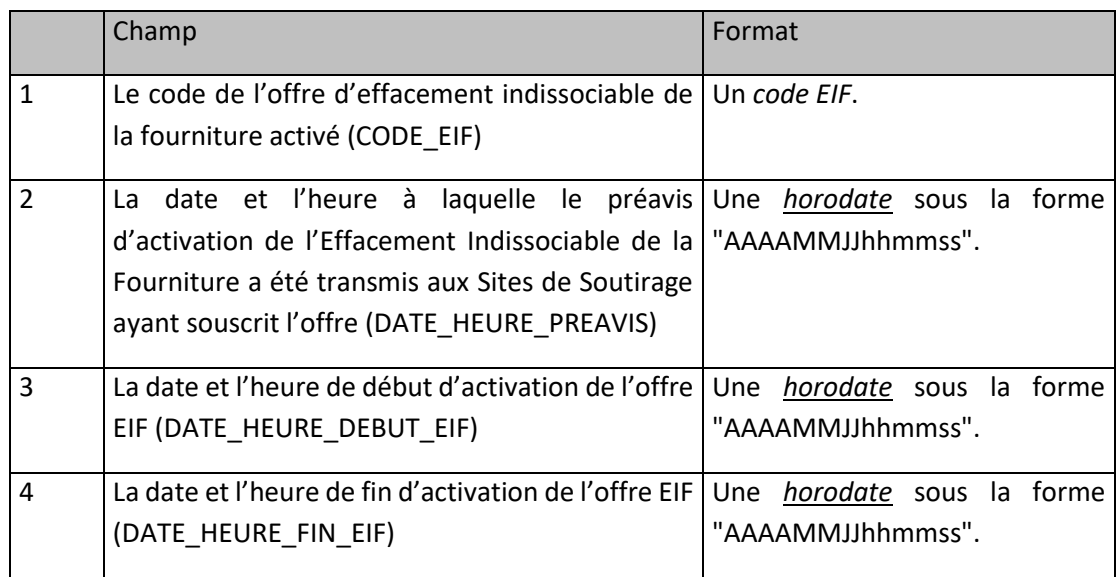

## **11.2.6 Exemple de fichier**

Fichier : « NEBEF\_PEIF\_FE\_20161104\_5678C1234X67S91Z\_20161103064851.csv »

```
20161103;064851;
```
5678C1234X67S91Z;20161104;

CODE\_EIF;DATE\_HEURE\_PREAVIS; DATE\_HEURE\_DEBUT\_EIF;DATE\_HEURE\_FIN\_EIF

EIF\_ABC\_001;20161103093000;20161104070000;20161104230000

<EOF>

## **11.2.7 Fréquence d'envoi et heure limite de réception par RTE**

L'activation d'une offre d'Effacement Indissociable de la Fourniture sur des Sites de Soutirage RPT pour un Jour J doit être Notifiée à RTE par le fournisseur d'électricité dès que possible, et au plus tard dix jours ouvrés avant la fin du mois M+1 pour les activations EIF portant sur le mois M.

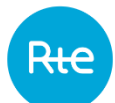

## **12. DONNEES TRANSMISES PAR RTE AUX OPERATEURS D'EFFACEMENT**

Ce chapitre présente l'ensemble des données transmises par RTE aux Opérateurs d'Effacement conformément aux Règles NEBEF.

#### 12.1 **Programmes d'Effacement Retenus**

A la suite de la réception d'un Programme d'Effacement Déclaré, RTE informe l'Opérateur d'Effacement du résultat du traitement du Programme d'Effacement Déclaré.

#### **12.1.1 Description**

Un Programme d'Effacement Déclaré par l'Opérateur d'Effacement doit respecter les conditions définies dans les règles NEBEF en vigueur et dans les règles NEBEF SI. Un Programme d'Effacement Déclaré ne respectant pas l'une des conditions susmentionnées est déclaré invalide.

RTE informe l'Opérateur d'Effacement de l'invalidité du Programme d'Effacement Déclaré ou de la validité du Programme d'Effacement Déclaré, en Notifiant un fichier ACK au format XML. Dans le cas où le Programme d'Effacement Déclaré est valide, RTE transmet à l'OE le Programme d'Effacement Retenu PEC\_OE intégrant le cas échéant des corrections sur certains pas :

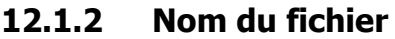

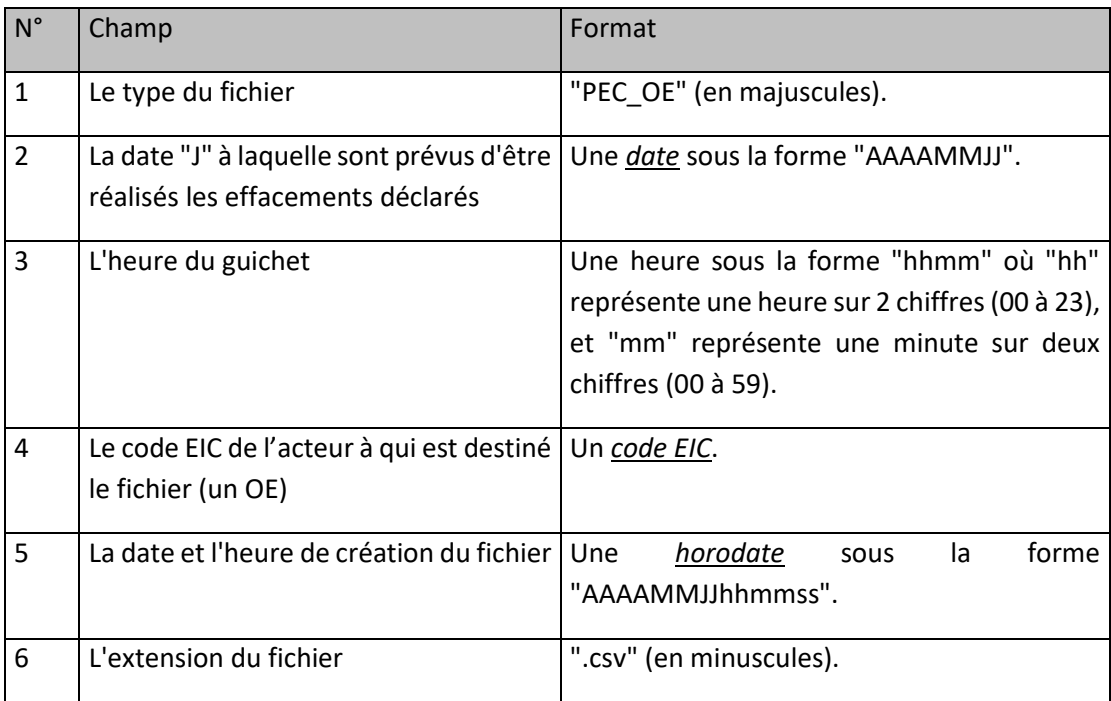

La forme générale du nom du fichier est :

PEC\_OE\_[Date d'Effacement]\_[Heure Guichet]\_[Code EIC d'un OE]\_[Horodate de création].csv

### **12.1.3 Ligne n°2 du fichier**

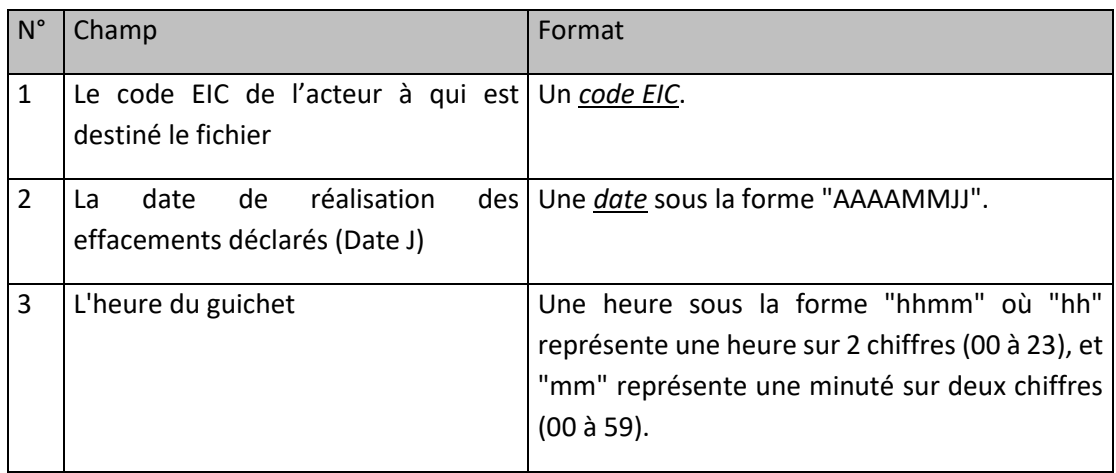

## **12.1.4 Ligne n°3 du fichier**

Cette ligne est identique dans tous les fichiers de ce type. Elle contient les libellés ordonnés des champs des lignes qui suivent :

"CODE\_EDE;TYPE\_CHRONIQUE;NB\_PTS\_CHRONIQUE;VAL1;VAL2;VAL3;VAL4;VAL5;VAL6;VAL7;VAL8;V AL9;VAL10;VAL11;VAL12;VAL13;VAL14;VAL15;VAL16;VAL17;VAL18;VAL19;VAL20;VAL21;VAL22;VAL2 3;VAL24;VAL25;VAL26;VAL27;VAL28;VAL29;VAL30;VAL31;VAL32;VAL33;VAL34;VAL35;VAL36;VAL37;V AL38;VAL39;VAL40;VAL41;VAL42;VAL43;VAL44;VAL45;VAL46;VAL47;VAL48;VAL49;VAL50"

# **12.1.5 Ligne n°4 du fichier**

Cette ligne contient une Courbe de Charge qui correspond au Programme d'Effacement Retenu pour une unique Entité d'Effacement et pour la "date de réalisation" indiquée dans le 2 ème champ de la ligne n° 2.

A noter que le fichier intégrera également les Courbes de charge relatives aux Programmes d'Effacement déjà Retenus pour les autres Entités d'Effacement et pour la même date de réalisation.

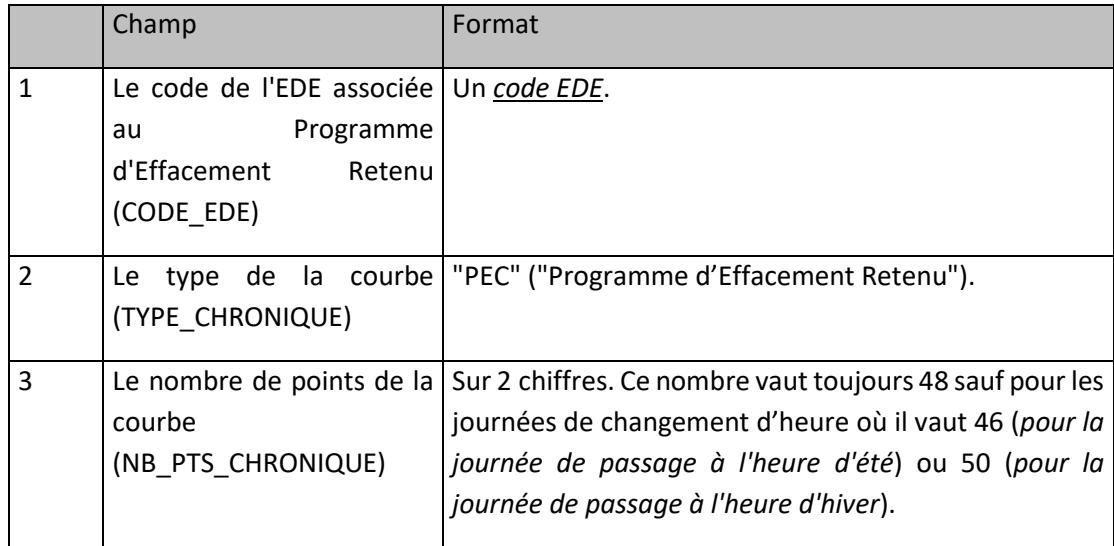

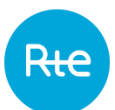

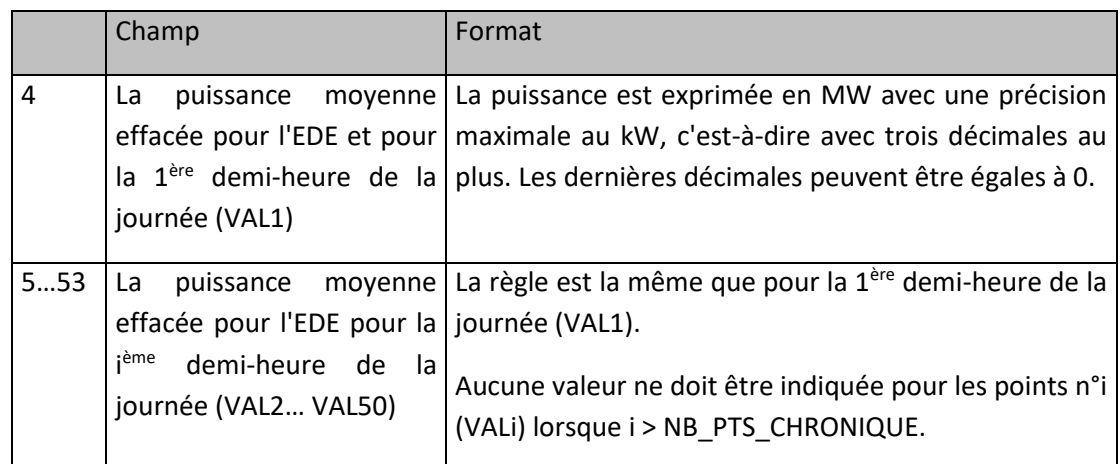

### **12.1.6 Exemple de fichier**

Fichier : « PEC\_OE\_20121003\_1400\_5678C1234X67S91Z\_20121002090751.csv »

20121002;090751

5678C1234X67S91Z;20121003;1400

CODE\_EDE;TYPE\_CHRONIQUE;NB\_PTS\_CHRONIQUE;VAL1;VAL2;VAL3;VAL4;VAL5;VAL6;VAL7;VAL8; VAL9;VAL10;VAL11;VAL12;VAL13;VAL14;VAL15;VAL16;VAL17;VAL18;VAL19;VAL20;VAL21;VAL22;V AL23;VAL24;VAL25;VAL26;VAL27;VAL28;VAL29;VAL30;VAL31;VAL32;VAL33;VAL34;VAL35;VAL36;V AL37;VAL38;VAL39;VAL40;VAL41;VAL42;VAL43;VAL44;VAL45;VAL46;VAL47;VAL48;VAL49;VAL50

EDETOPE001;PEC;48;0;0;0;0;0;0;0;0;0;0;45;46;147,2;148,4;0;0;0;0;0;0;0;0;0;0;0;0;0;0;0;0;0;0;0;0;0 ;0;0;0;0;0;0;0;0;0;0;0;0;0

<EOF>

### **12.1.7 Fréquence et heure limite d'envoi par RTE**

RTE transmet à l'Opérateur d'Effacement le Programme d'Effacement Retenu dans un délai de 30 minutes suivant la réception du Programme d'Effacement Déclaré.

### **Chronique d'Effacement Réalisé**

#### **12.2.1 Description**

Au plus tard le quatrième Jour Ouvré du Mois Civil M+2, RTE met à disposition de l'Opérateur d'Effacement pour le Mois Civil M les Chroniques d'Effacement Réalisé pour chaque Entité d'Effacement constitutive de son Périmètre d'Effacement, en distinguant, pour chacune :

- o la part associée à chaque Site de Soutirage en modèle corrigé;
- o la part associée aux Sites de Soutirage en modèle contractuel;
- o la part associée à chaque Barème Forfaitaire pour les Sites de Soutirage en modèle régulé;

o la Chronique d'effacement total de l'EDE pour la journée

Le fichier contient des Courbes de Charge par Entité d'Effacement qui couvrent une période d'un Mois Civil au Pas Demi-Horaire.

#### **12.2.2 Nom du fichier**

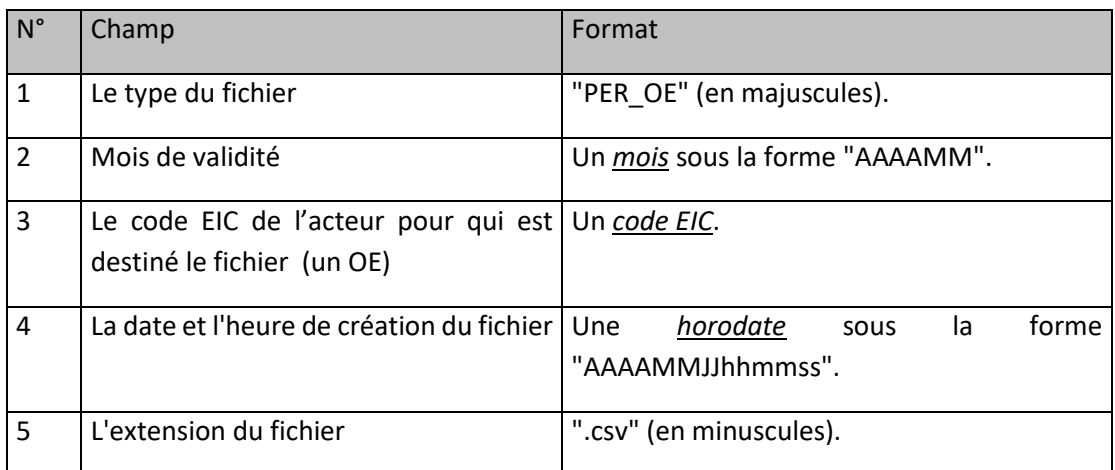

La forme générale du nom du fichier est :

PER\_OE\_[Mois de validité]\_[Code EIC de l'OE]\_[Horodate de création].csv

## **12.2.3 Ligne n°2 du fichier**

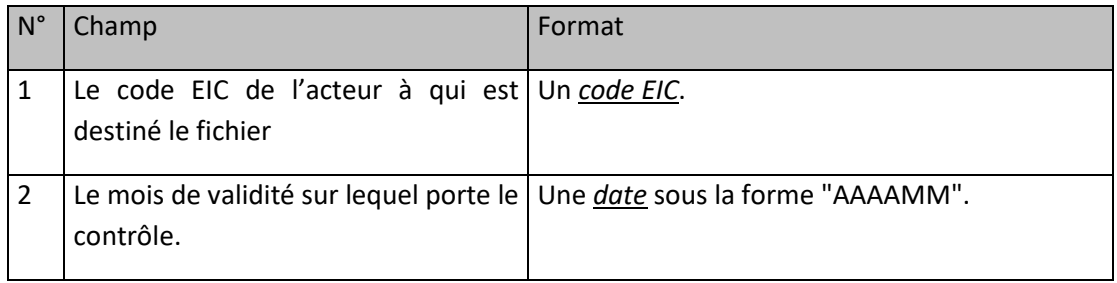

### **12.2.4 Ligne n°3 du fichier**

Cette ligne est identique dans tous les fichiers de ce type. Elle contient les libellés ordonnés des champs des lignes qui suivent :

"CODE\_EDE;CATEGORIE/BAREME/SITE;DATE;VAL1;VAL2;VAL3;VAL4;VAL5;VAL6;VAL7;VAL8;VAL9;VAL 10;VAL11;VAL12;VAL13;VAL14;VAL15;VAL16;VAL17;VAL18;VAL19;VAL20;VAL21;VAL22;VAL23;VAL24; VAL25;VAL26;VAL27;VAL28;VAL29;VAL30;VAL31;VAL32;VAL33;VAL34;VAL35;VAL36;VAL37;VAL38;VA L39;VAL40;VAL41;VAL42;VAL43;VAL44;VAL45;VAL46;VAL47;VAL48;VAL49;VAL50;"

## **12.2.5 Ligne n°4 à avant-dernière**

Le fichier doit contenir une ligne de cette forme pour chaque Entité d'Effacement et chaque date pour lesquelles le contrôle du réalisé a été effectué.

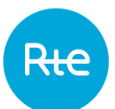

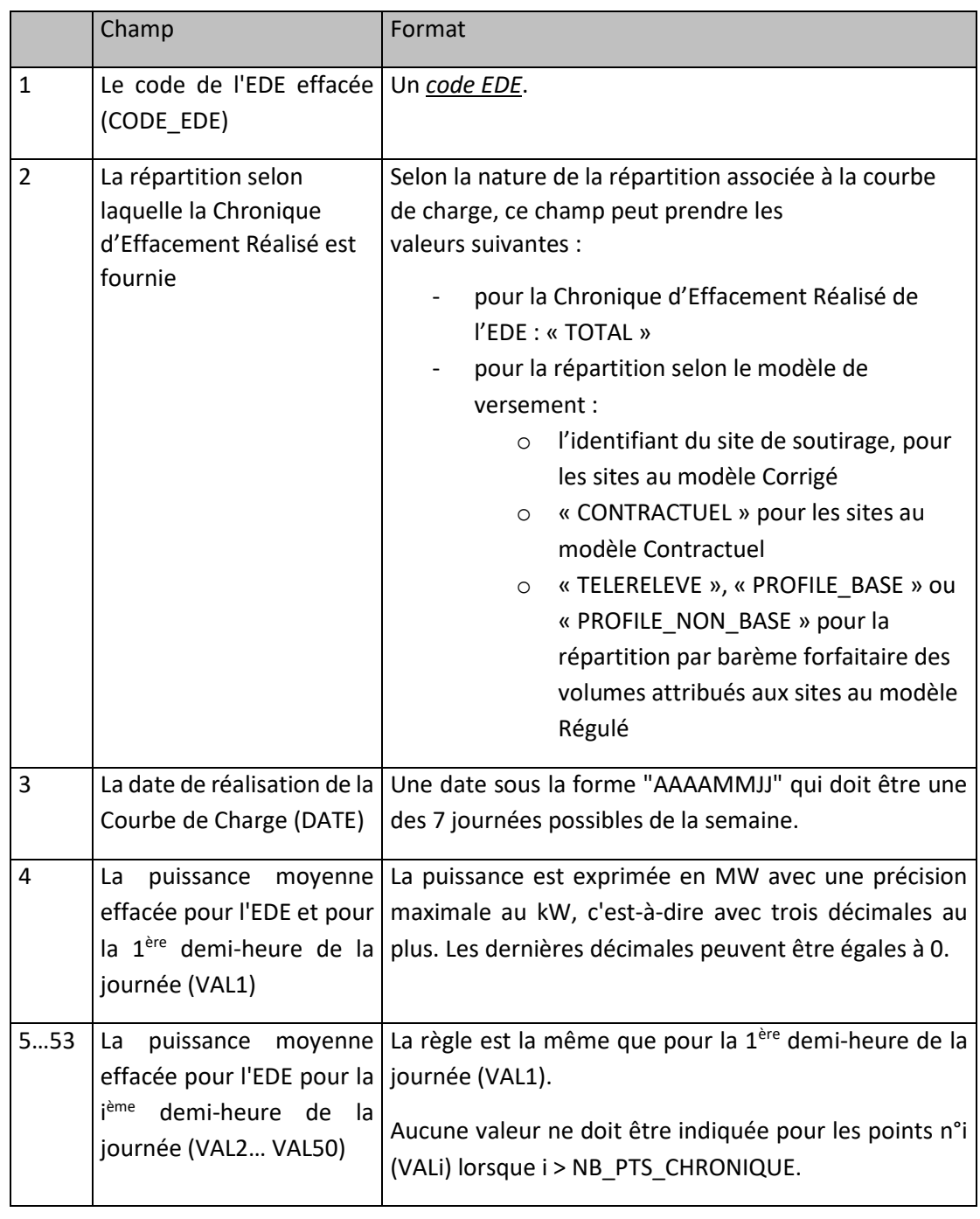

# **12.2.6 Exemple de fichier**

Fichier : « PER\_OE\_201210\_5678C1234X67S91Z\_20121206090751.csv »

20121206;090751;

5678C1234X67S91Z;201210;

CODE\_EDE;CATEGORIE/BAREME/SITE;DATE;VAL1;VAL2;VAL3;VAL4;VAL5;VAL6;VAL7;VAL8;VAL9;VAL10;VAL1 1;VAL12;VAL13;VAL14;VAL15;VAL16;VAL17;VAL18;VAL19;VAL20;VAL21;VAL22;VAL23;VAL24;VAL25;VAL26;V AL27;VAL28;VAL29;VAL30;VAL31;VAL32;VAL33;VAL34;VAL35;VAL36;VAL37;VAL38;VAL39;VAL40;VAL41;VAL4 2;VAL43;VAL44;VAL45;VAL46;VAL47;VAL48;VAL49;VAL50;

EDETOPE001;TOTAL;20121006;0;0;0;0;0;0;0;0;0;0;45;46;47,2;48,4;0;0;0;0;0;0;0;0;0;0;0;0;0;0;0;0;0;0;0;0;0;0; 0;0;0;0;0;0;0;0;0;0;0;0;

…

EDETOPE001;PROFILE\_BASE;20121011;0;0;0;0;0;0;0;0;0;0;0;0;0;0;100;120;0;0;0;0;0;0;0;0;0;0;0;0;0;0;0;0;0;0 ;0;0;0;0;0;0;0;0;0;0;0;0;0;0;

EDETOPE001;PROFILE\_NON\_BASE;20121011;0;0;0;0;0;0;0;0;0;0;0;0;0;0;7;9;0;0;0;0;0;0;0;0;0;0;0;0;0;0;0;0;0; 0;0;0;0;0;0;0;0;0;0;0;0;0;0;0;

<EOF>

#### **12.2.7 Fréquence et heure limite d'envoi par RTE**

Un fichier par Opérateur d'Effacement pour chaque Mois Civil, où il existe au moins un Programme d'Effacement Retenu pour l'Opérateur d'Effacement, communiqué au plus tard le quatrième Jour Ouvré du Mois Civil M+2.

#### $12.3$ **Réponse à une demande d'homologation**

#### **12.3.1 Description**

Suite à la réception d'un formulaire de demande d'homologation, RTE informe l'OE du résultat du traitement dudit formulaire.

#### **12.3.2 Nom du fichier**

Le nom du fichier est composé de l'intitulé du formulaire de demande d'homologation soumis par l'OE précédé du préfixe REPONSE\_et suivi de l'horodatage de traitement par RTE

#### **12.3.3 Ligne n°1 du fichier**

Cette ligne est identique dans tous les fichiers de ce type. Elle contient les libellés ordonnés des champs des lignes qui suivent :

« METHODE;RESEAU;CODE\_SITE\_TLRV;NOM\_SITE\_TLRV;CAPA\_EFF\_MIN;NOM\_OE;CODE\_E IC\_OE;NOM\_GRD;CODE\_EIC\_GRD;DATE\_DEMANDE;DATE\_DEBUT\_TEST;DATE\_FIN\_TEST;V ARIANTE;DEROG;STATUT\_DEMANDE;MOTIF;DATE\_EFFET;»

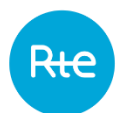

# **12.3.4 De la Ligne n°2 du fichier à la dernière ligne**

Description des champs :

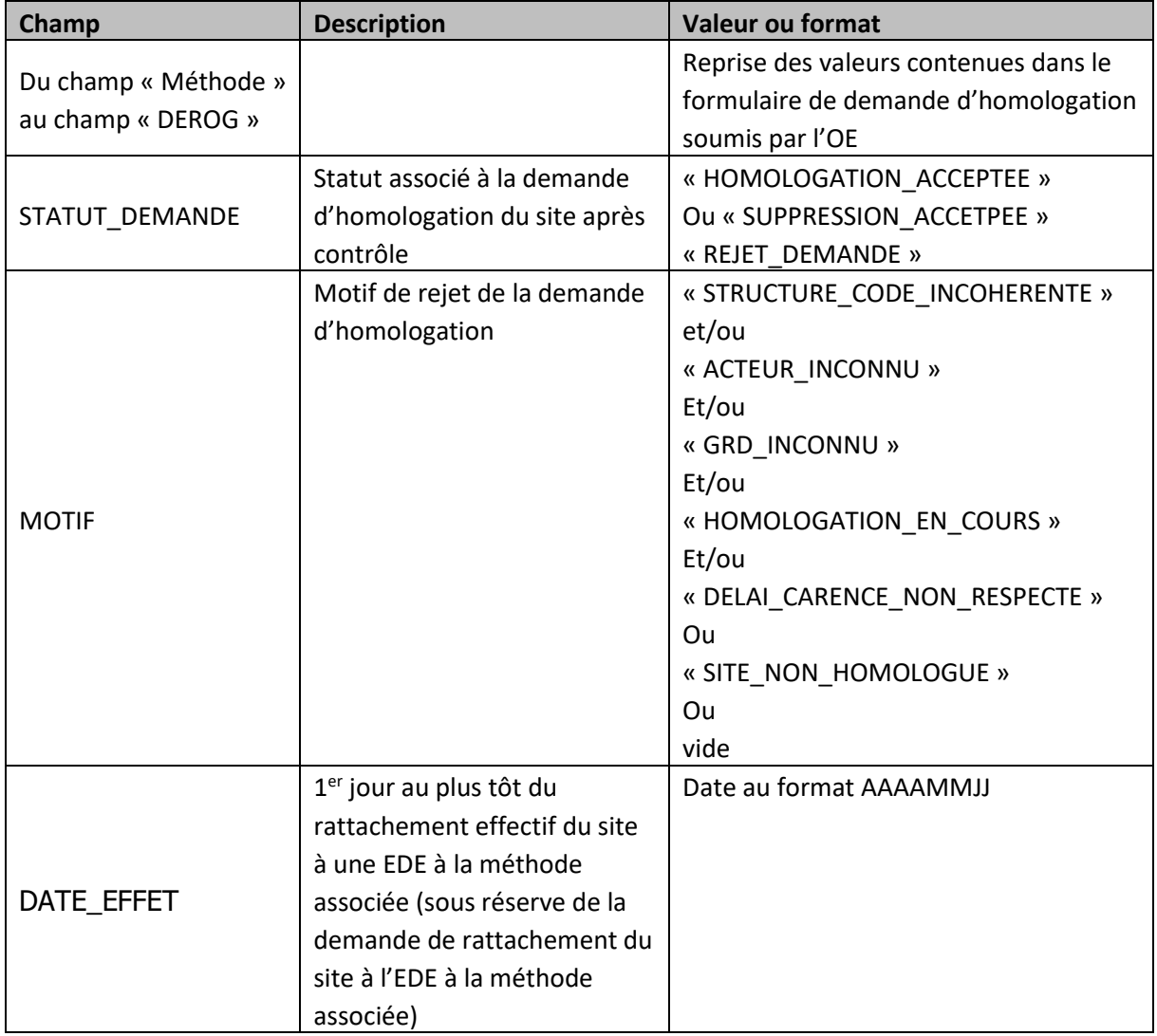

## **Régularisation financière mensuelle**

### **12.4.1 Notification**

#### *12.4.1.1 Description*

Suite à la certification des effacements, une facture, correspondant au solde entre le montant des effacements réalisés et la somme des versements quotidiens sera envoyée par voie postale à l'Opérateur d'Effacement.

Une version numérique de la facture, au format PDF, sera communiquée en amont et par courriel à l'Opérateur d'Effacement.

### *12.4.1.2 Fréquence d'envoi et heure limite d'envoi par RTE*

Un courriel par Opérateur d'Effacement pour chaque Mois Civil où il existe au moins un Programme d'Effacement Déclaré pour l'Opérateur d'Effacement, communiqué au plus tard le quatrième (4) Jour Ouvré du Mois Civil M+2.

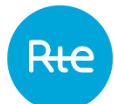

## **13. DONNEES TRANSMISES PAR RTE AUX GESTIONNAIRES DE RESEAU DE DISTRIBUTION**

#### **Liste des EDE actives**

#### **13.1.1 Description**

RTE met à disposition des GRD la liste des EDE actives.

#### **13.1.2 Nom du fichier**

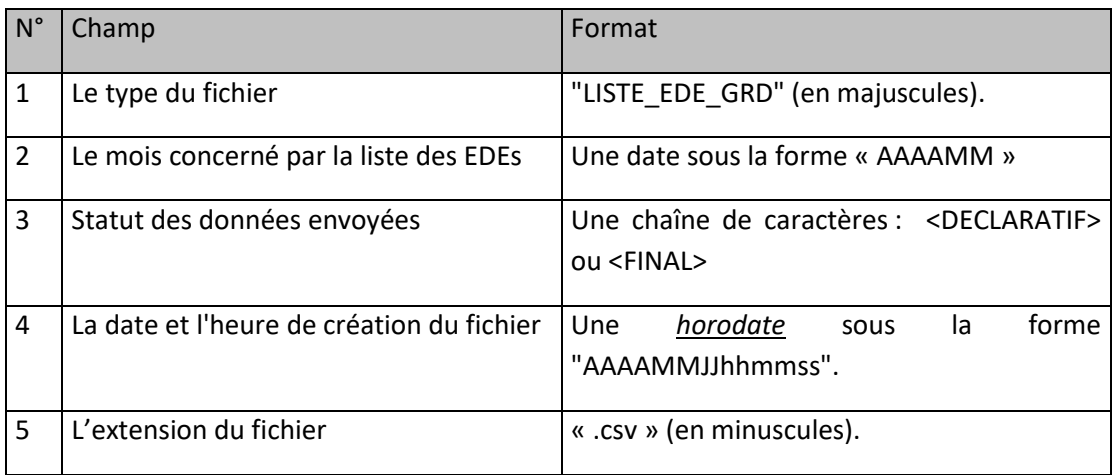

La forme générale du nom du fichier est : LISTE\_EDE\_GRD\_[AAAAMM]\_[<DECLARATIF> ou <FINAL>]\_\_[Horodate de création].csv

## **13.1.3 Ligne n°1 du fichier**

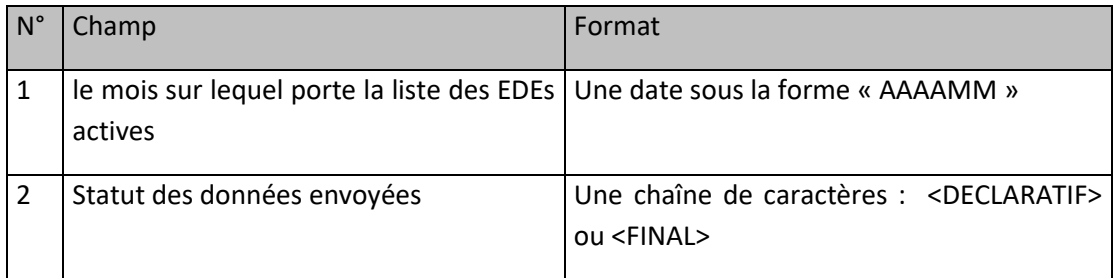

### **13.1.4 Ligne n°2 du fichier**

Cette ligne est identique dans tous les fichiers de ce type. Elle contient les libellés ordonnés des champs des lignes qui suivent :

```
« CODE_EDE;TYPE_EDE;METHODE_CONTROLE_REALISE; »
```
# **13.1.5 Ligne n°3 à dernière**

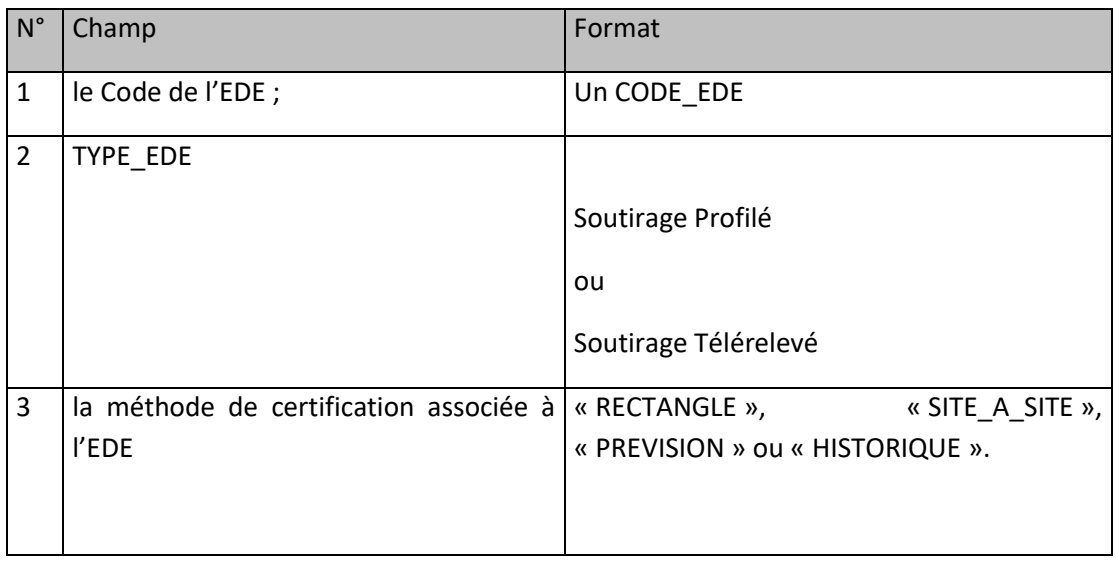

# **13.1.6 Exemple de fichier**

202312 ;DECLARATIF ;

CODE\_EDE;TYPE\_EDE ;METHODE\_CONTROLE\_REALISE;

EDE0001;Soutirage Profilé;SITE\_A\_SITE;

EDE0002;Soutirage Télérelevé;PREVISION;

EDE0003;Soutirage Télérelevé;HISTORIQUE;

EDE0004;Soutirage Télérelevé;RECTANGLE;

# **13.1.7 Fréquence et heure limite d'envoi par RTE**

La liste des EDE actives est mise à jour en temps réel par RTE. Cette liste est mise disposition des GRD selon les modalités indiquées dans le tableau en [Annexe 1.](#page-92-0) La liste des EDE actives et les informations associées sont téléchargeables au format csv.

#### $13.2$ **Programme d'Effacement Retenu**

#### **13.2.1 Description**

RTE transmet à chaque Gestionnaire de Réseau de Distribution la part des Programmes d'Effacement Retenus attribuée aux Site de Soutirage raccordés à leur Réseau pour la journée J.

#### **13.2.2 Nom du fichier**

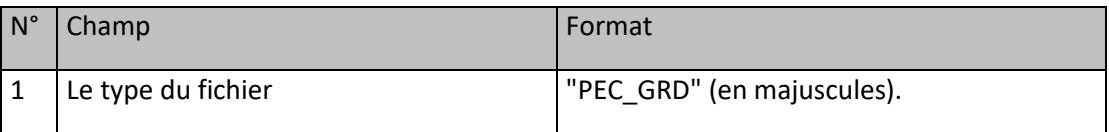

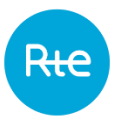

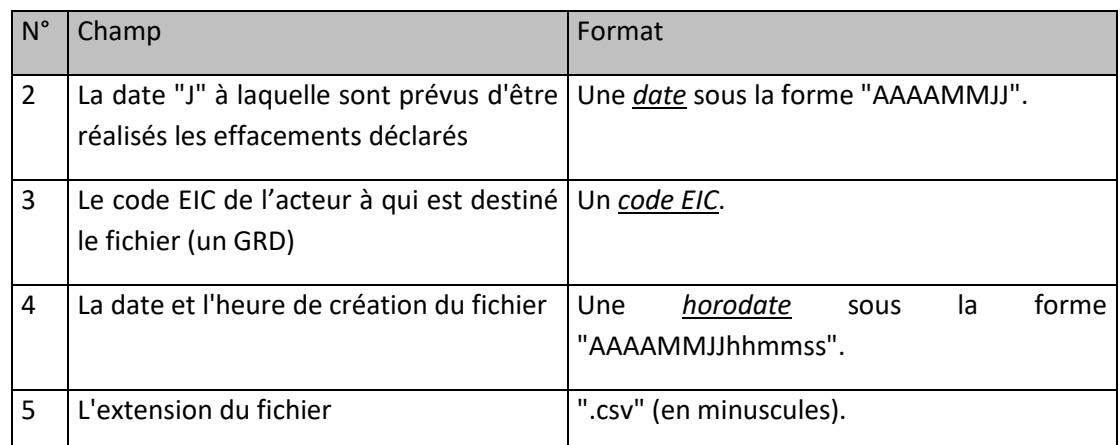

La forme générale du nom du fichier est :

PEC\_GRD\_[Date Effacement]\_[Code EIC du GRD]\_[Horodate de création].csv

#### **13.2.3 Ligne n°2 du fichier**

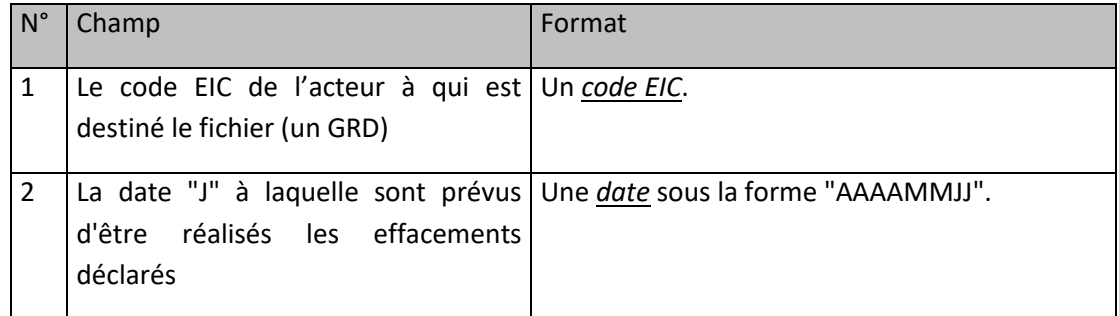

#### **13.2.4 Ligne n°3 du fichier**

Cette ligne est identique dans tous les fichiers de ce type. Elle contient les libellés ordonnés des champs des lignes qui suivent :

"CODE\_EDE;TYPE\_EDE;NB\_PTS\_CHRONIQUE;VAL1;VAL2;VAL3;VAL4;VAL5;VAL6;VAL7;VAL8;VAL9;VAL 10;VAL11;VAL12;VAL13;VAL14;VAL15;VAL16;VAL17;VAL18;VAL19;VAL20;VAL21;VAL22;VAL23;VAL24; VAL25;VAL26;VAL27;VAL28;VAL29;VAL30;VAL31;VAL32;VAL33;VAL34;VAL35;VAL36;VAL37;VAL38;VA L39;VAL40;VAL41;VAL42;VAL43;VAL44;VAL45;VAL46;VAL47;VAL48;VAL49;VAL50;"

#### **13.2.5 Ligne n°4 à avant-dernière**

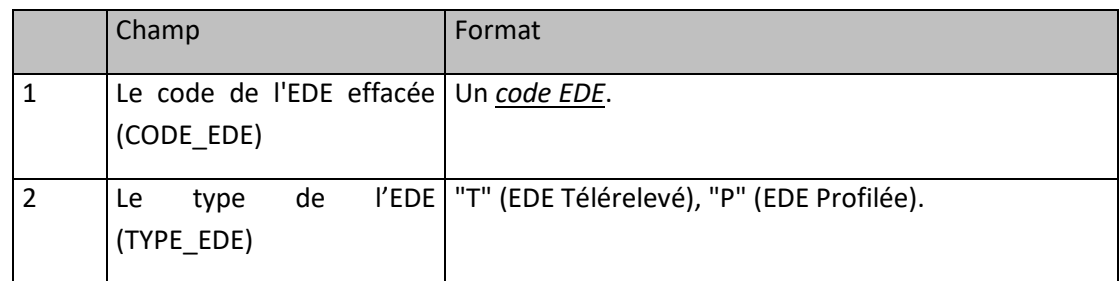

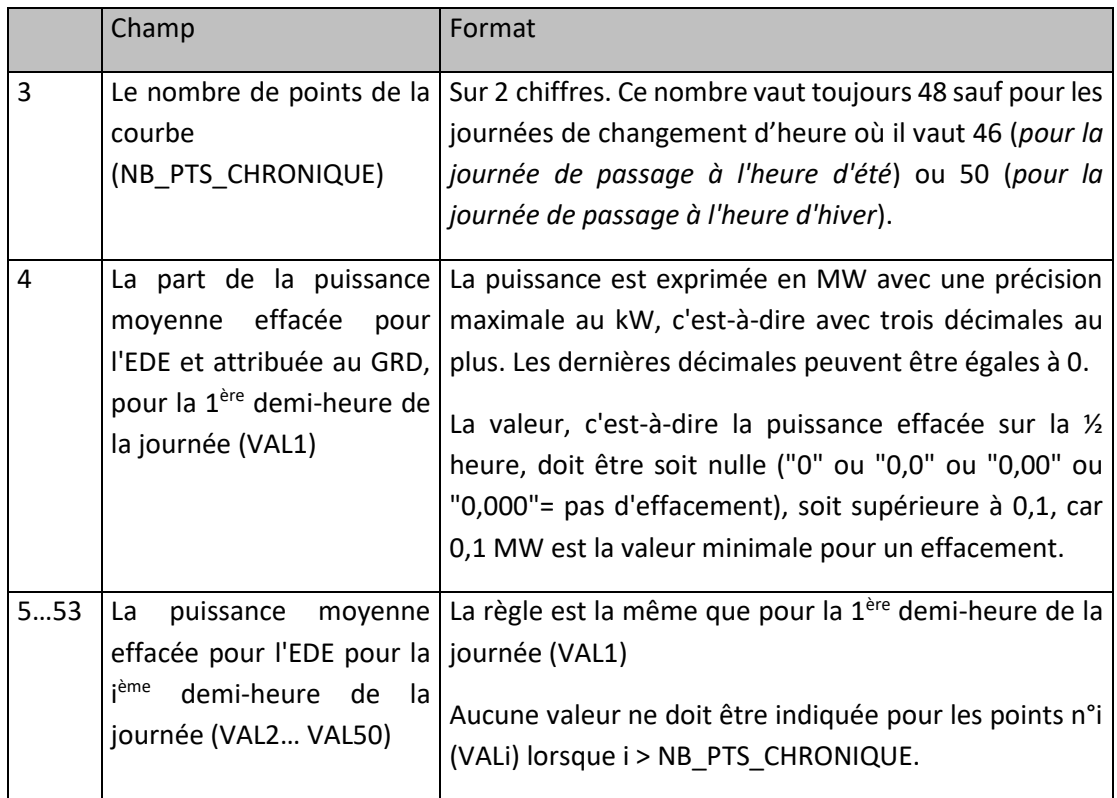

#### **13.2.6 Exemple de fichier**

Fichier « PEC\_GRD\_20121003\_5678C1234X67S91Z\_20121002190251.csv »

```
20121002;190251;
```

```
5678C1234X67S91Z;20121003;
```
CODE\_EDE;TYPE\_EDE;NB\_PTS\_CHRONIQUE;VAL1;VAL2;VAL3;VAL4;VAL5;VAL6;VAL7;VAL8;VAL9;VAL10;VAL11; VAL12;VAL13;VAL14;VAL15;VAL16;VAL17;VAL18;VAL19;VAL20;VAL21;VAL22;VAL23;VAL24;VAL25;VAL26;VAL2 7;VAL28;VAL29;VAL30;VAL31;VAL32;VAL33;VAL34;VAL35;VAL36;VAL37;VAL38;VAL39;VAL40;VAL41;VAL42;VA L43;VAL44;VAL45;VAL46;VAL47;VAL48;VAL49;VAL50;

EDETOPE001;T;48;0;0;0;0;0;0;0;0;0;0;60,425;34;47,2;0,4;0;56;0;0;0;27;0;0;0;0;0;0;0;0;0;0;0;0;0;0;0;0;0;0;0;0;0 ;0;0;0;0;0;0;0;

EDETOPE001;T;48;0;0;0;0;0;0;0;0;0;0;45,457;46;47,2;48,4;0;0;0;0;0;0;0;0;0;0;0;0;0;0;0;0;0;0;0;0;0;0;0;0;0;0;0; 0;0;0;0;0;0;0;

EDETOPE002;T;48;0;0;0;0;0;0;0;0;0;0;0;0;0;0;0;0;0;0;0;0;0;0;0;0;0;0;0;0;0;0;0;0;0;0;0;0;15000;15000;15000;0; 0;0;0;0;0;0;0;0;

EDETOPE003;T;48;0;0;0;0;0;0;0;0;0;0;0;0;0;0;100;90;0;0;0;0;0;0;0;0;0;0;0;0;0;0;0;0;0;0;0;0;0;0;0;0;0;0;0;0;0;0; 0;0;

<EOF>

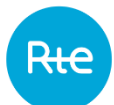

# **13.2.7 Fréquence et heure limite d'envoi par RTE**

Les Programmes d'Effacement Retenus de la journée J sont transmis à chaque Gestionnaire de Réseau de Distribution concerné dans un fichier unique au plus tard avant 19 Heures en J-1.

Dans le cas où aucun Programme d'Effacement Retenu n'est associé aux Entités d'Effacement auxquelles sont rattachés des Sites de Soutirage raccordés au réseau du Gestionnaire de Réseau de Distribution, le fichier ne contiendra aucun Programme d'Effacement Retenu.

Suite au premier envoi des Programmes d'Effacement Retenus, RTE met à jour ces données toutes les heures et transmet aux GRD les Programmes d'Effacement Retenus mis à jour, le cas échéant.

#### **Chroniques d'effacement Réalisé pour les Sites de Soutirage RPD au**  13.3 **modèle Corrigé**

#### **13.3.1 Description**

Au plus tard à 23h59 le mardi de la semaine S+2, RTE transmet aux GRD un fichier contenant les chroniques d'effacement réalisés certifiées par chacun des Sites de Soutirage au modèle Corrigé raccordé à son réseau, à la suite du contrôle de réalisé opéré par RTE pour une semaine S d'effacement (période comprise entre le samedi 00h00 et le vendredi 24h00). Pour les sites de soutirage participant à l'expérimentation sous-mesure, la certification des effacements est à la maille sous-mesure.

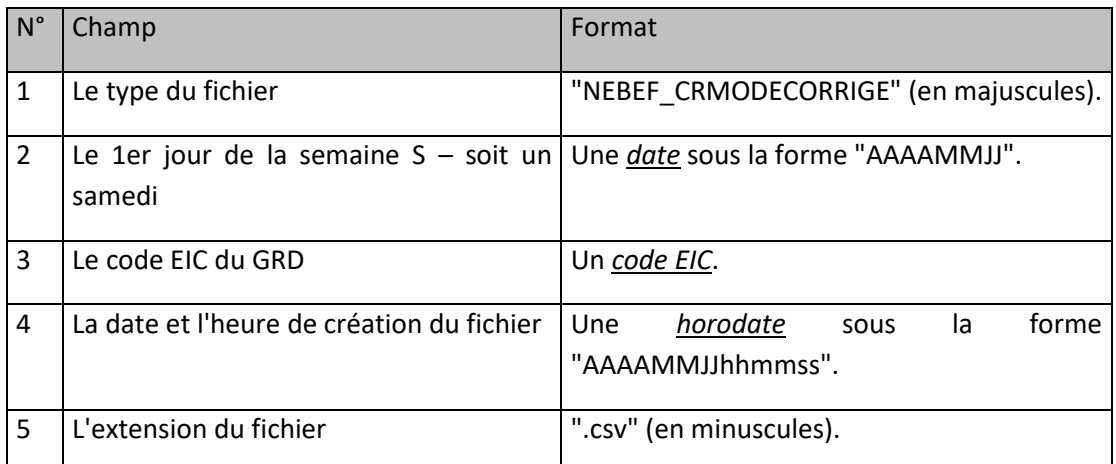

#### **13.3.2 Nom du fichier**

La forme générale du nom du fichier est :

NEBEF\_CRMODECORRIGE\_[AAAAMMJJ]\_[Code EIC GRD]\_[Horodate de création]\_.csv

#### **13.3.3 Ligne n°1 du fichier**

Cette ligne comporte successivement les chaînes de caractères suivantes, séparées par des « pointvirgule ». Il y a un « point-virgule » en fin de ligne. Cette ligne comporte toujours les 54 chaînes de caractères décrites ci-dessous (permettant de gérer les journées de 25h).

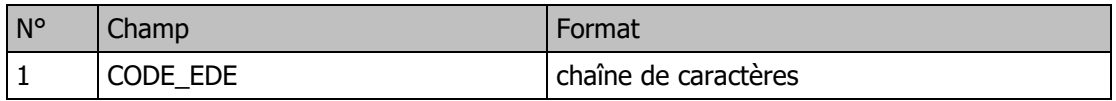

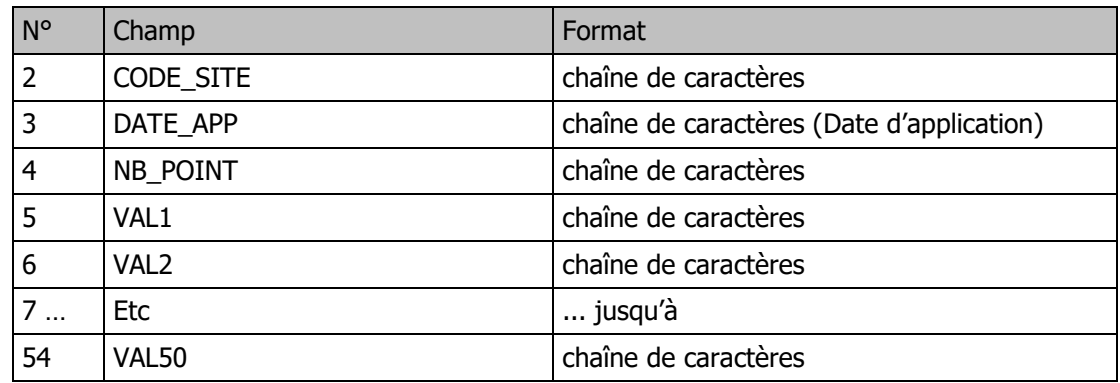

#### **13.3.4 Ligne 2 et plus du fichier**

Chaque ligne comporte les données suivantes, séparées par des « point-virgule ».

Il y a un « point-virgule » en fin de ligne. Dans le cas d'une journée de 23, 24 ou 25 heures, les lignes comportent toujours 54 champs. Elles sont complétées par des points-virgules sans espace pour contenir autant de colonnes que la ligne 1.

Il y a autant de lignes que nécessaire pour couvrir tous les jours de la semaine S.

Il peut y avoir plusieurs EDE dans le même fichier.

Si, pour une journée donnée, il n'y a pas eu d'effacement, alors, la journée ne donne pas lieu à une ligne.

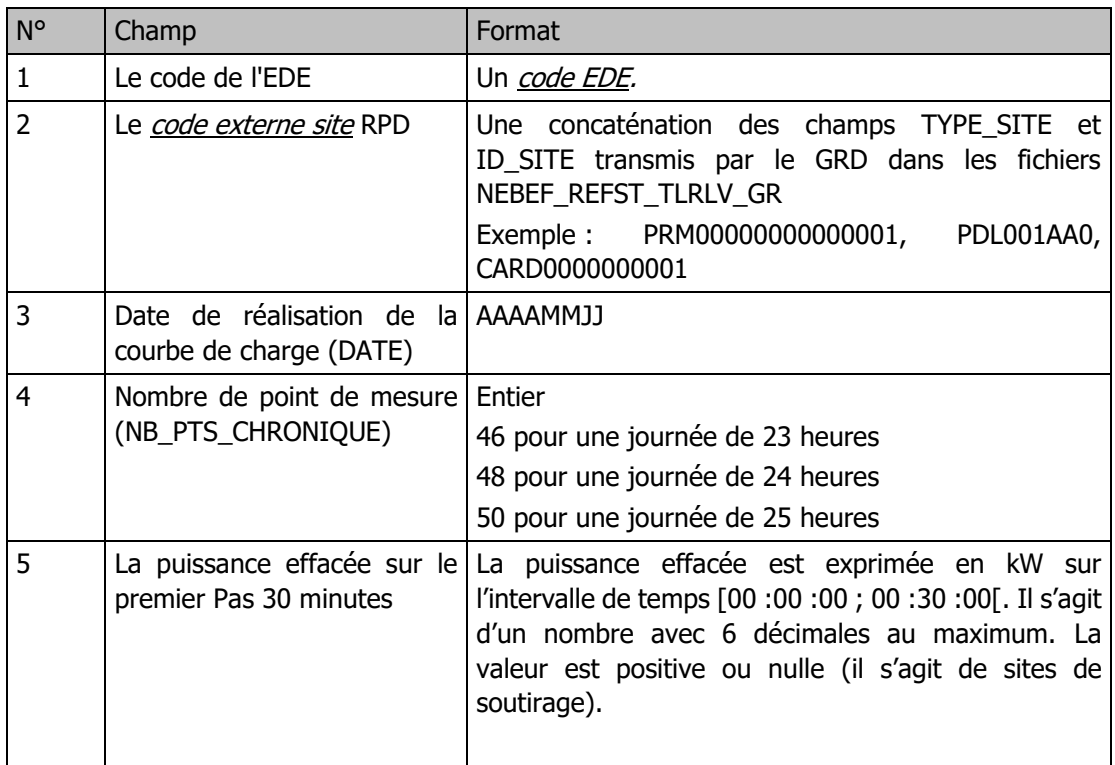

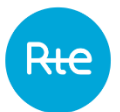

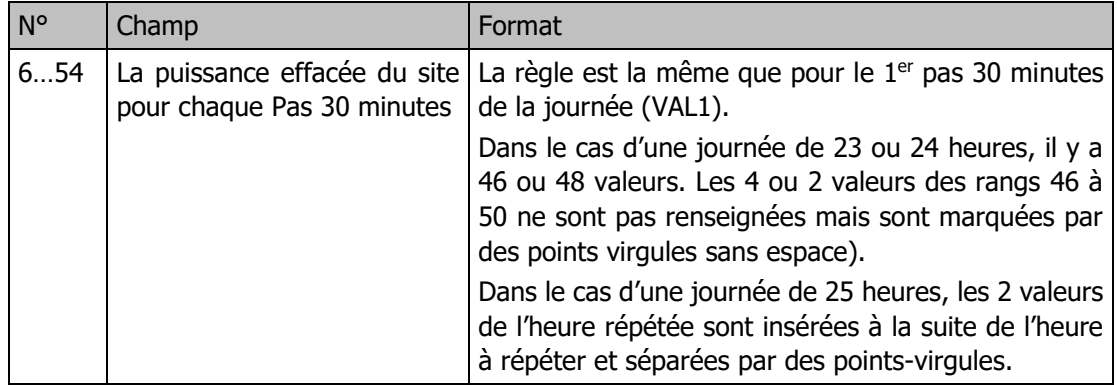

# **13.3.5 Exemple de fichier**

Fichier « NEBEF\_CRMODECORRIGE\_20230617\_5678C1234X67S91Z\_20230627190251.csv »

CODE\_EDE;CODE\_SITE;DATE\_APP;NB\_POINT;VAL1;VAL2;VAL3;VAL4;VAL5;VAL6;VAL7;VAL8;VAL9;VAL10;VAL11 ;VAL12;VAL13;VAL14;VAL15;VAL16;VAL17;VAL18;VAL19;VAL20;VAL21;VAL22;VAL23;VAL24;VAL25;VAL26;VA L27;VAL28;VAL29;VAL30;VAL31;VAL32;VAL33;VAL34;VAL35;VAL36;VAL37;VAL38;VAL39;VAL40;VAL41;VAL42 ;VAL43;VAL44;VAL45;VAL46;VAL47;VAL48;VAL49;VAL50; EDETABC001;PDL001AA0;20230617;48;0;0;0;0;0;0;0;0;0;0;1512;1458;1523;0;0;0;0;0;0;0;0;0;0;0;0;0 ;0;0;0;0;0;0;0;0;0;0;0;0;0;0;0;0;0;0;0;0;0;0;;; EDETABC001;PDL001AA0;20230619;48;0;0;0;0;0;0;0;0;0;0;0;0;0;0;0;0;0;0;0;0;0;0;0;0;0;0;0;0;0;0; 1425;1282;0;0;0;0;0;0;0;0;0;0;0;0;0;0;0;0;;; EDETABC002;PRM00000000000001;20230617;48;0;0;0;0;0;0;0;0;0;0;0;0;0;0;0;0;0;0;0;0;0;0;0;0;0;0; 0;0;0;0;0;0;0;0;0;0;0;0;500;514;0;0;0;0;0;0;0;;; EDETABC002;PRM00000000000002;20230621;48;0;0;0;0;0;0;0;0;0;0;0;0;0;0;0;0;0;0;0;0;0;0;0;0;0;0; 0;0;0;0;0;0;0;0;0;0;0;200;250;0;0;0;0;0;0;0;0;0;;;

# **Liste des sites RPD homologués aux méthodes par prévision et historique**

### **13.4.1 Description**

Au plus tard 10 Jours Ouvrés avant la fin de chaque Mois M, RTE transmet aux GRD la liste des Sites de Soutirage raccordé à son réseau et homologués à la méthode par prévision ou par historique de consommation et, pour ces derniers, la variante retenue à l'issue de l'homologation.

La liste des sites homologués ne contient que les sites pour lesquels l'homologation à au moins l'une des méthodes est toujours valable au jour de création du fichier.

#### **13.4.2 Nom du fichier**

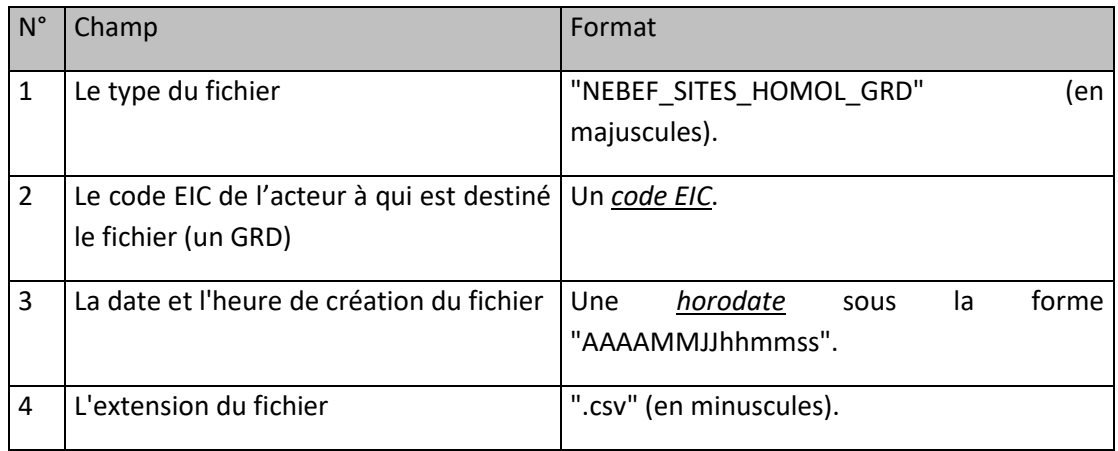

#### **13.4.3 Ligne n°2 du fichier**

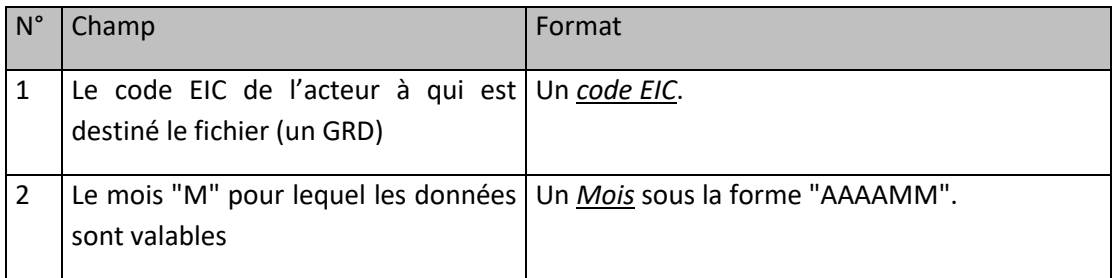

#### **13.4.4 Ligne n°3 du fichier**

Cette ligne est identique dans tous les fichiers de ce type. Elle contient les libellés ordonnés des champs des lignes qui suivent :

"CODE\_EXT\_SITE;DATE\_DEBUT\_HOMOL\_PREV;DATE\_FIN\_HOMOL\_PREV;CAPA\_MIN\_PREV;DATE\_DE BUT\_HOMOL\_HIST;DATE\_FIN\_HOMOL\_HIST;VARIANTE\_HIST;CAPA\_MIN\_HIST;CODE\_EIC\_OE;"

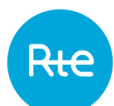

# **13.4.5 Ligne n°4 à avant-dernière**

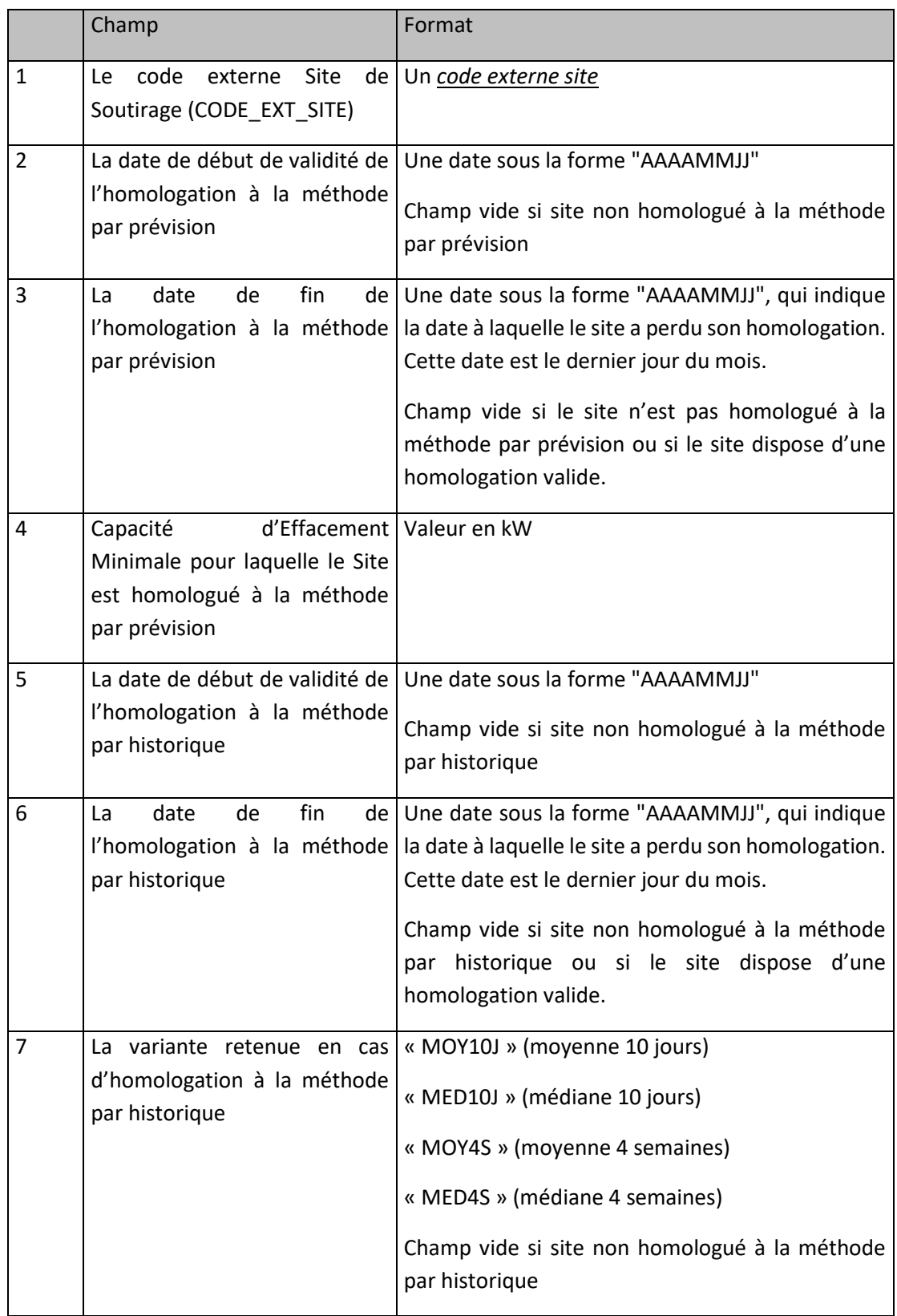

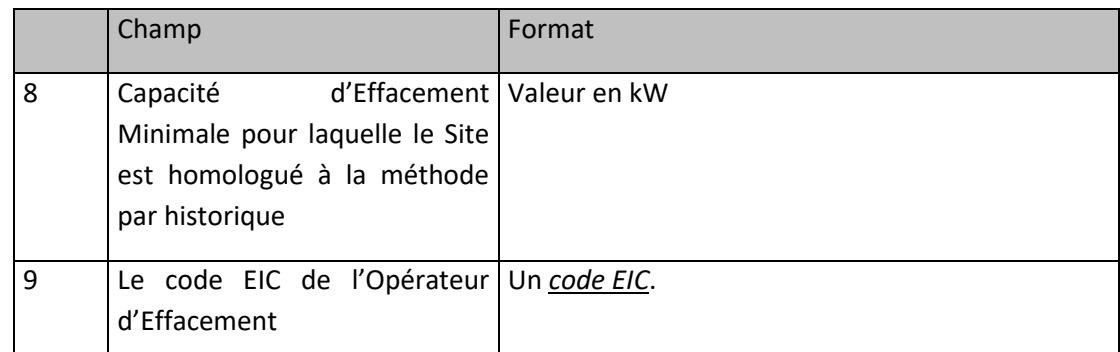

Il y a une ligne par site, par homologation et par méthode. Ainsi, un site disposant de deux homologations, l'une à la méthode par prévision, l'autre à la méthode par historique, sera décrit sur deux lignes :

```
PRM000001;20190201;;350;;;;17X100A100A12345;
```
PRM000001;;;350;20190301;;MOY10J;350;17X100A100A12345;

# **13.4.6 Exemple de fichier**

Fichier " NEBEF\_SITES\_HOMOL\_GRD \_17X100A100A12345\_20190120190251.csv"

```
20190120;190251;
17X100A100A12345;20190201;
CODE_EXT_SITE;DATE_DEBUT_HOMOL_PREV;DATE_FIN_HOMOL_PREV;CAPA_MIN_PREV;DATE_DEBUT_HOMOL_HIST;D
ATE_FIN_HOMOL_HIST;VARIANTE_HIST;CAPA_MIN_HIST;CODE_EIC_OE;
PRM87634560000123;20181215;;250;;;;;17X100A100A12345;
<EOF>
```
#### **Prévisions de consommation pour les sites de soutirage RPD au modèle corrigé**

#### **13.5.1 Description**

Pour les Sites de Soutirages raccordés au Réseau Public de Distribution et rattachés à une Entité d'Effacement certifiée avec la méthode « par prévision de consommation » pour laquelle un Programme d'Effacement Retenu portant sur la journée J a été Notifié à l'Opérateur d'Effacement, RTE transmet au Gestionnaire de Réseau Public de Distribution auquel est raccordé le Site de Soutirage, au plus tard en J+3, la prévision de consommation applicable pour la journée J.

Pour le cas particulier des sites de soutirages participant à l'expérimentation sous-mesure, la prévision de consommation envoyée par RTE est à la maille Site.

#### **13.5.2 Nom du fichier**

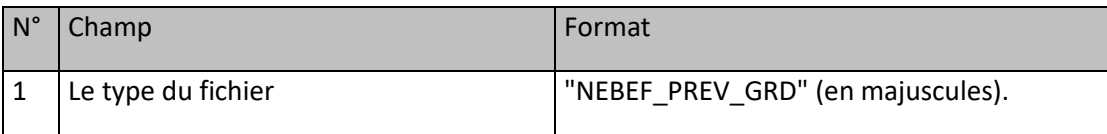

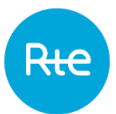

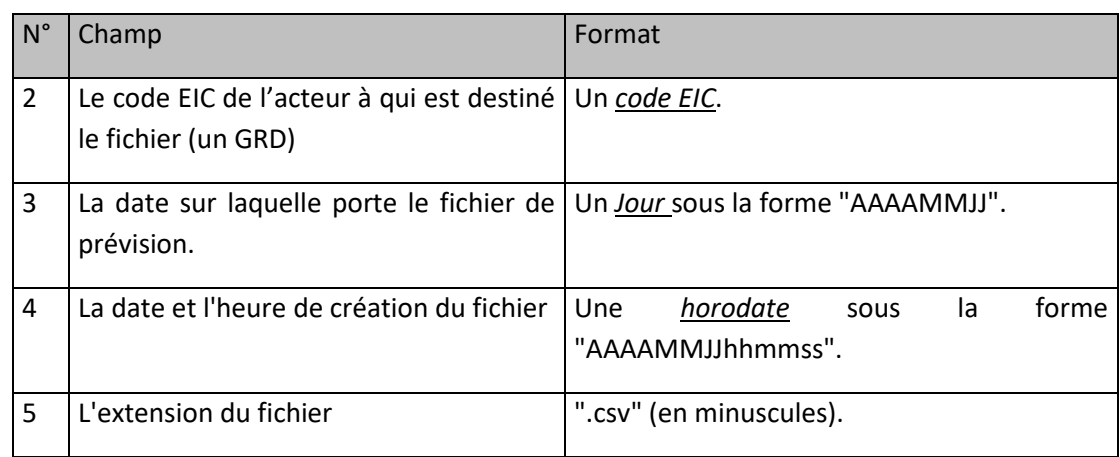

# **13.5.3 Ligne n°2 du fichier**

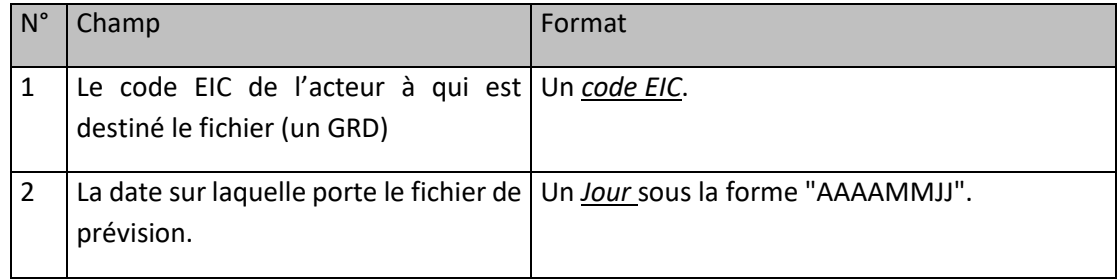

# **13.5.4 Ligne n°3 du fichier**

Cette ligne est identique dans tous les fichiers de ce type. Elle contient les libellés ordonnés des champs des lignes qui suivent :

"CODE\_EDE;CODE\_EXT\_SITE;DATE;NB\_PTS\_CHRONIQUE;VAL1;VAL2;VAL3;VAL4;VAL5;VAL6;VAL7;VAL 8;VAL9;VAL10;VAL11;VAL12;VAL13;VAL14;VAL15;VAL16;VAL17;VAL18;VAL19;VAL20;VAL21;VAL22;V AL23;VAL24;VAL25;VAL26;VAL27;VAL28;VAL29;VAL30;VAL31;VAL32;VAL33;VAL34;VAL35;VAL36;VAL 37;VAL38;VAL39;VAL40;VAL41;VAL42;VAL43;VAL44;VAL45;VAL46;VAL47;VAL48;VAL49;VAL50"

#### **13.5.5 Ligne n°4 à avant-dernière**

Il y a autant de lignes que de Sites de Soutirage pour lesquels une prévision de consommation est transmise.

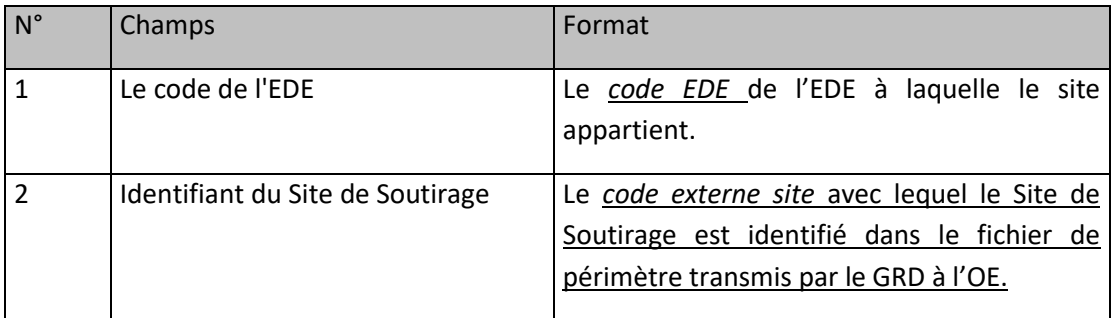

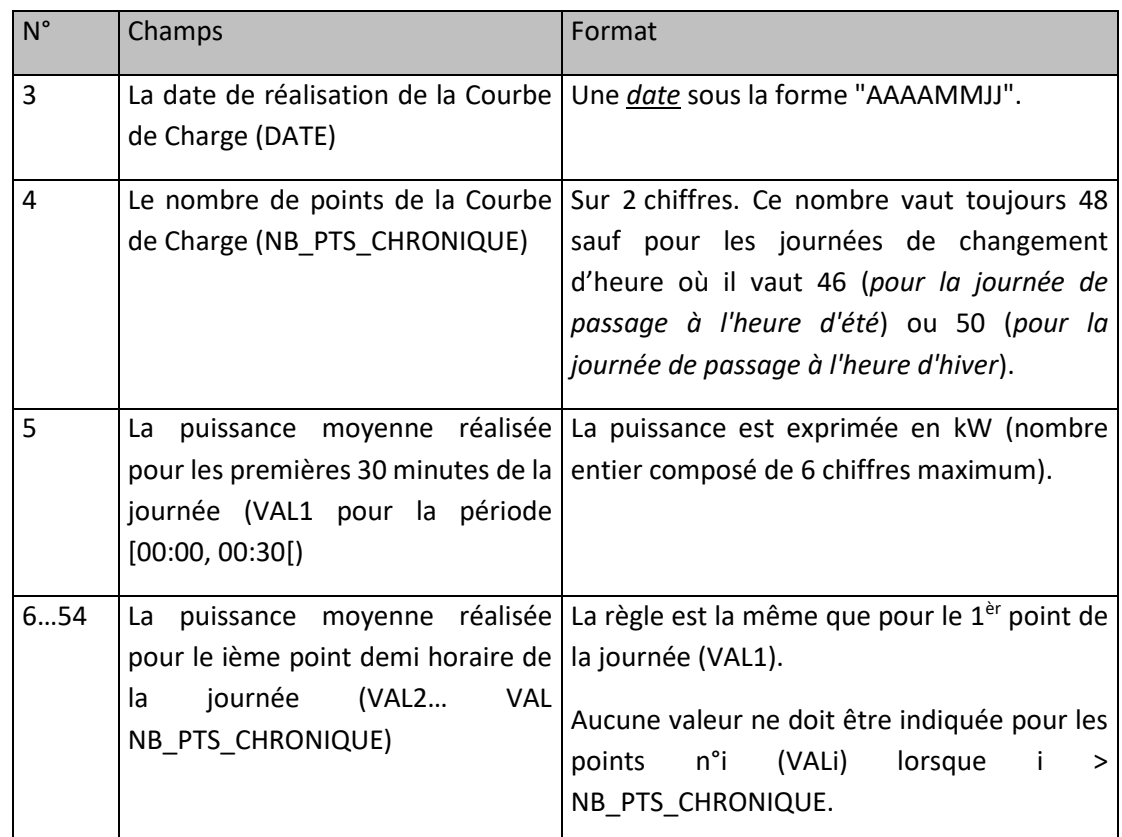

#### **13.5.6 Fréquence et heure limite d'envoi par RTE**

Un fichier NEBEF\_PREV\_GRD est transmis à chaque GRD auquel est raccordé au moins un Site de Soutirage rattaché à une Entité d'Effacement certifiée avec la méthode « par prévision de consommation », pour chaque jour J pour lequel un Programme d'Effacement Retenu est applicable aux Sites de Soutirage concernés. Ce fichier est transmis au plus tard en J+3.

Si, pour un jour J, aucun effacement n'a été retenu sur les Sites de Soutirage raccordés à un GRD, aucun fichier ne lui est transmis.

#### **13.5.7 Exemple de fichier**

Fichier « NEBEF\_PREV\_GRD\_17X100000000000Z\_20181201\_20181204110954.csv »

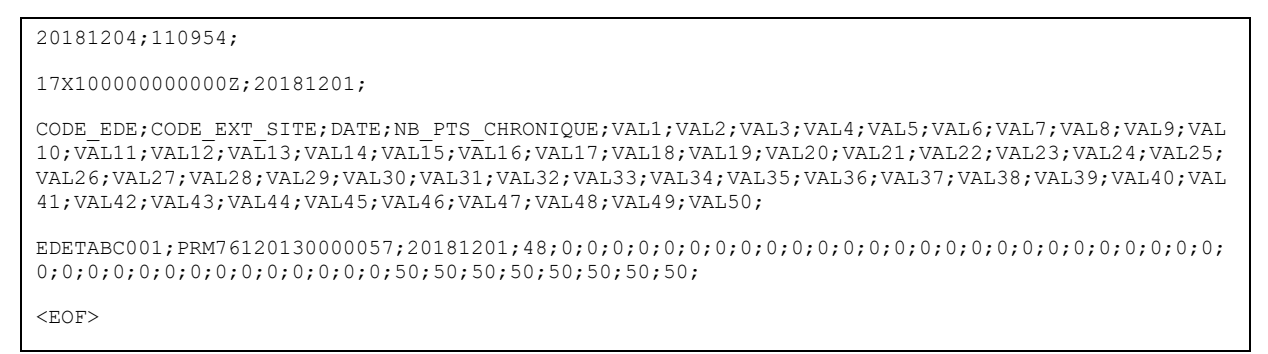

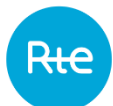

#### 13.6 **Indisponibilité à la méthode par historique pour les sites de soutirage RPD au modèle corrigé**

#### **13.6.1 Description**

Pour les Sites de Soutirages raccordés au Réseau Public de Distribution et rattachés à une Entité d'Effacement certifiée avec la méthode « par historique de consommation » pour laquelle un Programme d'Effacement Retenu portant sur la journée J a été Notifié à l'Opérateur d'Effacement, RTE transmet au Gestionnaire de Réseau Public de Distribution auquel est raccordé le Site de Soutirage, au plus tard en J+3, les indisponibilités du site de soutirage permettant de calculer la courbe de référence du site pour la journée J.

#### **13.6.2 Nom du fichier**

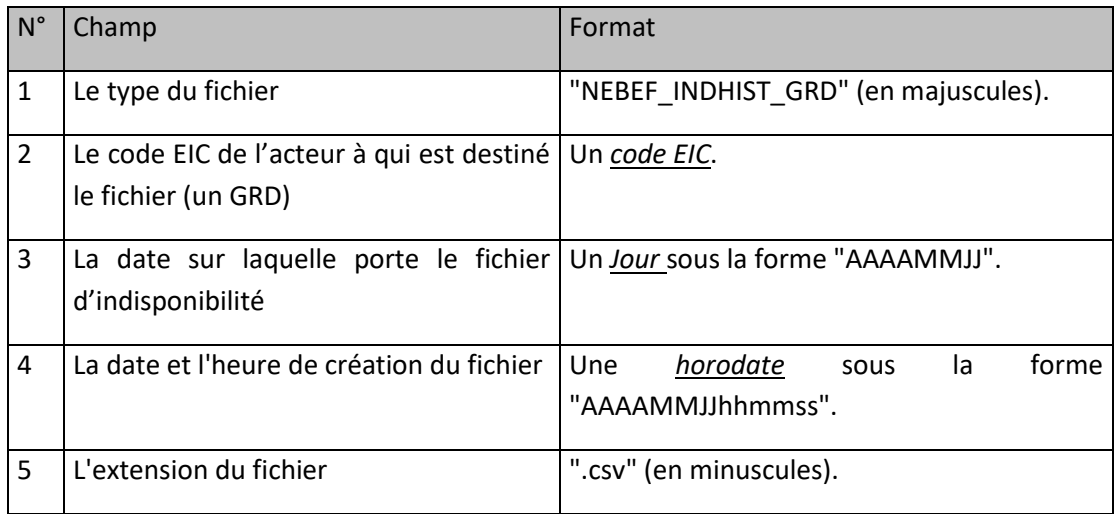

#### **13.6.3 Ligne n°2 du fichier**

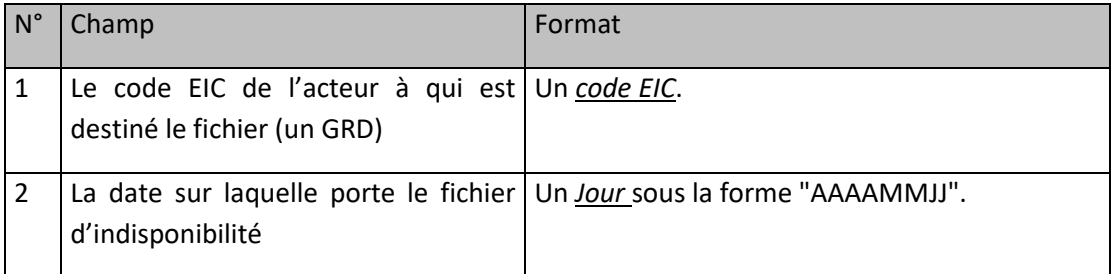

# **13.6.4 Ligne n°3 du fichier**

Cette ligne est identique dans tous les fichiers de ce type. Elle contient les libellés ordonnés des champs des lignes qui suivent :

"CODE\_EDE;CODE\_EXT\_SITE;DATE\_INDISPO"

#### **13.6.5 Ligne n°4 à avant-dernière**

Il y a autant de lignes que de Sites de Soutirage pour lesquels une indisponibilité est transmise.

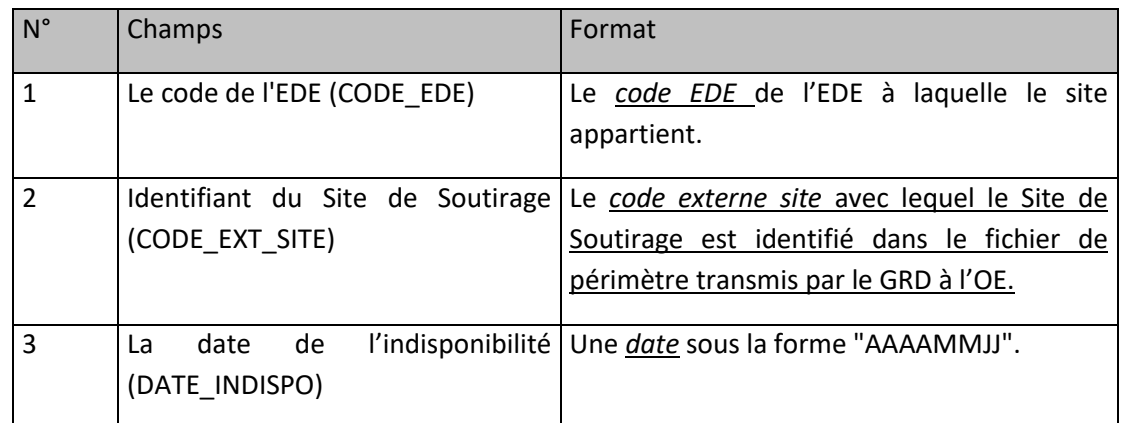

# **13.6.6 Fréquence et heure limite d'envoi par RTE**

Le fichier NEBEF INDHIST\_GRD contient les indisponibilités sur les Sites de Soutirage appartenant à une Entité d'Effacement certifiée avec la méthode « par historique de consommation » et rattaché au GRD destinataire.

Le fichier contenant les indisponibilités déclarées pour le jour J est transmis au plus tard en J+3.

En cas d'absence d'indisponibilité déclarée pour les sites concernés rattachés au périmètre du GRD pour un jour donné, aucun fichier n'est envoyé.

#### **13.6.7 Exemple de fichier**

Fichier « NEBEF\_INDHIST\_GRD\_17X100000000000Z\_20181201\_20181204110954.csv »

```
20181204;110954;
17X100000000000Z;20181201;
CODE_EDE;CODE_EXT_SITE;DATE_INDISPO;
EDETABC001;PRM76120130009957;20181201;
EDETABC002;PRM41346459509952;20181201;
<EOF>
```
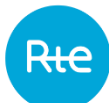

# **14. DONNEES TRANSMISES PAR RTE AUX RESPONSABLES D'EQUILIBRE EFFACES**

### **Programmes d'Effacement Retenus agrégés**

#### **14.1.1 Description**

En J-1 avant 19 Heures 30, en amont de la réalisation des Programmes d'Effacement Retenus par les Opérateurs d'Effacement au cours du Jour J, RTE transmet des informations agrégées aux Responsables d'Equilibre auxquels sont rattachés des Sites de Soutirage Télérelevés composant les Entités d'Effacement pour lesquelles des Programmes d'Effacement Déclarés ont été Notifiés.

En J avant 19 Heures 30, RTE transmet une information agrégée aux Responsables d'Equilibre auxquels sont rattachés des Sites de Soutirage composant les Entités d'Effacement pour lesquelles des Programmes d'Effacement Déclarés ont été Notifiés, sur la plage horaire allant de 15 heures 30 à 23 heures 59. Cette information remplace celle envoyée en J-1 pour la plage horaire 15 heures 30 – 23 Heures 59.

Chaque Responsable d'Equilibre susvisé est informé de :

- o la somme des Programmes d'Effacement Retenus à partir d'Entités d'Effacement Télérelevées, en Modèle Contractuel et en Modèle Régulé, constituées de Sites de Soutirage Télérelevés et rattachés à son Périmètre de Responsable d'Equilibre ;
- o la part des Programmes d'Effacement Retenus à partir d'Entités d'Effacement Profilées, en Modèle Contractuel et en Modèle Régulé, pour les Sites de Soutirage dont le type de courbe de charge est le Type<sub>CdC</sub> Télérelevé et rattachés à son Périmètre de Responsable d'Equilibre.

RTE met en œuvre les flux d'informations à destination des Responsables d'Equilibre effacés décrits ciaprès, relatifs aux Entités d'Effacement Profilées si au moins trois Périmètres d'Effacement d'Opérateurs d'Effacement différents contiennent chacun au moins une Entité d'Effacement Profilée, et si aucun de ces Opérateurs d'Effacement ne représente à lui seul plus de quatre-vingt (80) % de la Capacité d'Effacement totale des Entités d'Effacement Profilées.

Dans ce cas, les Responsables d'équilibre sont informés de la somme des Programmes d'Effacement Retenus à partir d'Entités d'Effacement Profilées, en Modèle Contractuel et en Modèle Régulé, constituées de Sites de Soutirage Profilés rattachés à son Périmètre de Responsable d'Equilibre.

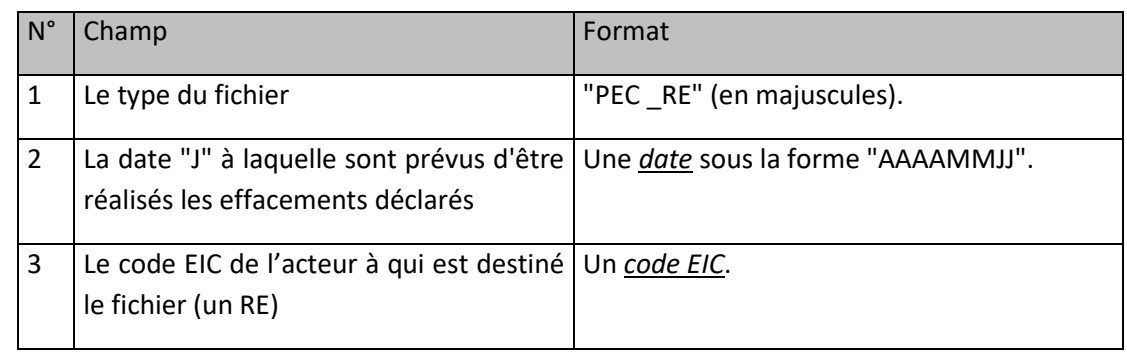

#### **14.1.2 Nom du fichier**

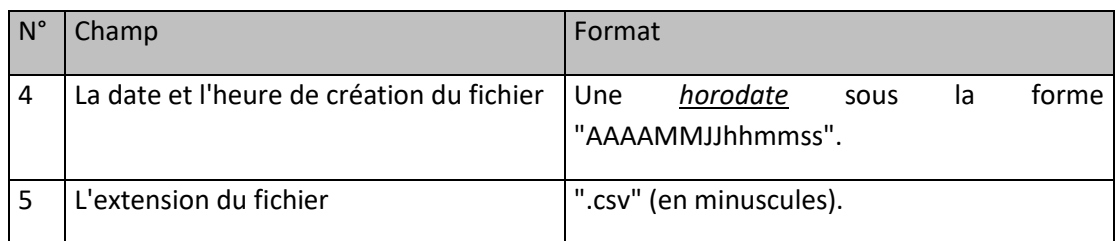

La forme générale du nom du fichier est :

PEC\_RE\_[Date d'Effacement]\_[Code EIC du RE]\_[Horodate de création].csv

#### **14.1.3 Ligne n°2 du fichier**

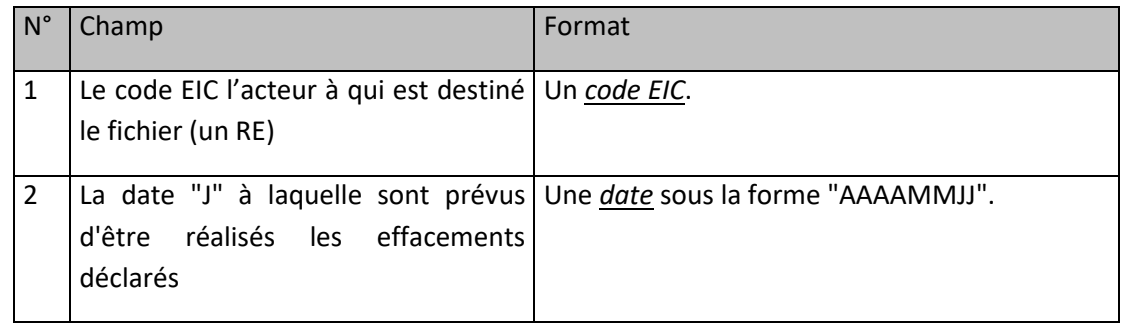

#### **14.1.4 Ligne n°3 du fichier**

Cette ligne est identique dans tous les fichiers de ce type. Elle contient les libellés ordonnés des champs des lignes qui suivent :

"TYPE\_CPT;NB\_PTS\_CHRONIQUE;VAL1;VAL2;VAL3;VAL4;VAL5;VAL6;VAL7;VAL8;VAL9;VAL10;VAL11;V AL12;VAL13;VAL14;VAL15;VAL16;VAL17;VAL18;VAL19;VAL20;VAL21;VAL22;VAL23;VAL24;VAL25;VAL 26;VAL27;VAL28;VAL29;VAL30;VAL31;VAL32;VAL33;VAL34;VAL35;VAL36;VAL37;VAL38;VAL39;VAL40; VAL41;VAL42;VAL43;VAL44;VAL45;VAL46;VAL47;VAL48;VAL49;VAL50;"

#### **14.1.5 Ligne n°4 à avant-dernière**

Le fichier contient une ligne pour chaque type de comptage pour lequel il y a eu au moins une prévision d'effacement.

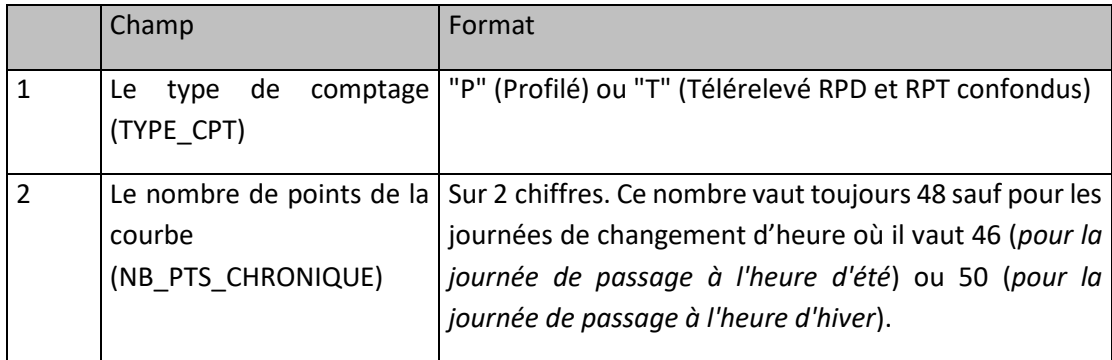

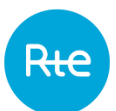

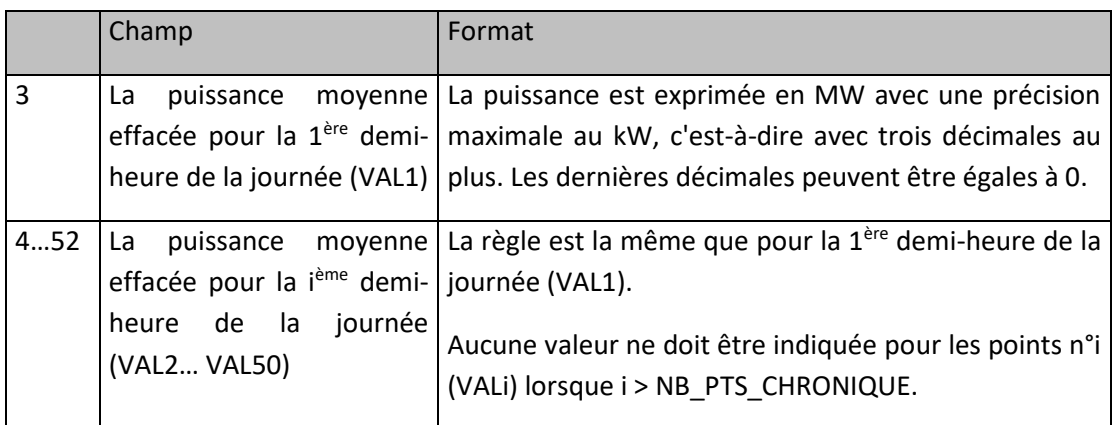

#### **14.1.6 Exemple de fichier**

Fichier "PEC\_RE\_20121003\_5678C1234X67S91Z\_20121002190251.csv"

20121002;190251;

5678C1234X67S91Z;20121003;

TYPE\_CPT;NB\_PTS\_CHRONIQUE;VAL1;VAL2;VAL3;VAL4;VAL5;VAL6;VAL7;VAL8;VAL9;VAL10;VAL11;V AL12;VAL13;VAL14;VAL15;VAL16;VAL17;VAL18;VAL19;VAL20;VAL21;VAL22;VAL23;VAL24;VAL25;VAL 26;VAL27;VAL28;VAL29;VAL30;VAL31;VAL32;VAL33;VAL34;VAL35;VAL36;VAL37;VAL38;VAL39;VAL40 ;VAL41;VAL42;VAL43;VAL44;VAL45;VAL46;VAL47;VAL48;VAL49;VAL50;

P;48;0;0;0;0;0;0;0;0;0;0;450;460;470,2;480,4;0;0;0;0;0;0;0;0;0;0;0;0;0;0;0;0;0;0;0;0;0;0;0;0;0;0;0;0;0 ;0;0;0;0;0;

T;48;0;0;0;0;0;0;0;0;0;0;0;0;0;0;0;0;0;0;0;0;0;0;0;0;0;0;0;0;0;0;0;0;0;0;0;0;1500;1500;1500;0;0;0;0;0; 0;0;0;0;

<EOF>

#### **14.1.7 Fréquence et heure limite d'envoi par RTE**

Un fichier par jour, et par Responsables d'Equilibre auquel sont rattachés des Sites de Soutirage composant les Entités d'Effacement pour lesquelles des Programmes d'Effacement Déclarés ont été Notifiés, en J-1 avant 19 Heures 30.

# **Chroniques d'Effacement Réalisé**

#### **14.2.1 Description**

Postérieurement à la réalisation d'effacements par les Opérateurs d'Effacement au cours du Mois Civil M, RTE transmet une information agrégée aux Responsables d'Equilibre auxquels sont rattachés des Sites de Soutirage constitutifs d'Entités d'Effacement pour lesquelles des Programmes d'Effacement Déclarés ont été Notifiés.

Au plus tard le dixième Jour Ouvré du Mois Civil M+2, RTE informe le Responsable d'Equilibre auquel des Sites de Soutirage constitutifs d'Entités d'Effacement sont rattachés, conformément aux Règles NEBEF SI, des agrégations suivantes :

Chaque Responsable d'Equilibre susvisé est informé de :

- o la somme des Chroniques d'Effacement Réalisé à partir d'Entités d'Effacement Télérelevées, en Modèle Contractuel et en Modèle Régulé, constituées de Sites de Soutirage Télérelevés et rattachés à son Périmètre de Responsable d'Equilibre ;
- o la part des Chroniques d'Effacement Réalisé à partir d'Entités d'Effacement Profilées, en Modèle Contractuel et en Modèle Régulé, pour les Sites de Soutirage dont le type de courbe de charge est le Type<sub>CdC</sub> Télérelevé et rattachés à son Périmètre de Responsable d'Equilibre ;

RTE met en œuvre les flux d'informations à destination des Responsables d'Equilibre effacés décrits ciaprès, relatifs aux Entités d'Effacement Profilées si au moins trois Périmètres d'Effacement d'Opérateurs d'Effacement différents contiennent chacun au moins une Entité d'Effacement Profilée, et si aucun de ces Opérateurs d'Effacement ne représente à lui seul plus de quatre-vingt (80) % de la Capacité d'Effacement totale des Entités d'Effacement Profilées.

Dans ce cas, les Responsables d'équilibre sont informés de la somme des Chroniques d'Effacement Réalisé à partir d'Entités d'Effacement Profilées, en Modèle Contractuel et en Modèle Régulé, constituées de Sites de Soutirage Profilés rattachés à son Périmètre de Responsable d'Equilibre.

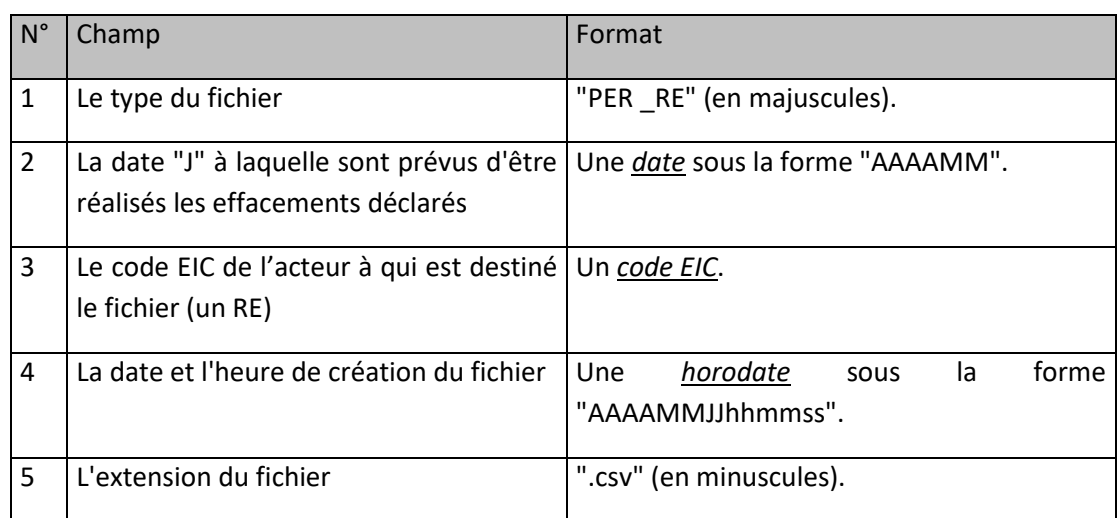

#### **14.2.2 Nom du fichier**

La forme générale du nom du fichier est :

PER\_RE\_[Mois Effacement]\_[Code EIC du RE]\_[Horodate de création].csv

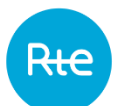

# **14.2.3 Ligne n°2 du fichier**

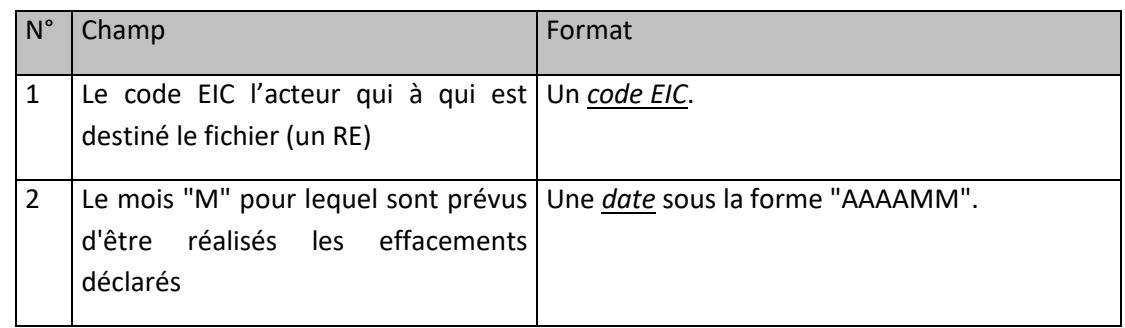

# **14.2.4 Ligne n°3 du fichier**

Cette ligne est identique dans tous les fichiers de ce type. Elle contient les libellés ordonnés des champs des lignes qui suivent :

"TYPE\_CPT;DATE;NB\_PTS\_CHRONIQUE;VAL1;VAL2;VAL3;VAL4;VAL5;VAL6;VAL7;VAL8;VAL9;VAL10;VA L11;VAL12;VAL13;VAL14;VAL15;VAL16;VAL17;VAL18;VAL19;VAL20;VAL21;VAL22;VAL23;VAL24;VAL2 5;VAL26;VAL27;VAL28;VAL29;VAL30;VAL31;VAL32;VAL33;VAL34;VAL35;VAL36;VAL37;VAL38;VAL39;V AL40;VAL41;VAL42;VAL43;VAL44;VAL45;VAL46;VAL47;VAL48;VAL49;VAL50;"

# **14.2.5 Ligne n°4 à avant-dernière**

Le fichier contient une ligne pour chaque type de comptage et jour pour lequel il y a eu au moins une prévision d'effacement.

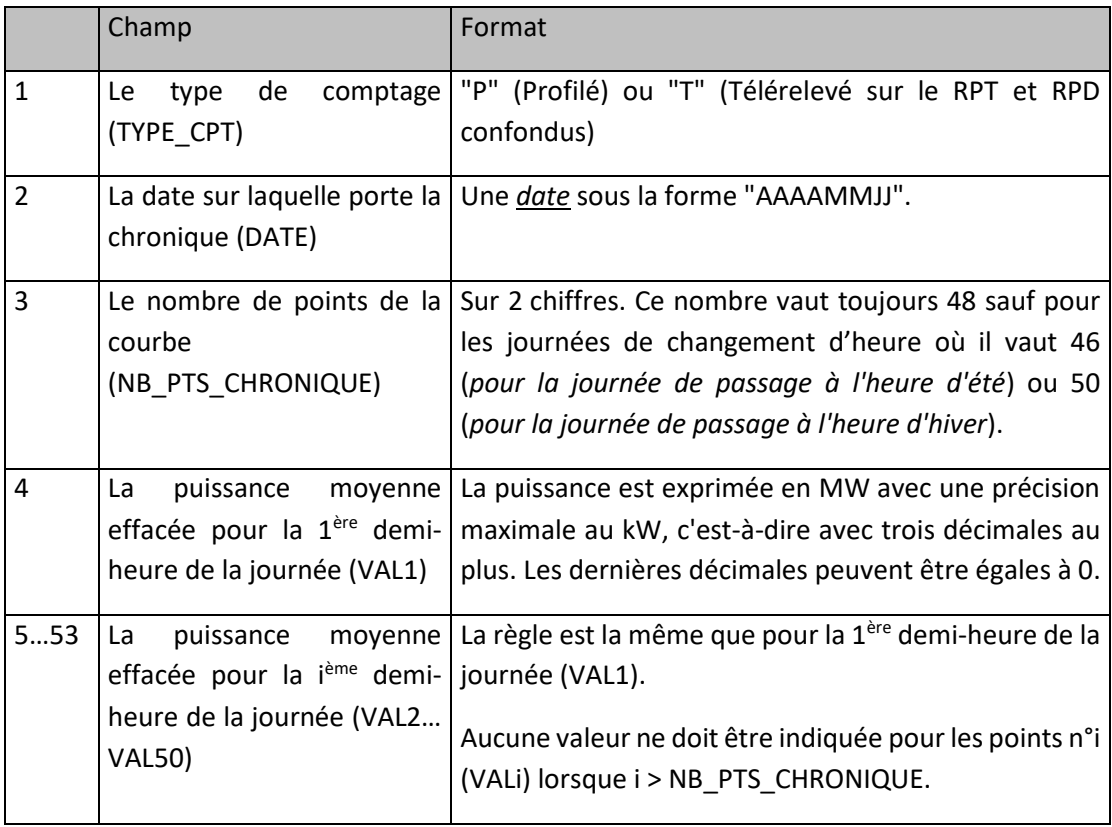

# **14.2.6 Exemple de fichier**

Fichier "PER\_RE\_201210\_5678C1234X67S91Z\_20121202190251.csv"

20121202;190251; 5678C1234X67S91Z;201210; TYPE\_CPT;DATE;NB\_PTS\_CHRONIQUE;VAL1;VAL2;VAL3;VAL4;VAL5;VAL6;VAL7;VAL8;VAL9;VAL10;VAL11;VAL1 2;VAL13;VAL14;VAL15;VAL16;VAL17;VAL18;VAL19;VAL20;VAL21;VAL22;VAL23;VAL24;VAL25;VAL26;VAL27;VA L28;VAL29;VAL30;VAL31;VAL32;VAL33;VAL34;VAL35;VAL36;VAL37;VAL38;VAL39;VAL40;VAL41;VAL42;VAL43;V AL44;VAL45;VAL46;VAL47;VAL48;VAL49;VAL50; P;20121001;48;0;0;0;0;0;0;0;0;0;0;450;460;470,2;480,4;0;0;0;0;0;0;0;0;0;0;0;0;0;0;0;0;0;0;0;0;0;0;0;0;0;0;0;0;0 ;0;0;0;0;0; T;20121001;48;0;0;0;0;0;0;0;0;0;0;0;0;0;0;0;0;0;0;0;0;0;0;0;0;0;0;0;0;0;0;0;0;0;0;0;0;1500;1500;1500;0;0;0;0;0 ;0;0;0;0; … P;20121031;48;0;0;0;0;0;0;0;0;0;0;450;460;470,2;480,4;0;0;0;0;0;0;0;0;0;0;0;0;0;0;0;0;0;0;0;0;0;0;0;0;0;0;0;0;0 ;0;0;0;0;0; T;20121031;48;0;0;0;0;0;0;0;0;0;0;0;0;0;0;0;0;0;0;0;0;0;0;0;0;0;0;0;0;0;0;0;0;0;0;0;0;1500;1500;1500;0;0;0;0;0 ;0;0;0;0; <EOF>

#### **14.2.7 Fréquence et heure limite d'envoi par RTE**

Un fichier par Mois Civil, au plus tard le dixième Jour Ouvré du Mois Civil M+2, aux Responsables d'Equilibre auxquels sont rattachés des Sites de Soutirage constitutifs d'Entités d'Effacement pour lesquelles des Programmes d'Effacement Déclarés ont été Notifiés.

#### **ANNEXE 1. SYNTHESE DES ECHANGES ET CANAUX DE TRANSMISSION**

<span id="page-92-0"></span>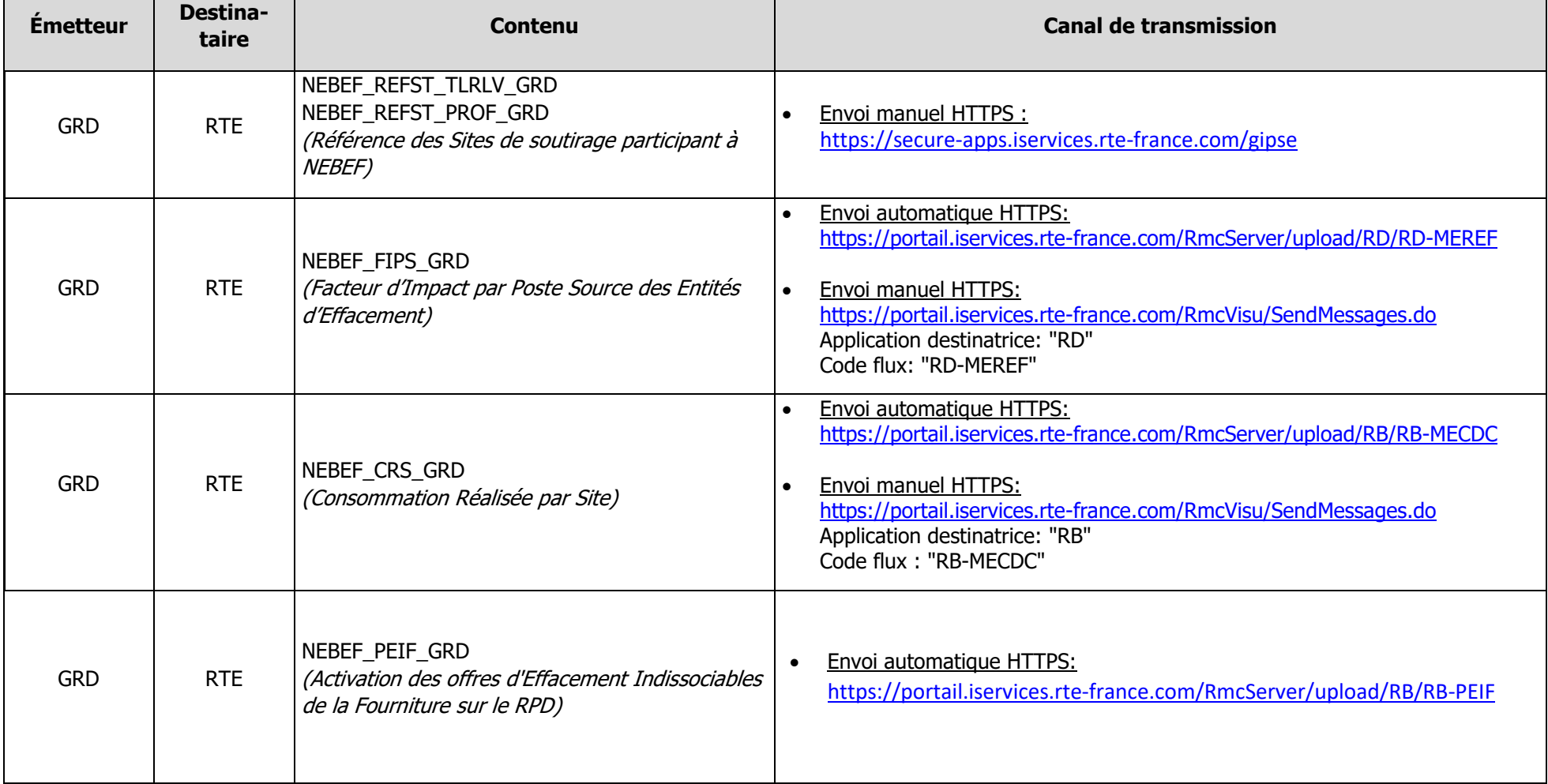

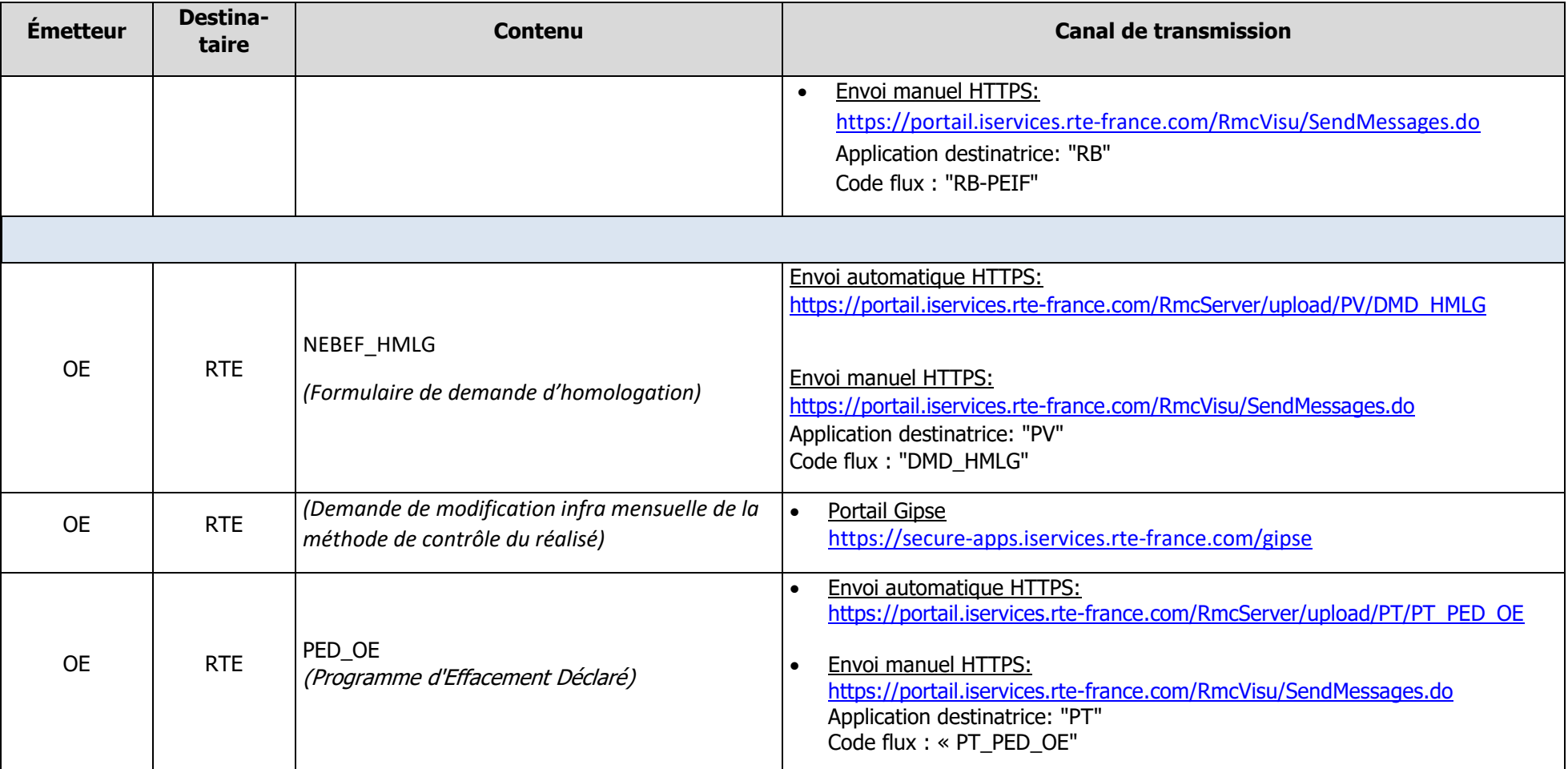

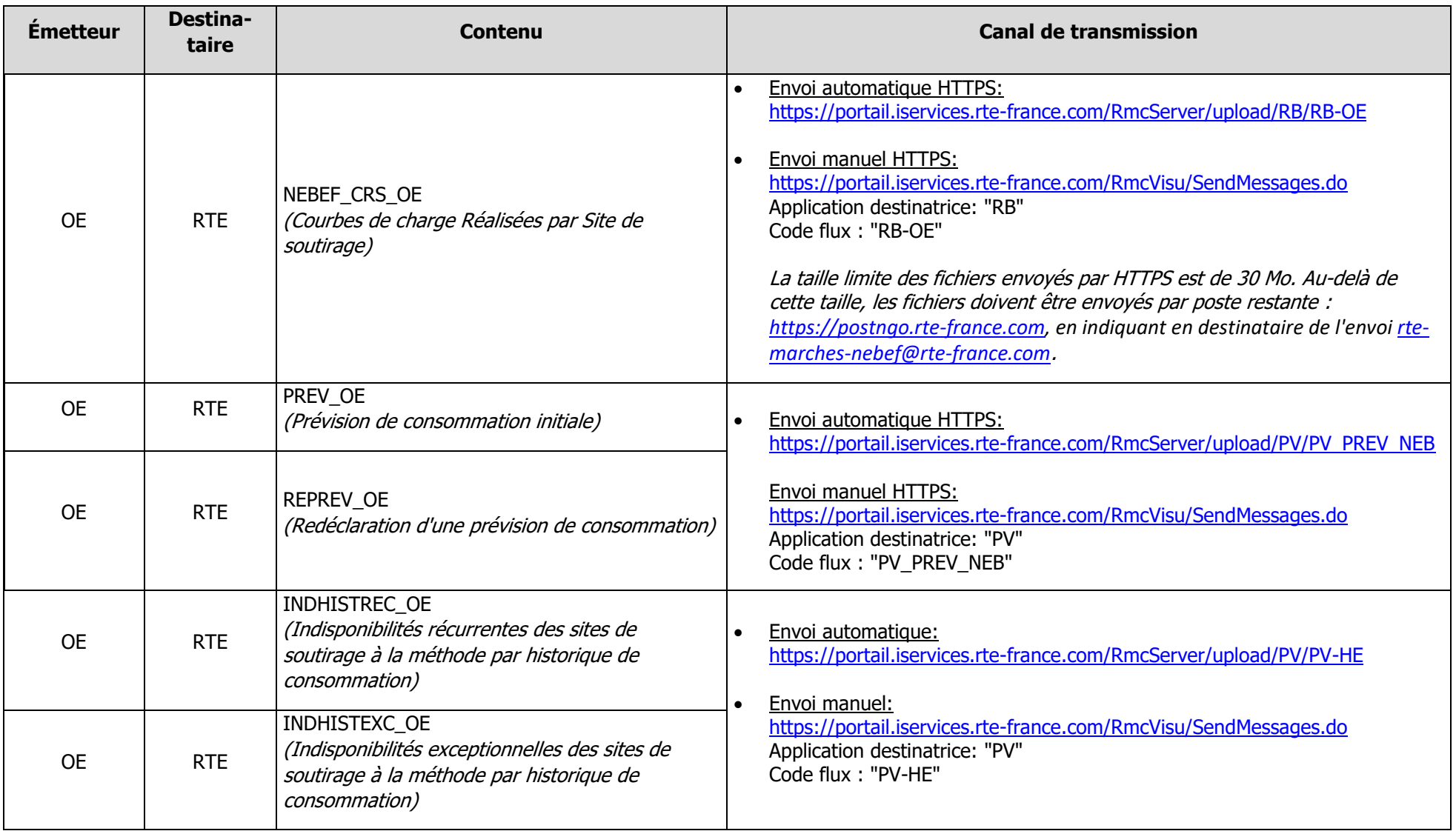

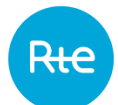

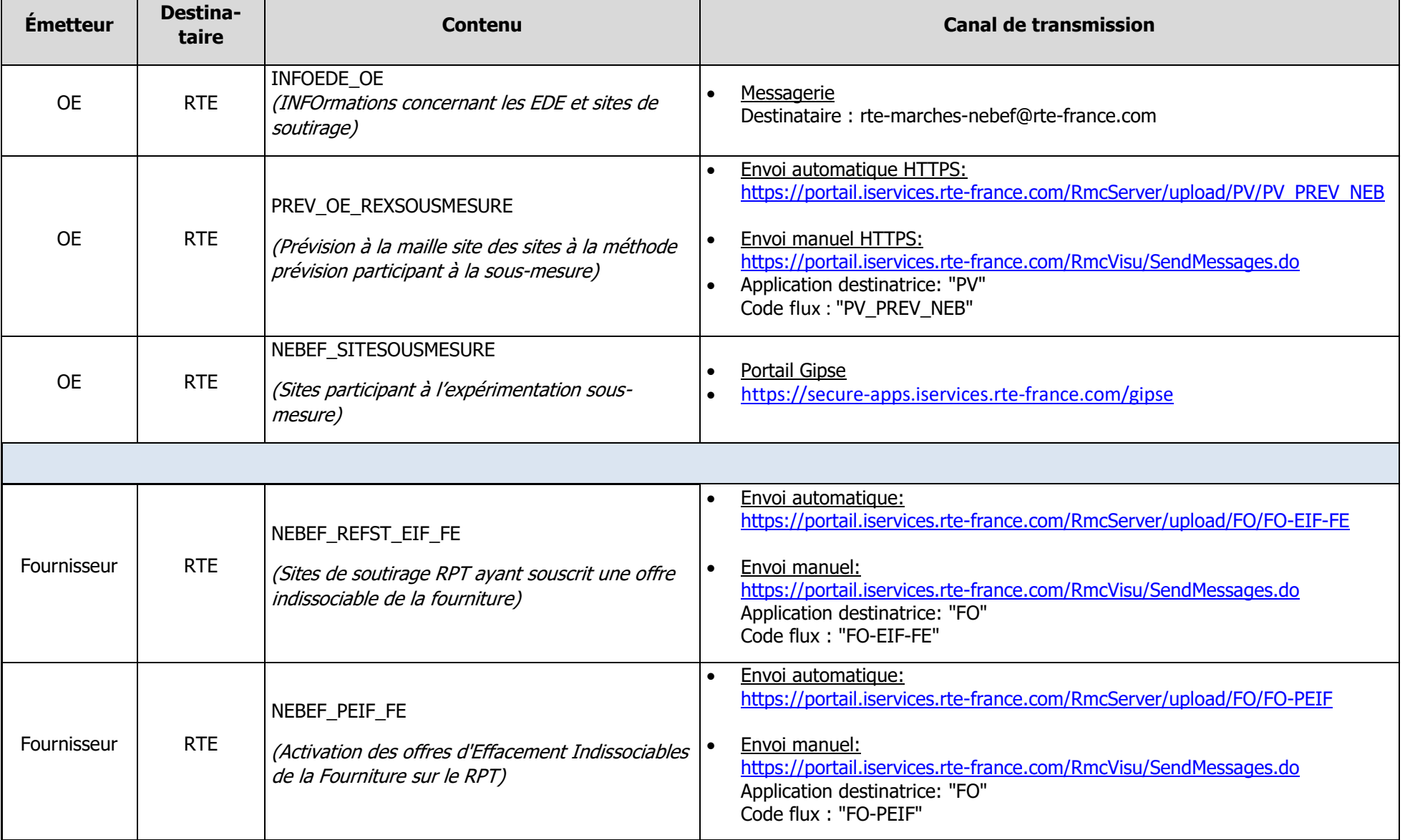

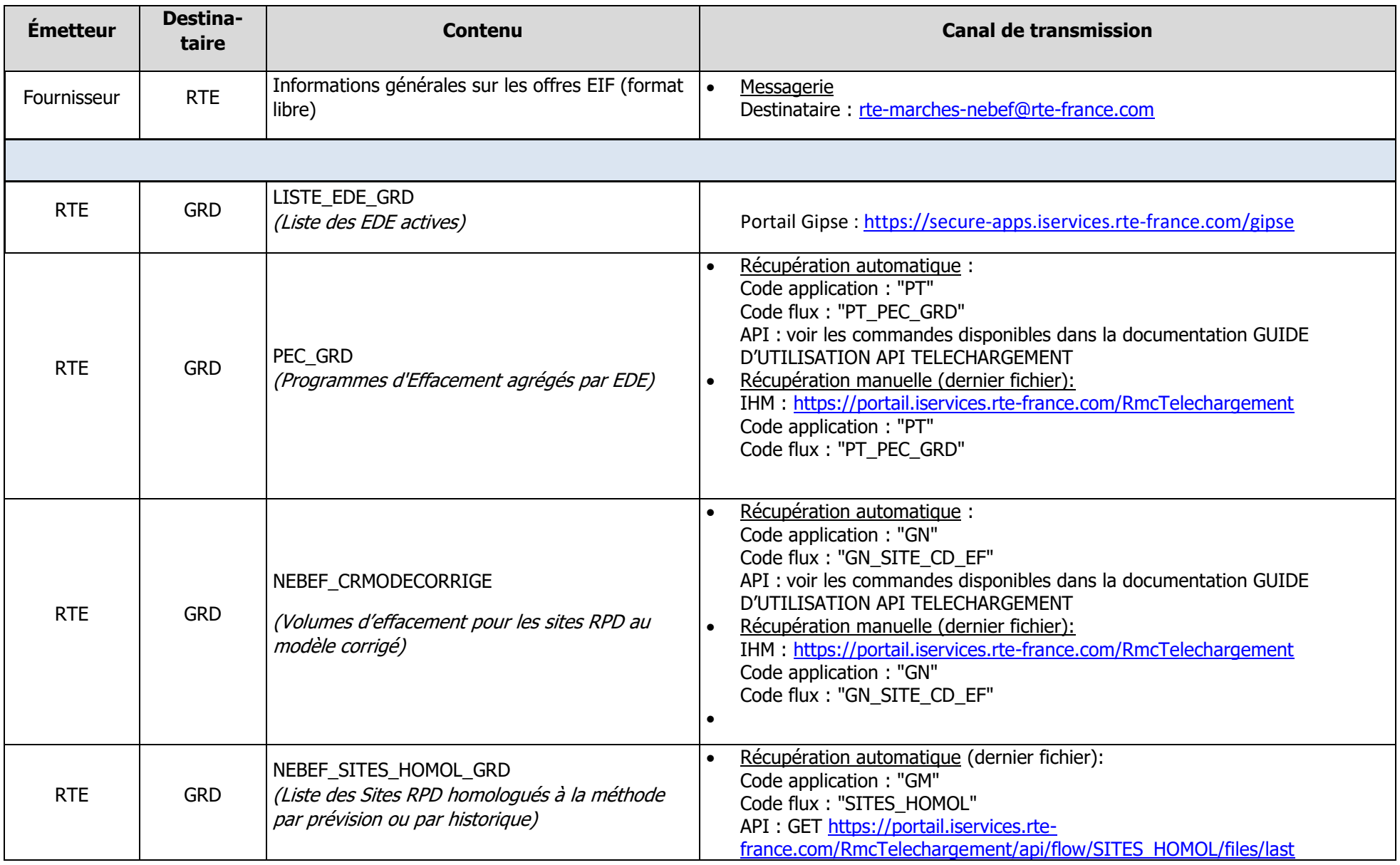

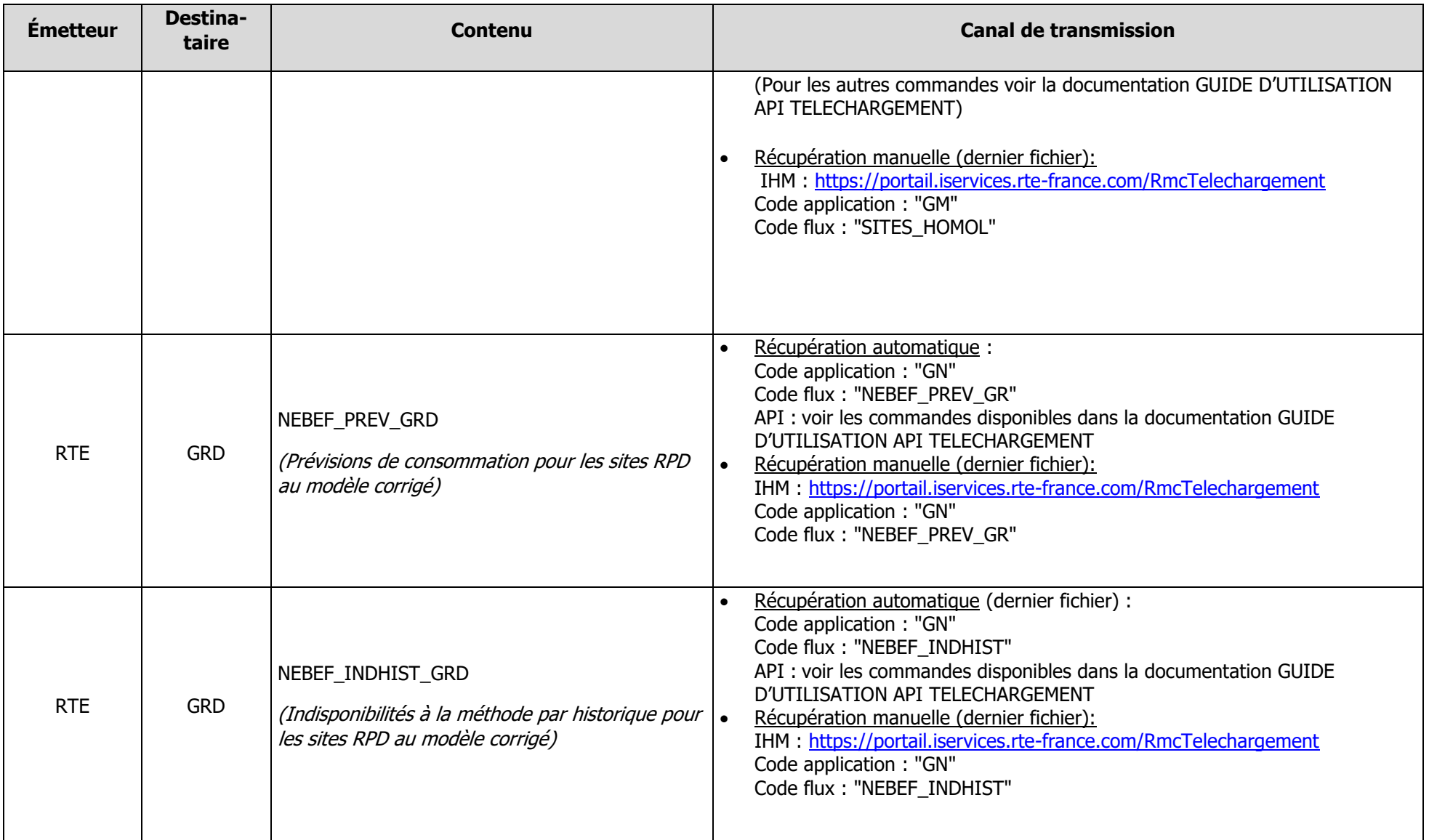

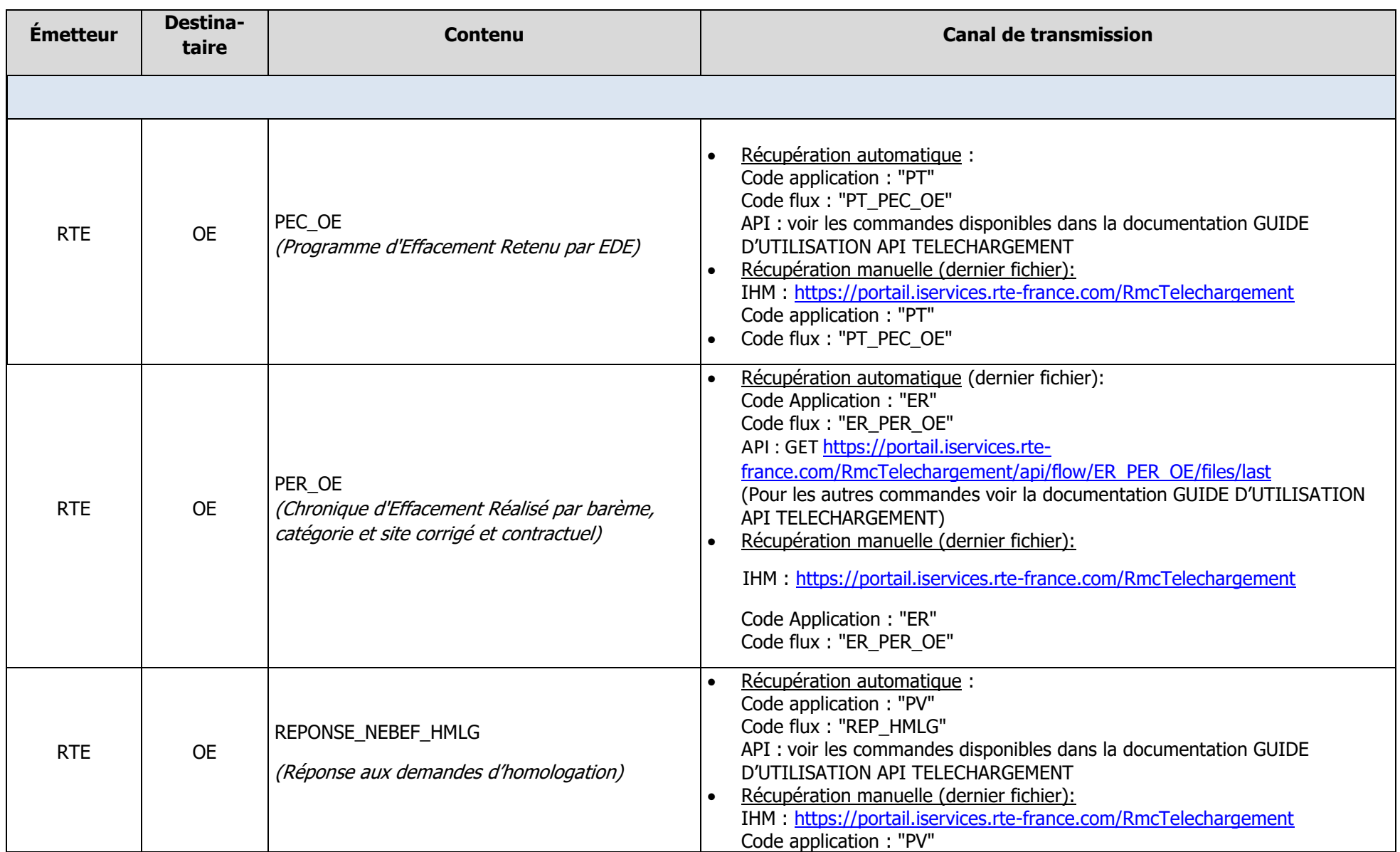

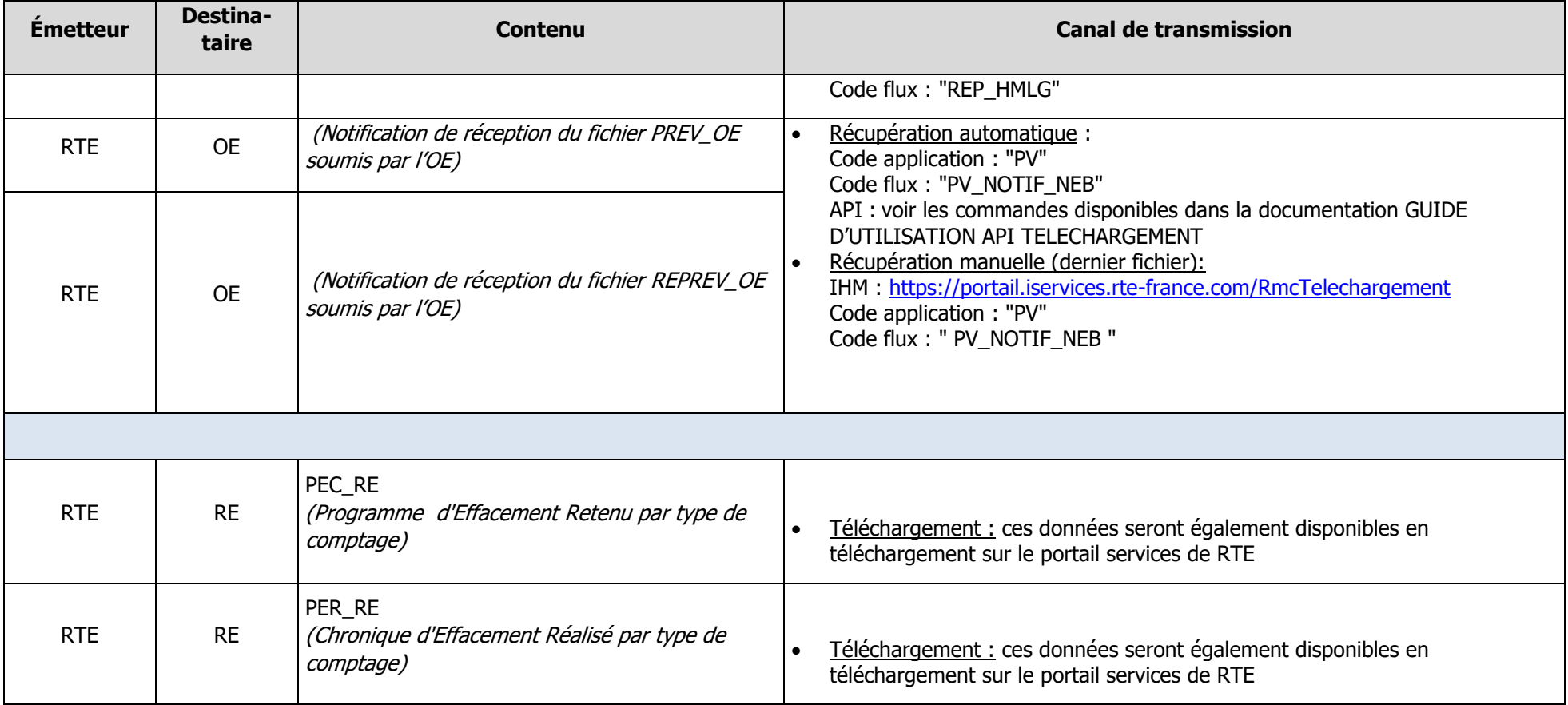